**UNIVERSIDAD TECNICA FEDERICO SANTA MARIA**

**Repositorio Digital USM https://repositorio.usm.cl**

Tesis USM TESIS de Pregrado de acceso ABIERTO

2017

# IDENTIFICACIÓN DE LA MEJOR CONFIGURACIÓN DE PARÁMETROS EN UNA RED NEURONAL FEED FORWARD PARA LOS PRODUCTOS DE LA DESCOMPOSICIÓN DEL PRECIO SPOT DEL WTI UTILIZANDO EL ALGORITMO COMPLETE ENSEMBLE EMPIRICAL MODE DECOMPOSITIO

SILVA MALDONADO, IVÁN ANDRÉS

http://hdl.handle.net/11673/22642 Repositorio Digital USM, UNIVERSIDAD TECNICA FEDERICO SANTA MARIA

Running Head: Complete Ensemble Empirical Mode Decomposition y Perceptrón multicapa.

## IDENTIFICACIÓN DE LA MEJOR CONFIGURACIÓN DE PARÁMETROS EN UNA RED NEURONAL FEED FORWARD PARA LOS PRODUCTOS DE LA DESCOMPOSICIÓN DEL PRECIO SPOT DEL WTI UTILIZANDO EL ALGORITMO COMPLETE ENSEMBLE EMPIRICAL MODE DECOMPOSITION

Iván Andrés Silva Maldonado

Universidad Técnica Federico Santa María

Valparaíso, 20 de noviembre de 2017.

#### 1. INTRODUCCIÓN

En el presente documento se plantea predecir el precio spot del West Texas Intermediate (WTI) utilizando un método para la descomposición de señales llamado Complete Ensemble Empirical Mode Decomposition (CEEMD) y un perceptrón multicapa (conocido también como Feed-Forward Neural Network). Se propone predecir cada producto del algoritmo de descomposición (llamado Intrinsic Mode Function, o IMF) de manera individual, utilizando el ya mencionado perceptrón multicapa; para posteriormente compararlo con los errores en las proyecciones de un caso base (misma serie de datos pero sin aplicar el algoritmo de descomposición) utilizando la misma herramienta de predicción; es decir, la Feed-Forward Neural Network.

Se trabaja con el WTI puesto que –al revisar los documentos académicos– aparece como uno de los indicadores más usados al explicar, predecir o analizar el valor del petróleo en el mundo. Es así como este commodity es calificado como "un *benchmark* mundial para el precio spot del petróleo crudo" (Ye, Zyren, & Shore, 2005) o "el más famoso de los *benchmark* del precio del petróleo, utilizado ampliamente como base de muchas fórmulas de precios para el petróleo crudo" (Yu, Lai, Wang, & He, 2007). Es también necesario destacar la importancia de analizar el valor del petróleo, y es que los investigadores han planteado que "predecir el precio del petróleo crudo ha sido considerada como una de las tareas más importantes en el campo de investigación sobre pronósticos, aunque también una de las más difíciles" (Yu, Zhao, & Tang, 2014) ya que "dicho precio es altamente no lineal, y los factores que afectan el precio son difíciles de modelar matemáticamente" (Khashman & Nwulu, 2011). Esta tarea reviste importancia porque el precio del petróleo afecta diversos ámbitos de la economía de un país, es así como (Lee & Ni, 2002) plantean, en un análisis con el modelo VAR (vector auto regresivo),

que "los resultados de este estudio soportan la teoría de que el aumento en los costos operacionales de los bienes durables y el aumento en la incertidumbre son razones importantes por las cuales los shocks en el precio del petróleo inducen recesiones". En la misma línea, (Hamilton, 2003) señala que "los análisis de conjuntos de datos macroeconómicos a nivel de industrias individuales, firmas o trabajadores; demuestran correlaciones significativas entre los shocks del precio del petróleo y niveles de producción, empleo o salarios reales, y ciertamente dichos shocks son un factor importante en los cambios internacionales de las condiciones de comercio", aunque él mismo plantea cierta controversia respecto a esto, porque las correlaciones son más débiles a partir de los datos de 1985. Por otro lado, (Muellbauer & Nunziata, 2001) predijeron la recesión del 2001 en EE. UU., en un análisis multivariable donde los precios del petróleo jugaron un rol preponderante. Es por todas estas razones que la predicción de este commodity aparece como importante para reguladores de política monetaria, inversionistas, administradores y directivos de diversas industrias, puesto que las variaciones (particularmente las más importantes, o los llamados "shocks") de este indicador afectan sus decisiones directamente.

El análisis respecto del precio del petróleo se ha realizado desde distintas aristas<sup>1</sup>; por una parte utilizando herramientas econométricas y estadísticas con supuestos fuertes en un comienzo (que incluyen linealidad, donde se cuentan trabajos utilizando Media Móvil Autoregresiva (ARIMA) o Análisis de Regresión Lineal en trabajos de 1994) hasta modelos no lineales más recientes (como los Movimientos de Régimen, llamados también modelos de Markov Regime Switching, de 2015). Además de esto, existe otra veta de investigación utilizando herramientas de Inteligencia Artificial (AI), donde se han aplicado principalmente modelos de Redes

 $\overline{\phantom{a}}$ 

<sup>1</sup> Para una revisión más detallada de los trabajos en que se ha estudiado el precio del petróleo, referirse el apartado "Revisión de la Literatura".

Neuronales Artificiales y Support Vector Machines, pero se ha venido trabajando desde 2004 ya con modelos híbridos, y acá en particular se utilizan los de "descomposición y ensamblaje" que simplemente conjugan algún algoritmo de descomposición (típicamente de señales) con alguna herramienta de AI para proyectar. "El objetivo de la descomposición es simplificar la difícil tarea de proyección, descomponiendo la compleja serie de tiempo original en varios componentes comparativamente sencillos pero significativos, mientras que el paso de ensamblaje combina los resultados individuales de predicción en el resultado final para los datos de la serie de tiempo original" (Yu, Zhao, & Tang, 2017). En el mismo trabajo, los autores señalan que "de acuerdo con las investigaciones, el método de descomposición y ensamblaje ha demostrado estadísticamente que mejora las capacidades de análisis y predicción de las series de tiempo". Se propone entonces utilizar dicha metodología; descomponiendo a través del algoritmo CEEMD (versiones similares de dicho algoritmo han sido probadas con éxito para proyectar el precio del petróleo, en particular por Tang, Dai & Yu, 2015 por ejemplo) pero con la diferencia que en el presente trabajo se espera optimizar ciertos parámetros de la red neuronal feed-forward para cada producto de la descomposición; buscando así proyectar, con el menor error posible (dentro de una red con distintas combinaciones de parámetros) cada IMF. En trabajos previos, se han realizado esfuerzos por reducir dichos IMF a algunos más significativos (descartando otros) (Yu, Lai, Wang, & He, 2007) o posteriormente por encontrarles significado y agruparlos (Yu, Wang, & Tang, 2015) buscando siempre mejorar las proyecciones. A pesar de esto, no se encontraron documentos que buscaran optimizar los parámetros del perceptrón multicapa para cada IMF, por lo que se ha propuesto desarrollar dicha arista en el presente trabajo.

# 2. ÍNDICE

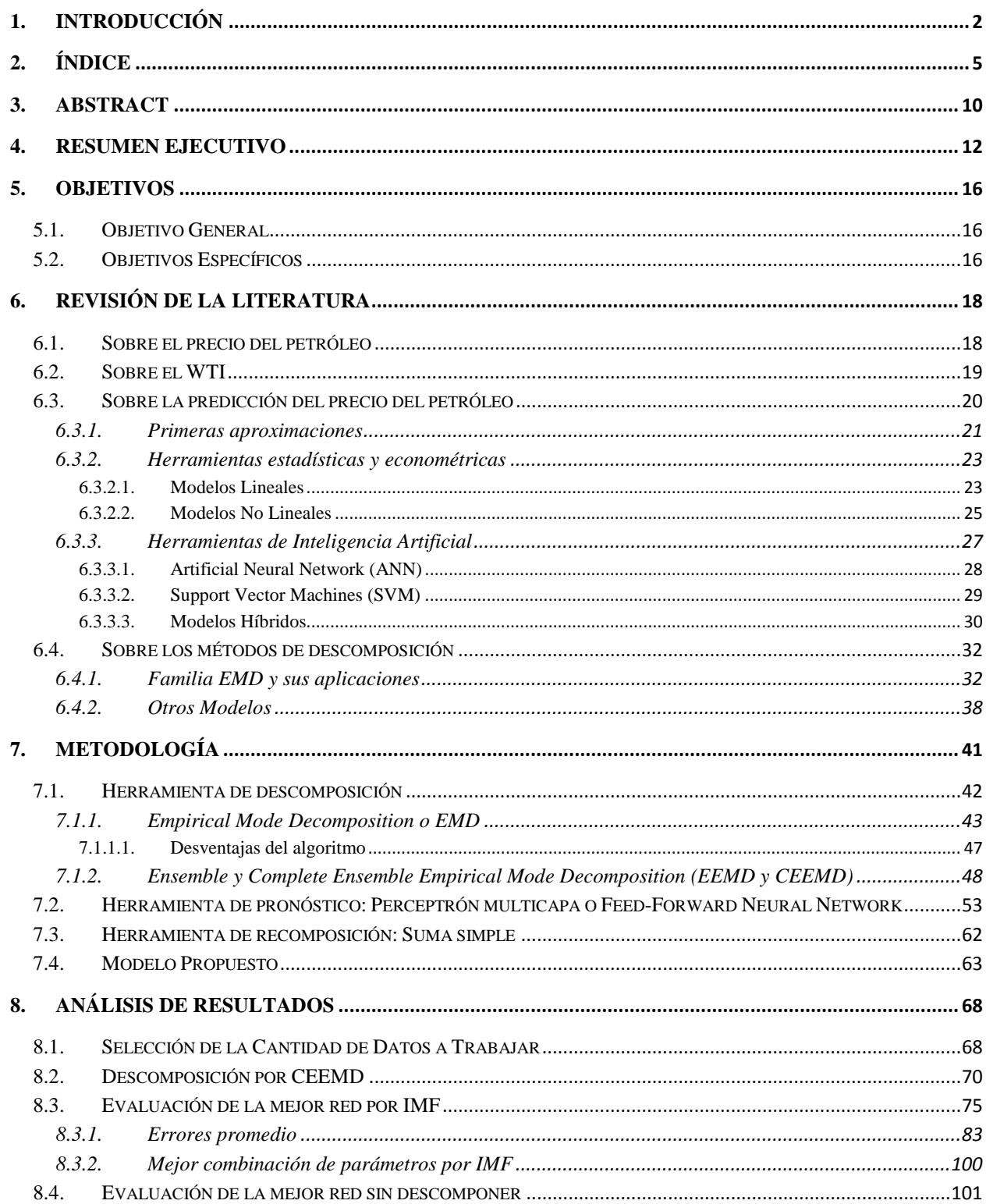

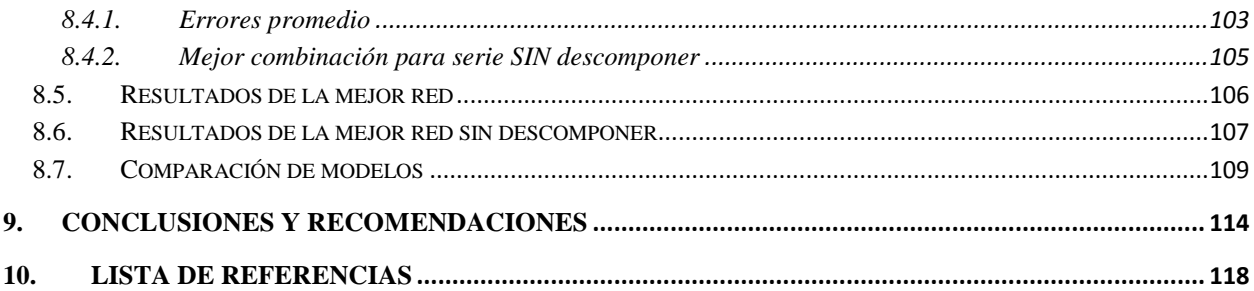

## ÍNDICE DE ILUSTRACIONES, ECUACIONES Y TABLAS

## ÍNDICE DE DIAGRAMAS

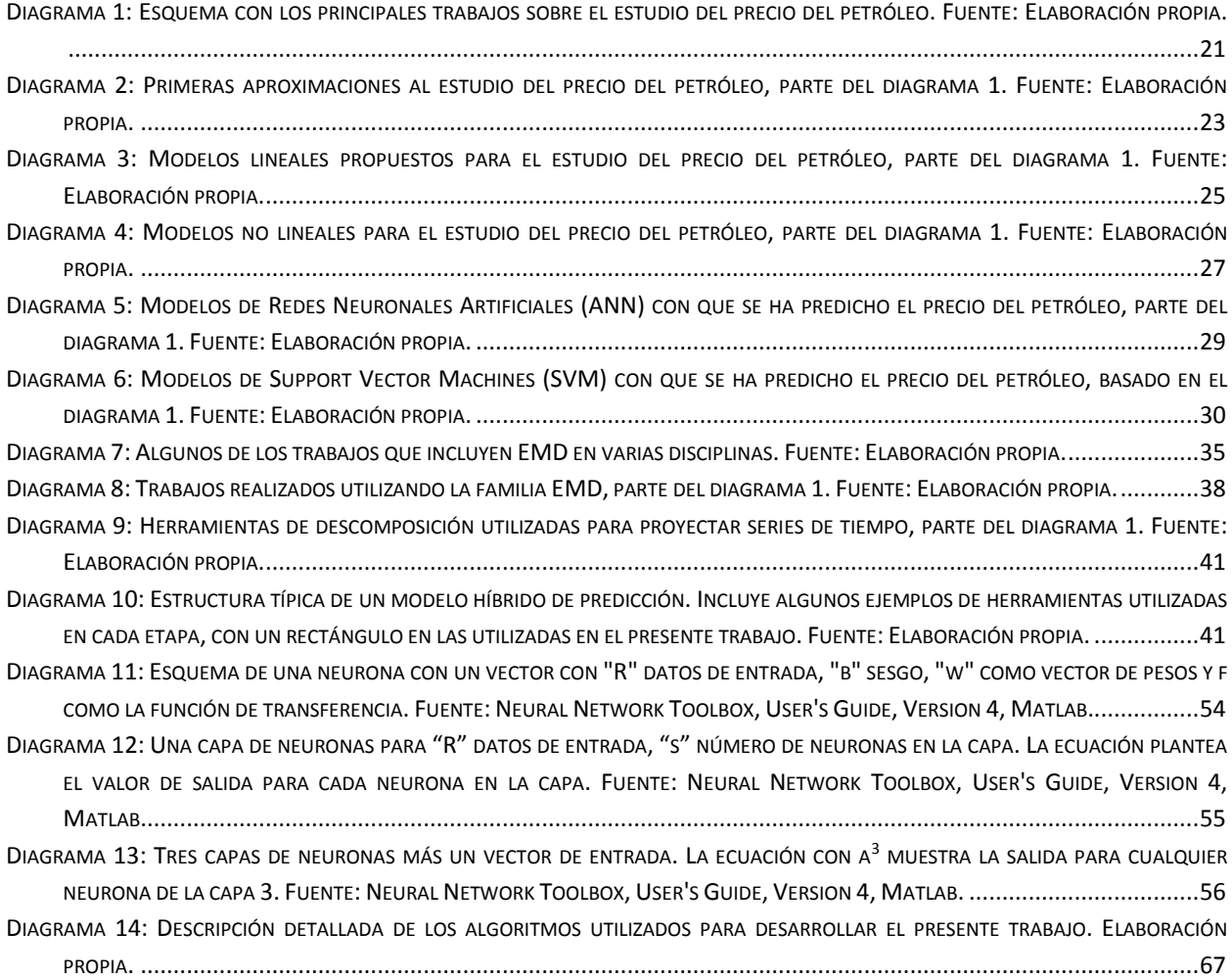

## ÍNDICE DE FIGURAS

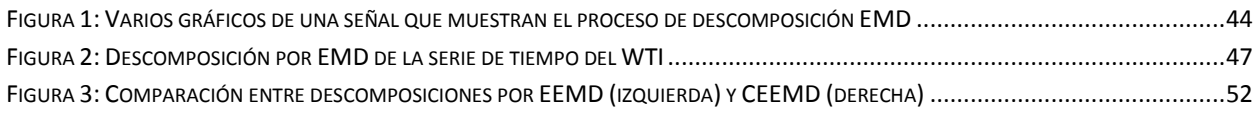

## ÍNDICE DE ECUACIONES

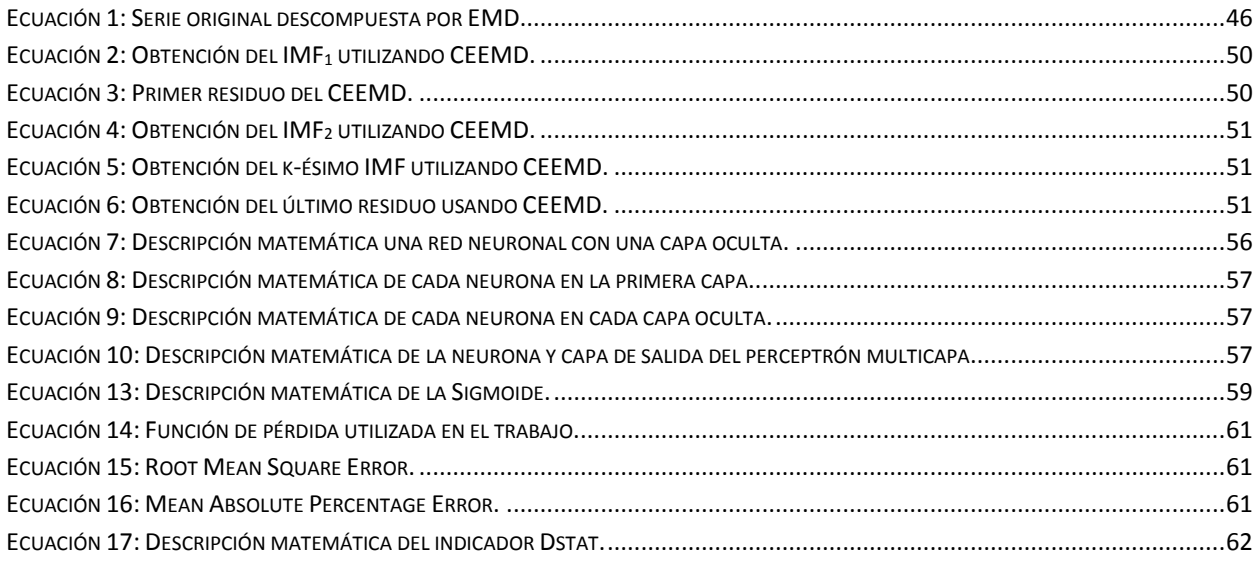

# ÍNDICE DE GRÁFICOS

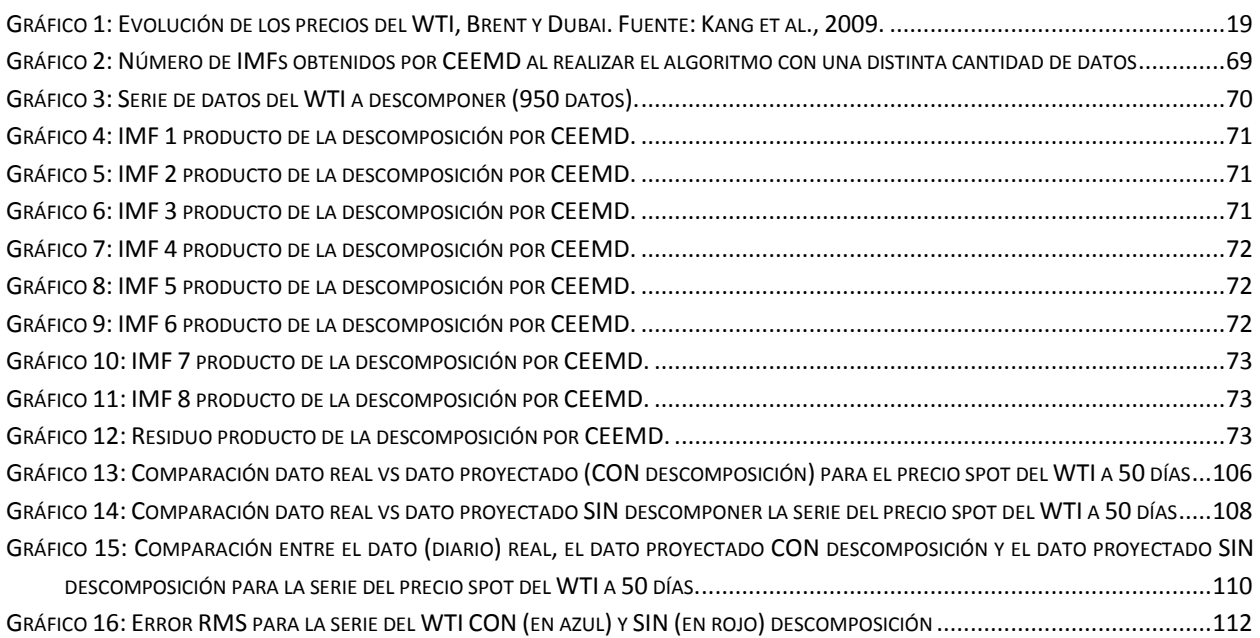

## ÍNDICE DE TABLAS

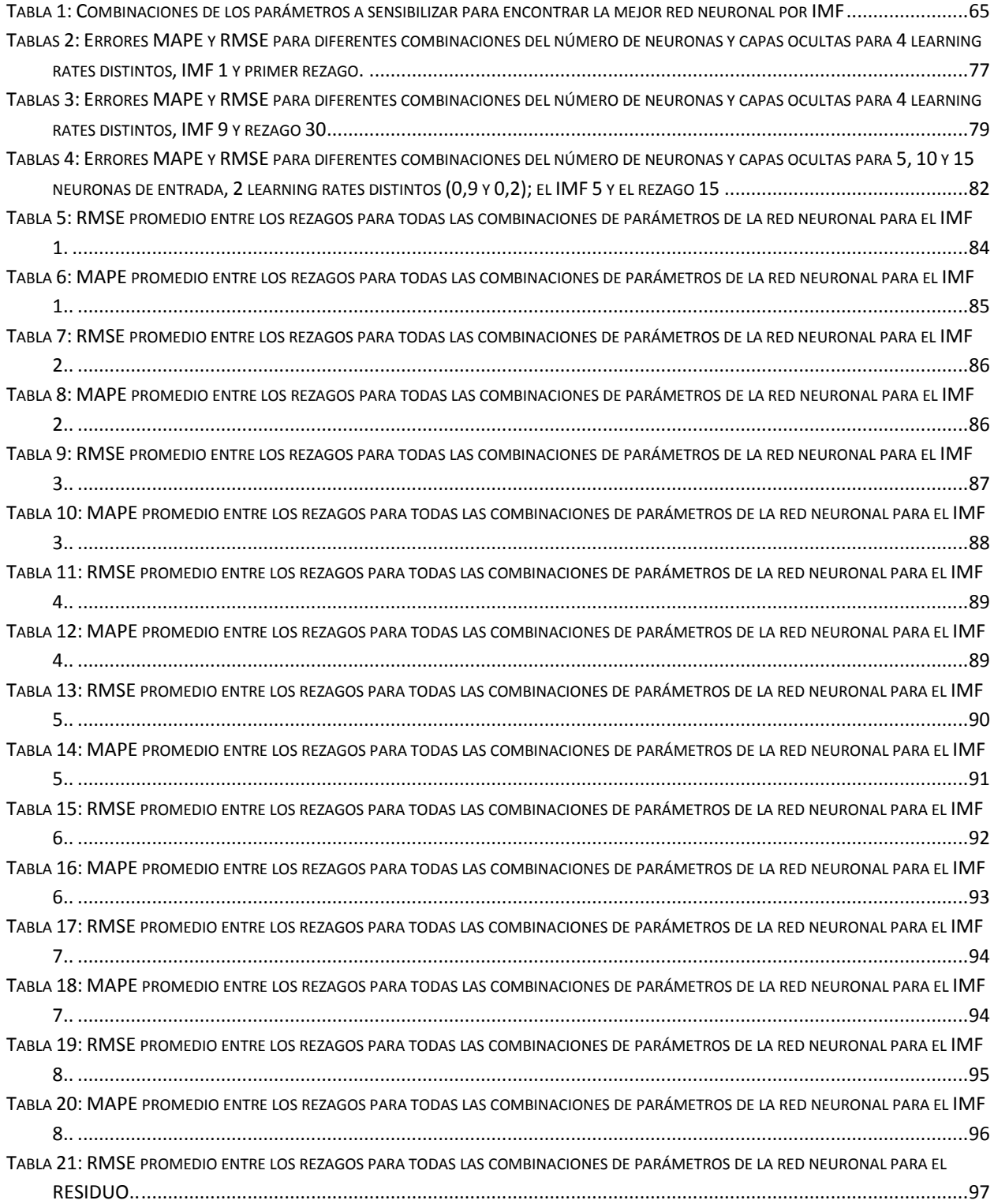

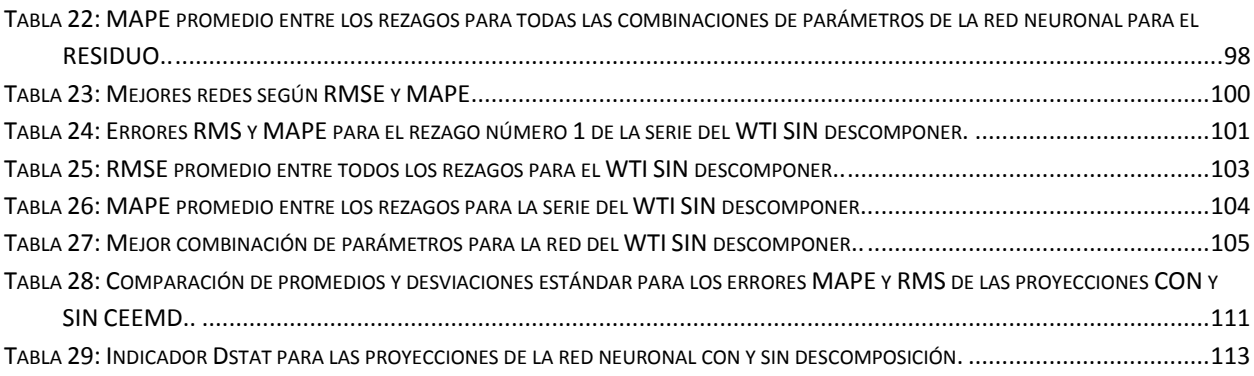

#### 3. ABSTRACT

El presente trabajo contempla la aplicación del algoritmo Complete Ensemble Empirical Mode Decomposition (CEEMD) y un perceptrón multicapa (MLP) para descomponer y pronosticar el precio spot a un día del West Texas Intermediate (WTI), uno de los commodities más importantes y difíciles de proyectar por el impacto que tiene en las economías y la variabilidad de sus datos. El objeto principal del estudio es encontrar los mejores parámetros para los MLP dentro de una malla de posibles combinaciones, para cada producto del CEEMD (llamados Intrinsic Mode Functions o IMFs); basándose en el supuesto de que modelar individualmente cada modo significativo de la serie permite que la red neuronal no entrene los ruidos encontrados en la serie completa, sino que entrene y proyecte las características significativas detrás de los movimientos de los datos. Los resultados obtenidos por el modelo CEEMD + MLP superan en todos los indicadores probados al modelo sin descomposición, corroborando el supuesto planteado y reafirmando la adecuada selección de los mejores parámetros para cada IMF.

This study applies the Complete Ensemble Empirical Mode Decomposition (CEEMD) algorithm and a Multilayer Perceptron (MLP) to decompose and forecast the (daily) West Texas Intermediate (WTI) spot price, one of the most important and difficult commodities to predict given the impact of this series in the global economy and the complex variability of its data. The main objective of this work is to find the best MLP parameters between a grid of possible combinations for each product of the CEEMD (called Intrinsic Mode Functions or IMFs), based on the underlying assumption that modeling single significant modes allows the MLP to train and forecast the important characteristics that explain the data movements, instead of training and forecasting the noises found in the complete series. Every tested indicator of the CEEMD + MLP shows that this model outperforms the base comparison (a single MLP without decomposition); corroborating the assumption and reasserting the adequate MLP parameters selection.

#### 4. RESUMEN EJECUTIVO

En el presente trabajo, se realiza el pronóstico de uno de los sets de datos más importantes y complejos analizados en el campo de las series de tiempo, a saber; el precio del petróleo. En particular, dicho commodity será medido a través del West Texas Intermediate (WTI) uno de sus indicadores más importantes. El modelo utilizado para dicho fin corresponde a un paradigma de "descomposición, proyección y ensamblaje" donde primero se realiza un desagregado de la serie original en algunos modos significativos, luego se pronostica cada modo de manera individual (buscando eliminar de la etapa de predicción el excesivo ruido que se encuentra en la series originales) a través de una herramienta típicamente de inteligencia artificial (AI), para terminar con una recomposición de los modos proyectados individualmente.

En este estudio en particular se utilizará el Complete Ensemble Empirical Mode Decomposition (CEEMD) como herramienta de descomposición, un Perceptrón Multicapa (MLP por sus siglas en inglés) como AI para proyectar, y simplemente un modelo aditivo para recomponer. Tanto las estrategias como las herramientas (a excepción del CEEMD, porque solo se han observado variantes de dicho algoritmo en la literatura –EMD, EEMD, incluso uno cuya abreviatura es CEEMD pero que se refiere a Complementary en lugar de Complete, y es por tanto otro algoritmo) se vienen utilizando hace varios años (la primera investigación publicada con EMD para el petróleo se remonta a 10 años), pero lo que no se ha observado en ningún documento encontrado es una búsqueda relativamente rigurosa de la mejor combinación de parámetros para cada producto de la descomposición con EMD (o sus variantes) (los llamados Intrinsic Mode Functions, IMFs). En general los investigadores realizan una búsqueda de parámetros para confeccionar la red, pero en ningún paper se detalla este proceso. Esto es muy

importante para el desempeño del modelo, pues (tal como se demuestra en este mismo trabajo) los errores difieren considerablemente al utilizar distintas arquitecturas para cada red.

Antes de buscar comenzar la búsqueda de la mejor red, fue necesario seleccionar el tamaño del vector de datos de entrada; y es que distintas cantidades de datos producen resultados muy distintos al aplicar el algoritmo CEEMD. Así, fue necesario un proceso de convergencia, donde se buscó con cuántos datos se mantenía constante el número de IMFs producidos por el algoritmo. Se encontró que desde los 950 y hasta los 1650 datos (durante 10 iteraciones) se mantuvo constante el número de IMFs (8), por lo que se opta por el límite inferior de este rango como tamaño del vector de entrada (escoger una mayor cantidad de datos redunda en que todos los procesos son más lentos; el de descomposición, búsqueda de la mejor red, y prueba de esta red; y si bien se podrían obtener menores errores al considerar una mayor cantidad de información el costo –en términos de recursos– es demasiado alto).

Con todo, se buscó la mejor arquitectura para cada IMF entre 450 combinaciones de parámetros, variando el learning rate (entre 0,9; 0,8; 0,7;…; 0,1; 0,01) la cantidad de neuronas de entrada (5, 10 o 15), el número de capas ocultas (2, 3 y 4) y el número de neuronas por cada capa oculta (2, 5, 10, 15, 20). El resto de los parámetros consideran funciones de transferencia tipo sigmoide, una neurona de salida, una función de pérdida tipo mean square, 100 epochs (no se utilizaron más epochs por restricciones de recursos) y un batch size de 20 (porque al hacer sensibilizaciones se encontró que mientras menor fuera el batch size más se demoraba la red en entrenar, pero eran menores sus errores; independiente del comportamiento del resto de los parámetros). Para que los resultados fueran menos azarosos, se realizó el rezago de la serie 30 veces y se calculó el error promedio para cada una de estas 450 combinaciones, buscando así encontrar la arquitectura que efectivamente fuera mejor para varios casos (no solo en la eventualidad de una cierta serie). Las mejores arquitecturas poseen (todas) 2 capas ocultas, la mayoría de las mejores (sobre todo en los primeros IMF, que son series más complejas) tienen ratios de aprendizaje altos (0,9 o 0,8) y los otros dos parámetros no siguen patrones identificables. Es necesario señalar en este punto que el número de epochs utilizado para encontrar la mejor red (apenas 100, pero considerando que se iban a probar  $450 \times 30 = 13.500$ redes para cada IMF) puede haber restringido el desempeño de las arquitecturas más complejas. Así, en los resultados de esta parte del estudio se observa que las redes con 4 capas ocultas se desempeñan pobremente (probablemente porque, dada la cantidad de epochs; no alcanzan a propagar el ajuste hacia los pesos de las primeras capas) lo que, sumado a learning rates más bajos; produce en general los peores resultados.

Encontrada la mejor red para cada IMF y el residuo, se procede a realizar el mismo procedimiento para 30 rezagos pero de la señal sin descomponer, entregándola directamente (luego del escalado) a la red neuronal. La mejor red para esta serie corresponde a una con 5 neuronas de entrada, 2 capas ocultas, 5 neuronas por capa oculta y un learning rate de 0,9; resultado consistente con los análisis realizados en los párrafos anteriores y considerando la complejidad de esta serie (lo que explicaría el alto ratio de aprendizaje).

Por supuesto se compararon ambos modelos, pero ahora solo con las mejores redes entrenadas durante 10.000 epochs; encontrándose un error promedio absoluto porcentual de 0,7% (con una desviación estándar de 0,0052) para la serie con descomposición y más del doble de error MAPE (1,6%) con una desviación también más alta (0,0095) para la serie sin descomponer. De estos indicadores se desprende que los errores del modelo con CEEMD no solo son menores en promedio, sino que también varían (son, por lo tanto, consistentemente más bajos). Otro indicador utilizado para comparar ambos enfoques corresponde al Dstat, que evalúa la precisión en la dirección del movimiento de la serie, donde el modelo con descomposición fue

capaz de predecir correctamente alzas o bajas del WTI un 89,8% de las veces; mientras que su contrincante logró proyectar adecuadamente dichos movimientos apenas un 36,7% de las veces.

Así, se reafirma la noción de que descomponer la serie y proyectar sus componentes significativos de manera individual efectivamente mejora la capacidad predictiva del modelo, además de confirmarse la adecuada selección de los parámetros que se realizó para todos los perceptrones multicapa. Por otro lado, se podrían realizar ampliaciones de la investigación al aumentar el número de epochs durante la búsqueda de los mejores parámetros para la red, utilizando por ejemplo mayores máquinas para realizar cómputos en paralelo. Además, se podría probar el desempeño de ambas redes en pronósticos de mayor largo plazo, entrenándolas para predecir (por ejemplo) los valores de t+5, t+15 y t+30 (hasta un mes) hacia adelante. Finalmente, y buscando eliminar la "sumas" del error que se pueden producir al estimar tantos modos de manera separada (en lugar tener el error para un solo modelo –sin descomposición– se tienen los errores para varios IMF que luego se suman) se propone seguir una metodología similar a la propuesta por (Yu, Wang, & Tang, 2015) quienes recomponen parcialmente la serie antes de utilizar la herramienta de pronóstico; encontrando modos aún más significativos (y disminuyendo las sumas de error). Además de recomponer se podría intentar explicar cada modo, atribuyéndole algún significado particular (por ejemplo, estacionalidad); caminando hacia una descripción más cierta de los elementos que yacen detrás de la serie de tiempo original, y que gobiernan sus variaciones (y por lo tanto son capaces de predecir sus movimientos).

#### 5. OBJETIVOS

#### 5.1. Objetivo General

Encontrar la mejor configuración de parámetros entre una matriz de combinaciones dadas para una red neuronal feed-forward que proyecta el producto de la descomposición del WTI utilizando el algoritmo "Complete Ensemble Empirical Decomposition" (CEEMD).

- 5.2. Objetivos Específicos
	- 5.2.1. Elegir una cantidad de datos funcional para aplicar el modelo, en base al algoritmo de descomposición seleccionado y los recursos utilizados.
	- 5.2.2. Encontrar la mejor configuración de parámetros (entre una matriz de posibles combinaciones) para la red neuronal feed forward de cada producto de la descomposición del CEEMD (llamados Intrinsic Mode Function, o IMF) y su residuo, variando los parámetros de "Ratio de aprendizaje" (learning rate), número de neuronas de entrada, número de capas ocultas y número de neuronas por capa oculta. Se entiende por "mejor combinación", a aquella con menor error promedio en una cierta cantidad de muestras (30).
	- 5.2.3. Proyectar cada IMF con dicha configuración utilizando la red neuronal.
- 5.2.4. Encontrar la mejor configuración de parámetros (entre una matriz de posibles combinaciones) de una red neuronal feed-forward para predecir el precio spot del WTI, variando los parámetros de "Ratio de aprendizaje" (learning rate), número de neuronas de entrada, número de capas ocultas y número de neuronas por capa oculta.
- 5.2.5. Predecir el precio spot del WTI utilizando la red con dicha configuración.
- 5.2.6. Comparar ambas proyecciones utilizando el error MAPE (Mean Absolute Percentage Error).

#### 6. REVISIÓN DE LA LITERATURA

#### 6.1. Sobre el precio del petróleo

El precio del petróleo crudo ha sido objeto de un gran interés por parte de distintos actores; a saber: economistas –quienes han discutido sus relaciones con las últimas recesiones que han afectado principalmente a EE.UU. (Hamilton, 1983) y (Hooker, 1996)– por parte de entidades gubernamentales, como la Energy Information Administration, de EE.UU., quienes señalan al describir su propia misión, que fue concebida en 1977 "sobre sistemas y organizaciones establecidas primero en 1974, producto de la alteración del mercado del petróleo en 1973" (Energy Information Administration, 2017) y por académicos del ámbito financiero, tanto para su *proyección*, como en (Ye, Zyren, & Shore, 2005), (Xie, Yu, Xu, & Wang, 2006), (Yu, Lai, Wang, & He, 2007), (Khashman & Nwulu, 2011), (Yu, Zhao, & Tang, 2014) o (Zhao, Li, & Yu, 2017) (entre otros), para su *análisis* –como en (Kang, Kang, & Yoon, 2009) y toda la veta del estudio de los "shocks" del precio del petróleo, a saber; (Lee & Ni, 2002), (Hamilton, 2003), (Blanchard & Galí, 2007) (entre otros)–, y también para investigar el impacto en *otros indicadores*, como en (Muellbauer & Nunziata, 2001) o (Bernanke, Gertler, Watson, Sims, & Friedman, 1997).

Así, y puesto que "el precio internacional del petróleo ha estado fluctuando desde 1970, y ha impactado enormemente la economía global y la sociedad" (Yu, Zhao, & Tang, 2014), y considerando además que "como el precio del petróleo está influenciado por numerosos factores, capturar su comportamiento es bastante desafiante, y es por lo tanto difícil predecirlo" (Zhao, Li, & Yu, 2017), se vuelve considerablemente atractivo conocer y trabajar en las herramientas que se han utilizado para su proyección.

#### 6.2. Sobre el WTI

Para proyectar el precio del petróleo crudo se decide trabajar con el West Texas Intermediate (WTI), ya que "el petróleo de referencia transado con mayor frecuencia y de mayor significancia para los EE.UU. es el WTI" (Markets Insider, 2017), y aunque otros indicadores para este commodity incluyan al "Brent" (transado principalmente en la Bolsa internacional de petróleo, en Londres), o al "Dubai Fateh" (el más importante de Asia), el "WTI es considerado un benchmark mundial como precio spot del petróleo crudo" (Ye, Zyren, & Shore, 2005), y también "es el benchmark de precios más famoso, usado ampliamente como base de muchas fórmulas de precios para el petróleo crudo" (Yu, Lai, Wang, & He, 2007). Además de estas consideraciones, es necesario señalar que los tres precios mencionados se comportan de manera muy similar, y es que "la fuerte correlación entre los precios de petróleos crudos WTI, Brent y Dubai –todos los cuales alcanzaron niveles de precio récord [el 2006] – demuestra que el incremento en los precios del petróleo no es atribuible a dislocaciones regionales, sino a factores globales del mercado" (Kang, Kang, & Yoon, 2009). Se adjunta además el gráfico de los mismos autores, donde se muestran los tres juntos, desde el 6 de enero de 1992 y el 29 de diciembre del

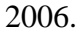

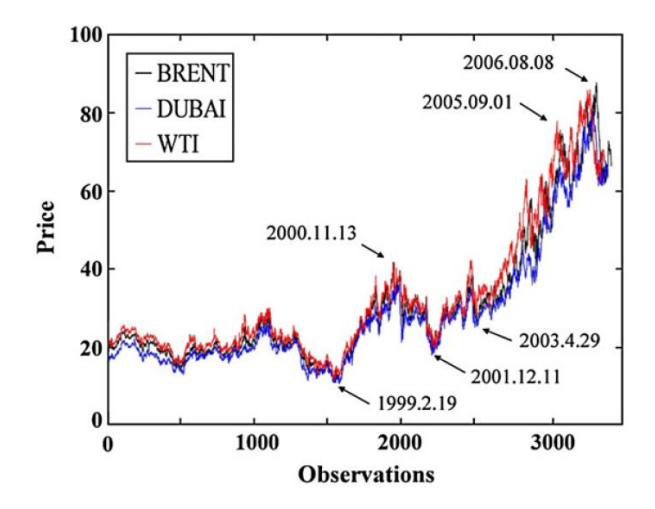

**Gráfico 1: Evolución de los precios del WTI, Brent y Dubai. Fuente: Kang et al., 2009.**

#### 6.3. Sobre la predicción del precio del petróleo

El precio del petróleo se ha intentado predecir desde hace ya bastante tiempo, tal como señalan (Zhao, Li, & Yu, 2017); "la investigación sobre la proyección del precio del petróleo ha durado décadas y abundantes enfoques han sido propuestos". Las primeras aproximaciones datan ya desde antes de los 90, donde (Huntington, 1994) revisa por qué fallaron tanto las predicciones sobre el petróleo para los 80s que se habían hecho a comienzos de la década (en ese entonces con análisis económicos, proyecciones principalmente de ofertas y demandas). Posterior a esto comienzan a utilizar herramientas de análisis econométrico, donde se cuentan los modelos lineales, como ARIMA en (Mohammadi & Su, 2010) o GARCH en (Morana, 2001); y aquellos con supuestos no lineales, principalmente basados en trabajos con el Markov Regime Switching Model, como (Vo, 2009) o el análisis a las burbujas de precio realizado por (Zhang & Wang, 2015). Por otro lado, se ha abordado la tarea de proyectar con modelos basados en inteligencia artificial (AI), donde se encuentran los trabajos basados en las herramientas más comunes, como Redes neuronales (NN) (en el trabajo de (Mirmirani & Li, 2004), por ejemplo) las Support Vector Machines (SVM) (en (Xie, Yu, Xu, & Wang, 2006), por ejemplo) hasta los modelos más recientes, que suelen combinar herramientas de descomposición con herramientas de proyección de AI (llamados modelos híbridos, como (Yu, Lai, Wang, & He, 2007), uno de los primeros en proponer dicha terminología). Se presenta un esquema (diagrama 1) que muestra la bibliografía en el estudio de series de tiempo principalmente del precio del petróleo, de elaboración propia; basado principalmente en el trabajo de (Yu, Zhao, & Tang, 2017).

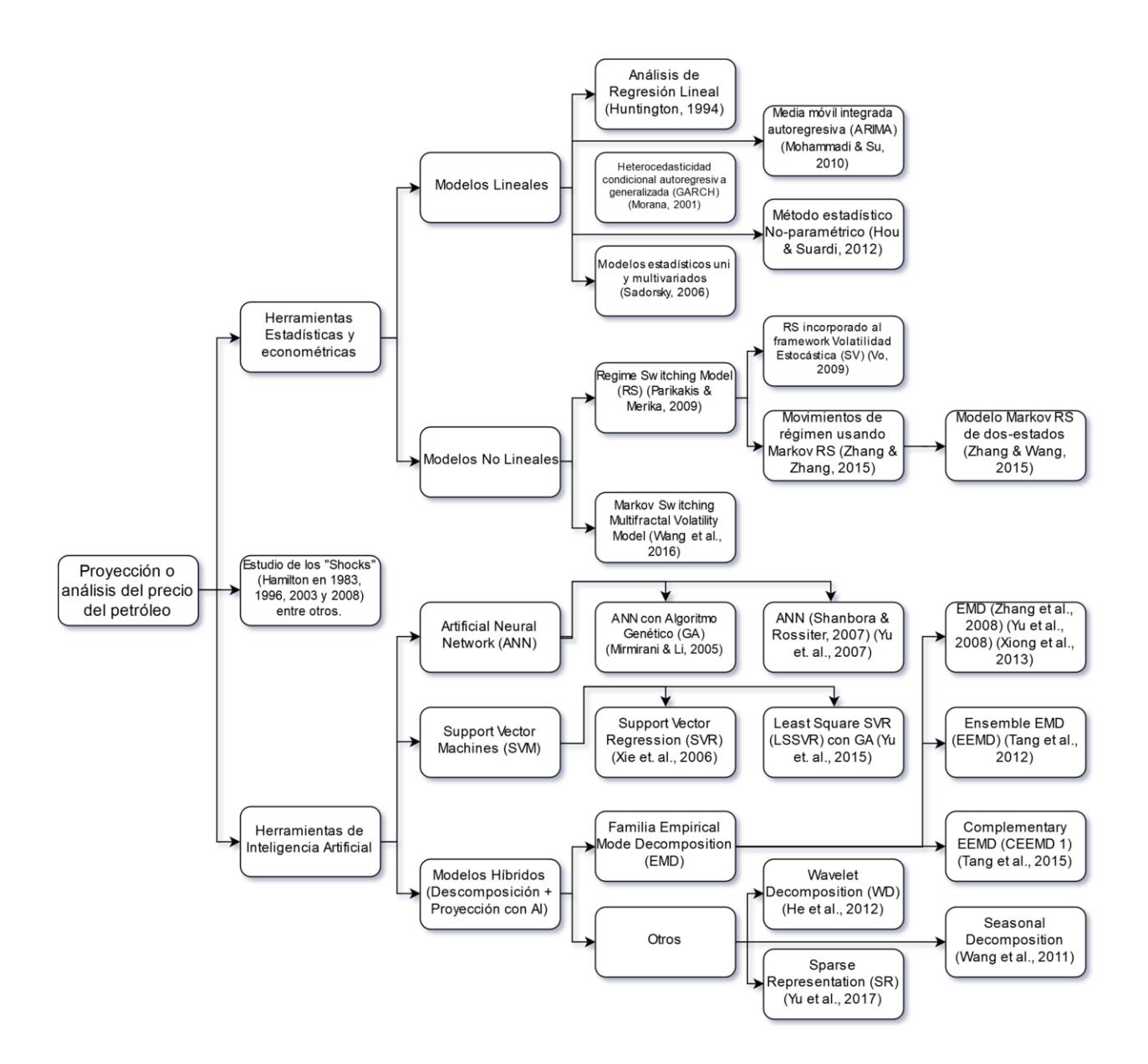

<span id="page-21-0"></span>**Diagrama 1: Esquema con los principales trabajos sobre el estudio del precio del petróleo. Fuente: Elaboración propia.**

#### 6.3.1. Primeras aproximaciones

El petróleo crudo se viene estudiando desde hace ya bastante tiempo y con distintos enfoques: por ejemplo (Hamilton, 1983) ha investigado sus relaciones con las recesiones en EE.UU. ya desde aquellos años, apreciándose posteriormente toda una corriente de estudio de los "shocks" –donde un shock se entiende como "una medición que especifica que un "shock" del petróleo ocurre cuando los precios de dicho commodity exceden su peak de 3 años, parece ser aceptable" (Hamilton, 2003)– del precio del petróleo, en trabajos del mismo Hamilton, cuestionado por (Hooker, 1996), o más recientemente de (Lee & Ni, 2002) y (Blanchard & Galí, 2007), estos últimos investigando la relación entre inflación y actividad económica y el alza en los precios del petróleo, por nombrar algunos. Durante los mismos 80s la mayoría de las proyecciones que se hicieron del precio estuvieron equivocadas, según el trabajo de (Huntington, 1994) quien señala que "las proyecciones de las condiciones del mercado mundial de petróleo hechas como consecuencia del shock de precio del petróleo ocurrido en 1979-80, sobrepredijeron gravemente los precios reales durante la década de los 80s, pero sobre-predijeron solo levemente el consumo real". Él mismo se preguntó, respecto de este fallo en las proyecciones; "¿esto indica modelos pobremente especificados respecto del comportamiento de oferentes y demandantes o presunciones incorrectas sobre la base de recursos petroleros, crecimiento económico y otros factores?", en el fondo; ¿está mala nuestra herramienta [el modelo con que se proyecta] o la materia prima con que utilizamos dicha herramienta [los "input" de esta herramienta]? y es que él mismo señala que los modelos no cambiaron significativamente durante la década de los 90. Con todo, él mismo concluye que "existe evidencia que la estructura de demanda del modelo puede ser inapropiada, llevando a una situación donde ningún conjunto de datos correctos sobre crecimiento económico ni supuestos de recursos base en estos modelos hubiera producido un "backcast" de tanto precio como cantidad consistentes con la historia".

Es entonces posible señalar que las herramientas de análisis económico (proyecciones de demanda y oferta, proyecciones del PIB, elasticidades, etc.) permitían a los investigadores tener una idea plausible pero no necesariamente muy certera respecto de las variaciones que sufría este commodity, y sus análisis eran realizados más bien en relación con los movimientos que podría sufrir la economía (recesiones) o sus lazos con la política económica (Bernanke, Gertler, Watson, Sims, & Friedman, 1997) que como objetivo de proyección en sí mismo. Con todo, este apartado ha cubierto la siguiente parte del diagrama 1.

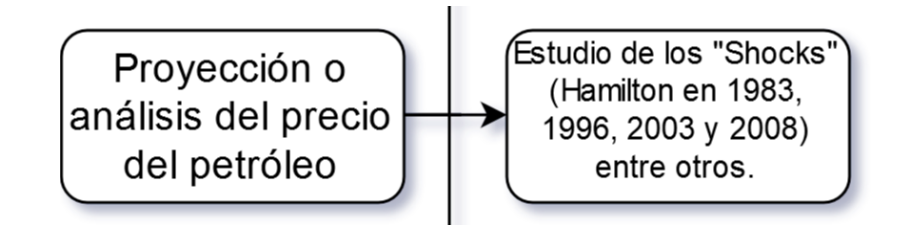

<span id="page-23-0"></span>**Diagrama 2: Primeras aproximaciones al estudio del precio del petróleo, parte del diagrama 1. Fuente: Elaboración propia.**

#### 6.3.2. Herramientas estadísticas y econométricas

#### 6.3.2.1. Modelos Lineales

Las siguientes herramientas en utilizarse para analizar el precio del petróleo corresponden a las estadísticas y econométricas, puntualmente aquellas que trabajan con combinaciones lineales (lo que, habiendo analizado cualquier gráfico con el precio del petróleo permite dilucidar que es una aproximación alejada de lo que se observa en realidad). Así, y considerando ya las investigaciones posteriores a la década de los 90 (donde como se señaló anteriormente, los modelos no cambiaron significativamente según Huntington) se cuenta el trabajo de (Morana, 2001) por ejemplo, quien "muestra cómo las propiedades GARCH de los cambios en el precio del petróleo pueden ser empleadas para pronosticar la distribución del precio del petróleo sobre horizontes temporales de corto plazo", utilizando los precios del Brent; o con la investigación de (Sadorsky, 2006) quien "usó varios modelos estadísticos diferentes, univariados y multivariados; para estimar pronósticos de la volatilidad diaria en los retornos de los precios futuros del petróleo" encontrando que el modelo GARCH se desempeñó mejor incluso que otros modelos más complejos, como el vector autoregresivo. Además de los trabajos ya mencionados, se cuenta el de ARIMA-GARCH realizado por (Mohammadi & Su, 2010), quienes probaron distintas variantes de estos modelos –a saber: el GARCH, GARCH exponencial (o EGARCH), GARCH con poder asimétrico (o APARCH) y GARCH integrado fraccionadamente (o FIGARCH) – encontrando que el APARCH se desempeñaba mejor en la mayoría de los casos. El último trabajo que se revisó respecto de los modelos lineales corresponde al de (Hou & Suardi, 2012), quienes utilizaron los precios del Brent y el WTI para mostrar que "el pronóstico de volatilidad fuera-de-muestra del modelo GARCH no paramétrico [propuesto por ellos] produce un rendimiento superior en relación con una extensa clase de modelos GARCH paramétricos".

De todos, es posible señalar (y dada la naturaleza de los modelos GARCH, que trabajan con la varianza) que los autores principalmente pronostican la volatilidad de los mercados, lo que por supuesto es de interés para reguladores, economistas e inversionistas (ya se estableció la relación entre los movimientos –principalmente al alza– de los precios del petróleo y las desaceleraciones económicas). Sin perjuicio de esto, los modelos están demasiado restringidos por su naturaleza lineal, lo que deja espacio para mejorar sus capacidades predictivas en futuras investigaciones.

El apartado anterior describe la siguiente parte del diagrama 1:

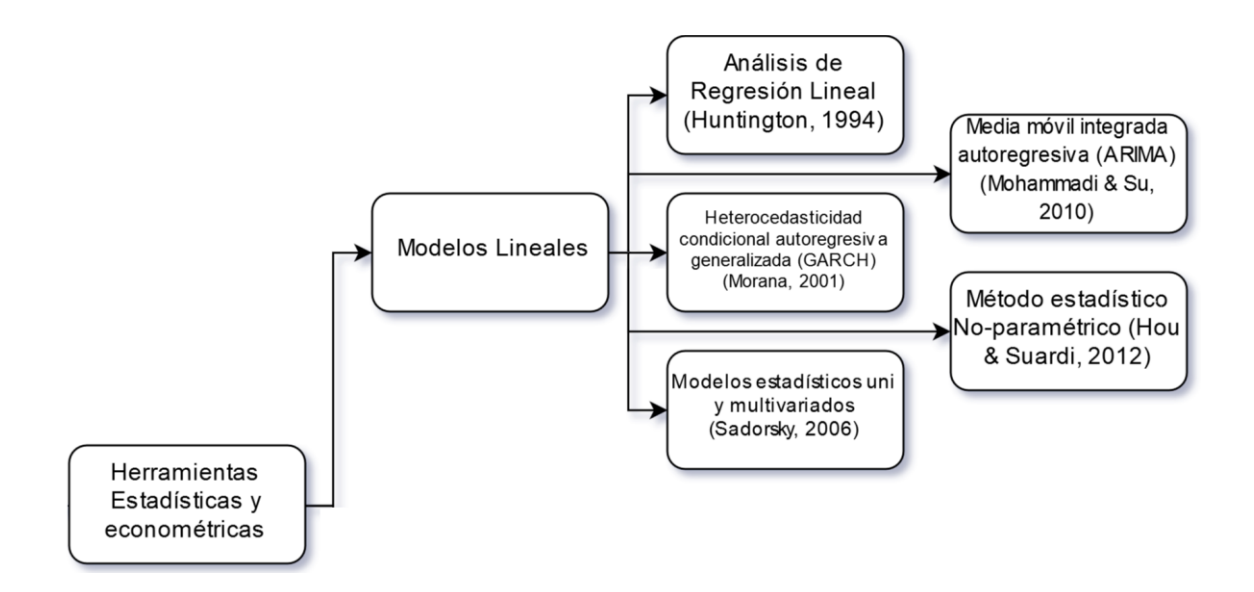

<span id="page-25-0"></span>**Diagrama 3: Modelos lineales propuestos para el estudio del precio del petróleo, parte del diagrama 1. Fuente: Elaboración propia.**

#### 6.3.2.2. Modelos No Lineales

En el presente apartado se revisan investigaciones realizadas con modelos no lineales, la mayoría de las cuales están basadas en el "Modelo de cambio de regímenes" –RS, o regime switching model–, que se apoya en las cadenas de Markov para modelar los cambios entre los estados de cada régimen. Entre estos estudios se cuentan al de (Parikakis & Merika, 2009), quienes aun cuando no trabajaron con el precio del petróleo (sino que proyectaron tipos de cambio) probaron varios modelos Markov RS, encontrándolo significativamente mejor que una caminata aleatoria. El mismo año se publicó la investigación de (Vo, 2009), quien realiza un modelo utilizando el marco de trabajo de "volatilidad estocástica" con el de Markov RS, investigando básicamente dos regímenes; el de alta y el de baja volatilidad (o sea, un proceso de Markov de dos estados). Su trabajo deja algunas conclusiones; uno, que "existe evidencia clara de cambios de régimen en el mercado del petróleo, y dos, que incorporar RS al marco de

volatilidad estocástica mejora significativamente el poder predictivo del modelo". Muy en sintonía con lo planteado por Vo, (Zhang & Wang, 2015) analizaron las burbujas de precio producidas en el WTI y encontraron que "al permitir que el proceso de burbujas de precio del WTI cambiara entre dos estados (regímenes) de acuerdo a una cadena de Markov de primer orden, fuimos capaces de discriminar estadísticamente entre estados convulsionados y estados estables, y la mayoría del tiempo, el estado estable domina las burbujas de precio del WTI, mientras que el estado agitado o convulsionado usualmente es efímero y acompaña eventos inesperados del mercado". En la misma línea, y utilizando un modelo Markov RS con coeficientes dinámicos autoregresivos, (Zhang & Zhang, 2015) encontraron tres regímenes para el WTI, el "marcadamente descendente", el "relativamente estable" y el "marcadamente al alza", y el más usual (posterior a la crisis del 2009) es el de "relativamente estable". Además, encontraron diferencias entre los regímenes del Brent y el WTI. Por último, y a diferencia de los trabajos anteriores que realizaron análisis más que pronósticos; (Wang, Wu, & Yang, 2016) utilizaron un modelo de "cambio multifractal de Markov" para pronosticar la volatilidad del mercado del petróleo, obteniendo resultados que sugieren que su modelo se ajusta mejor a los datos de retorno del petróleo que los tradicionales modelos tipo GARCH.

Así, se destacan los aportes de estos modelos no lineales principalmente en el análisis y el entendimiento que se tiene del precio del petróleo en tanto serie de tiempo, consideraciones que permiten formular mejores supuestos a la hora de elegir el modelo a aplicar (descartando otros).

Se cubrió la siguiente parte del diagrama 1 en este apartado:

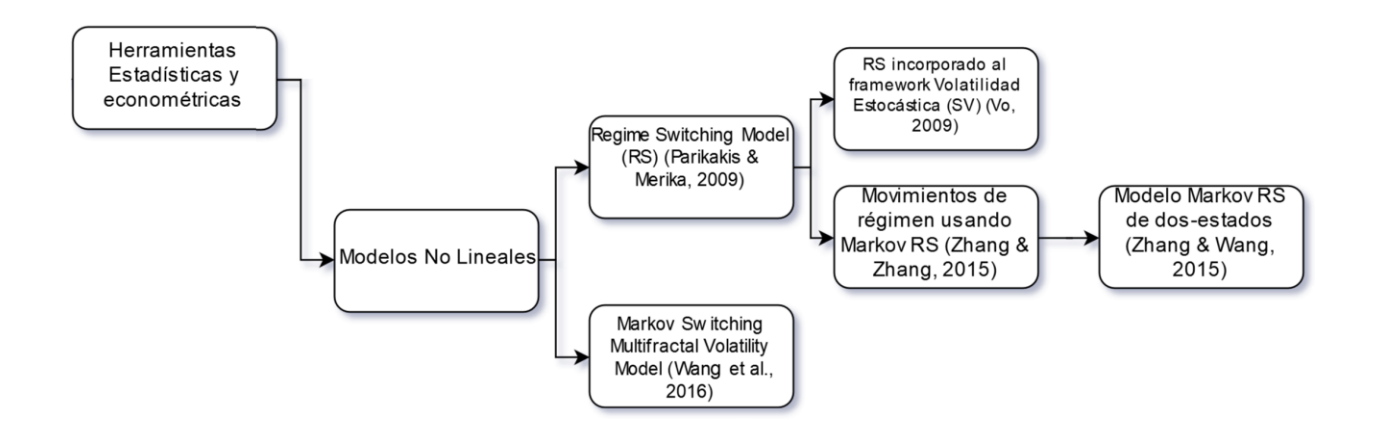

<span id="page-27-0"></span>**Diagrama 4: Modelos no lineales para el estudio del precio del petróleo, parte del diagrama 1. Fuente: Elaboración propia.**

#### 6.3.3. Herramientas de Inteligencia Artificial

A pesar de la extensa literatura que existe respecto de las herramientas estadísticas y econométricas que ya se ha revisado, y de lo reciente que son algunas de las últimas investigaciones (algunos modelos no lineales, por ejemplo, se publicaron recién el 2016) esta aproximación al problema de predicción del precio del petróleo no está exenta de pormenores. "Por lo general, estos modelos pueden entregar buenos resultados cuando la serie de tiempo bajo estudio es lineal o casi lineal. Sin embargo, en las series de precios reales del petróleo crudo, existe una gran cantidad de no-linealidad e irregularidad. Se ha demostrado que el desempeño puede ser pobre al continuar utilizando este tipo de modelos. La principal razón es que estos modelos están construidos sobre supuestos de linealidad, y no pueden capturar los patrones no lineales ocultos en la serie de tiempo" (Yu, Lai, Wang, & He, 2007). Así, "los modelos de inteligencia artificial (AI) con poderosas capacidades de auto aprendizaje, como las Redes Neuronales Artificiales (ANN), las Máquinas de vectores de soporte (SVM) y otros algoritmos inteligentes de optimización se han vuelto cada vez más populares para la predicción del precio del petróleo, y los resultados empíricos demuestran su superioridad sobre los métodos

tradicionales" (Yu, Dai, & Tang, 2016). A pesar de todo, "y aunque estas técnicas han probado ser efectivas en la predicción de series de tiempo; las técnicas de AI tienen sus propias debilidades intrínsecas: la sensibilidad a la elección de parámetros, los potenciales problemas de mínimos locales y el "overfitting", o sobre-ajuste del modelo a la serie" (Yu, Zhao, & Tang, 2017).

#### 6.3.3.1. Artificial Neural Network (ANN)

El primer método de AI que se revisará se viene usando por lo menos desde los años 90 para predecir y tomar decisiones, y aunque en un comienzo apenas lograban resultados similares a los del Box-Jenkins automático (AutoBox) (Hill, Marquez, O'Connor, & Remus, 1994), diez años después (Mirmirani & Li, 2004) ya plantean que "recientemente, las técnicas asociadas con ANN han obtenido mucha popularidad merecida, por su flexibilidad y precisión". Este mismo trabajo será el primero que revisemos, pues los autores compararon un modelo VAR con tres variables endógenas rezagadas (precio, oferta de petróleo, y consumo de energía) con un modelo basado en el algoritmo genético (GA) (utilizado para encontrar la configuración de parámetros) para optimizar una ANN con tres variables también (oferta de petróleo, consumo de energía y oferta de dinero), encontrando que el modelo propuesto (GA+ANN) supera el modelo VAR notablemente. Además de este documento, se revisó la investigación de (Shambora & Rossiter, 2007) quienes pretendían evaluar la eficiencia del mercado de futuros del petróleo crudo utilizando una ANN para predecir los precios, siendo capaces de predecir el precio correctamente más del 50% de las veces, y por lo tanto lograron obtener retornos (cercanos a un 34%). Así, concluyen que "la rentabilidad significativa del modelo ANN siembra dudas sobre la eficiencia del mercado de futuros del petróleo".

Además de las investigaciones revisadas previamente, existen otros modelos donde se utilizan redes neuronales pero combinadas con herramientas de descomposición de la serie original, las que serán tratadas en el apartado "Modelos híbridos", más adelante.

El presente apartado cubre la siguiente parte del diagrama 1:

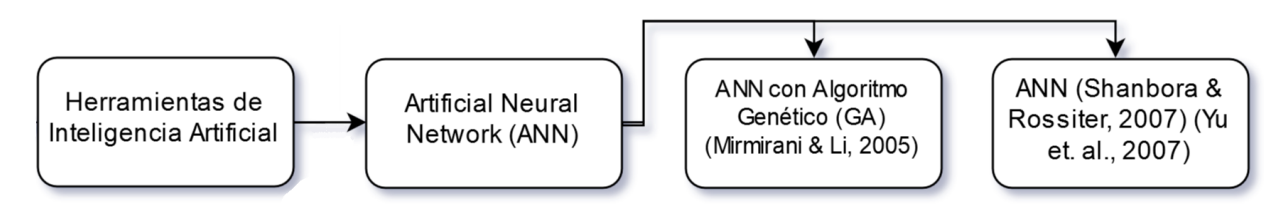

<span id="page-29-0"></span>**Diagrama 5: Modelos de Redes Neuronales Artificiales (ANN) con que se ha predicho el precio del petróleo, parte del diagrama 1. Fuente: Elaboración propia.**

#### 6.3.3.2. Support Vector Machines (SVM)

Una herramienta de AI tan popular como las ANN son las Máquinas de vectores de soporte, que se han utilizado primero como clasificadores (tal como las Neural Networks) pero también se pueden utilizar para regresiones. Esta herramienta está descrita en el trabajo de (Cortes & Vapnik, 1995), quienes plantearon que "el algoritmo ha sido probado y comparado con el desempeño de otros algoritmos clásicos. A pesar de la simplicidad en el diseño de su superficie de decisión, el nuevo algoritmo exhibe un desempeño muy bueno en el estudio de comparación". Respecto del petróleo, las SVM han sido utilizadas por (Xie, Yu, Xu, & Wang, 2006) quienes señalan entre sus ventajas que "SVM es resistente al problema de "overfitting" y puede modelar relaciones no-lineales de manera eficiente y estable, además de ser entrenado como problema de optimización convexo, lo que resulta en una solución global que en muchos casos produce soluciones únicas". En el mismo trabajo, los autores compararon el desempeño de las SVM con un modelo ARIMA y otro de ANN con el algoritmo de backpropagation,

encontrando que "los resultados muestran que la SVM es superior a otros métodos individuales de pronóstico en la predicción del precio mensual del petróleo". Además, se revisó el trabajo de (Yu, Dai, & Tang, 2016) quienes mezclaron dos algoritmos de AI para obtener su modelo, el algoritmo genético (GA) con una variación de las SVM, las "Regresiones con vectores de soporte usando los mínimos cuadrados" (LSSVR, o Least Square Support Vector Regression). En su trabajo, utilizaron el GA para seleccionar los parámetros del modelo LSSVR que mejor se adaptaran, encontrando que "el estudio empírico indica que el presente modelo puede mejorar significativamente el desempeño de predicción, superando todos los otros modelos benchmark (incluyendo otras tecnologías de pronósticos populares y diferentes LSSVR con otros métodos de búsqueda de parámetros) en términos de precisión predictiva y tiempo". Con todo, ellos mismos plantean que "algunos otros factores que conducen el mercado de petróleo crudo, por ejemplo, el clima y los eventos políticos; también pueden tomarse en consideración para mejorar el paradigma de aprendizaje".

Se ha cubierto la siguiente sección del diagrama 1 con el apartado descrito:

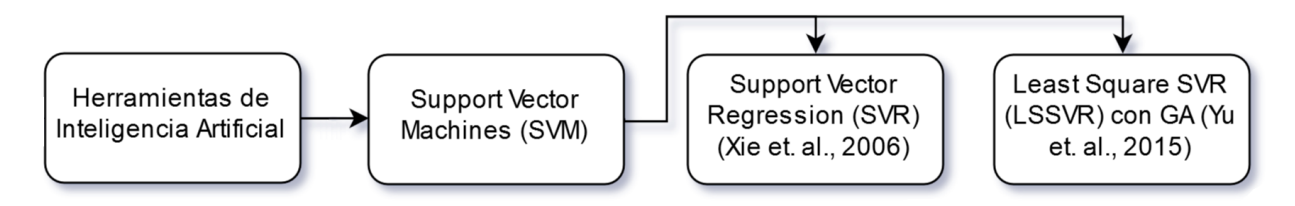

<span id="page-30-0"></span>**Diagrama 6: Modelos de Support Vector Machines (SVM) con que se ha predicho el precio del petróleo, basado en el diagrama 1. Fuente: Elaboración propia.**

#### 6.3.3.3. Modelos Híbridos

Los modelos híbridos comienzan a aparecer dado que "tanto los modelos tradicionales como los AI tienen sus respectivos defectos […] y durante el último tiempo se ha propuesto una serie de modelos híbridos de pronóstico que integran varios modelos para abordar varias tareas de proyección difíciles" (Yu, Zhao, & Tang, 2017). Uno de los primeros trabajos en proponer un modelo híbrido para el precio del petróleo fue el de (Wang, Yu, & Lai, 2005), quienes construyeron un sistema híbrido entre una ANN y un módulo de un sistema de expertos basado en reglas (rule-based expert system module, o RES, que corresponde a un sistema de clasificación de información–que será obtenida de internet a través de texto– automáticamente, basado en criterios establecidos) con minería de texto web (web-based text mining, o WTM, que en el fondo es el sistema para recolectar información relacionada con el precio del petróleo). La combinación de estos análisis con una ANN marca uno de los puntos de partida de los modelos híbridos, considerando no solamente la serie de tiempo del precio del petróleo sino que también los componentes que puedan afectar dicha serie, mezclando una investigación a "la naturaleza" con que se construye la serie de tiempo y la serie misma.

Siguiendo esta lógica es que se plantean varios modelos híbridos, en particular aquellos que descomponen la serie de tiempo (buscando precisamente estos componentes que afectan la serie al interior de la misma) utilizando principalmente herramientas de descomposición de señales, donde se entiende que una señal está compuesta por varios "componentes" (otras señales) mezcladas, y que pueden ser encontradas separando el ruido de la señal original. Así, se dividen los modelos híbridos en aquellos relacionados con el Empirical Mode Decomposition (EMD, o descomposición en modos empírica) modelo en que se basa aquel utilizado en el presente trabajo, y los demás que se han encontrado en la literatura, por ejemplo; modelos Wavelet o Sparse Representation.

6.4. Sobre los métodos de descomposición

#### 6.4.1. Familia EMD y sus aplicaciones

El EMD (Empirical Mode Decomposition) es un algoritmo de descomposición de señales presentado en el trabajo de (Huang, y otros, 1998) como parte de un nuevo método para analizar datos no lineales y no estacionarios. Los autores señalan sobre el EMD, "con este método cualquier set de datos complicados puede ser descompuesto en un número finito y muchas veces pequeño de 'Intrinsic Mode Functions' (IMF), que admiten transformaciones de Hilbert. Este método de descomposición es adaptativo, y por lo tanto, altamente eficiente. Como la descomposición se basa en la escala local de tiempo de los datos, es aplicable a procesos no lineales y no estacionarios". Son precisamente estas características las que le han dado al EMD una vasta cantidad de aplicaciones, generando incluso un par de libros recopilatorios respecto de éstas. Entre los campos que lo han aprovechado se cuenta a la Geofísica, quienes han usado el EMD por ejemplo para extraer frecuencias instantáneas desde los datos de una onda sísmica reflejada y analizarlas (Vasudevan & Cook, 2000), han comparado dicho método con el análisis de Fourier y el Wavelet (usando los registros de una estación de monitoreo para un terremoto en Taiwán), encontrando que el análisis realizado utilizando EMD más Hilbert les entregó información más detallada y enfatizó el daño potencial de la energía de baja frecuencia, elemento perdido por los otros dos métodos de análisis (Huang, Chern, Huang, Salvino, Long, & Fan, 2001); y para analizar la influencia de la no-linealidad del suelo en la propagación y respuesta de ondas sísmicas (utilizando también el análisis espectral de Hilbert, el cual requiere aplicar EMD) (Zhang R. R., 2006), entre otras investigaciones. En una ciencia cercana, la de estudios Atmosféricos y Climatológicos, han usado el EMD -por ejemplo- para caracterizar velocidades

de viento no-estacionarias, utilizando el algoritmo como herramienta de modelado (Xu & Chen, 2004) y también para mejorar el procesamiento de señales del instrumento "lidar" (light detection and ranging), pues dicho proceso involucra modelos altamente no lineales, encontrando efectivamente que EMD es un algoritmo superior en varios aspectos para este propósito (Wu, Liu, & Liu, 2006), entre otras investigaciones. Además de las anteriores se cuentan aplicaciones en estudios Oceanográficos, y es que la misma génesis del algoritmo está motivada por el estudio de la evolución de ondas no lineales (Huang & Wu, 2008). Así, por ejemplo en el trabajo de (Wang, Chang, & Lee, 2006) el algoritmo EMD es utilizado en el problema de detección de señales bajo el agua, y en una simulación de computadora basada en las características operacionales del receptor, los autores encontraron que el detector basado en EMD se desempeña mejor que el detector basado en Wavelet.

Además se ha utilizado EMD para depurar o analizar las señales de equipos Biomédicos, por ejemplo (Wu & Hu, 2006) utilizaron el algoritmo para descomponer señales respiratorias experimentales en IMFs, y consideraron uno de éstos como el ritmo respiratorio; logrando (luego de haber hecho el respectivo análisis espectral de Hilbert) con esto concluir que existe sincronización cardiorespiratoria; o (Blanco-Velasco, Weng, & Barner, 2008) quienes abordaron el problema de corrupción en los electrocardiogramas por parte de los equipos que se utilizan para dicho examen, logrando (con el EMD) remover el ruido de alta frecuencia y el ruido de base producto de la respiración del paciente, por ejemplo; sin distorsionar mucho la señal. Más reciente es el trabajo de (Li, Kwong, Yang, Huang, & Xiao, 2011), quienes utilizaron la transformada de Hilbert-Huang (HH) para analizar la variabilidad del ritmo cardíaco, encontrando como resultado que (en comparación con Fourier) el método propuesto (que utiliza EMD como paso previo para lograr la transformada de HH) es más sensible y efectivo para identificar las bandas de alta y baja frecuencia de la variabilidad del ritmo cardíaco. Existen otras

aplicaciones del algoritmo en este campo, pero seguir señalándolas escapa al propósito de esta revisión bibliográfica.

Otro campo con aplicaciones de EMD corresponde a la Mecánica, donde se ha utilizado para descomponer señales de maquinaria, por ejemplo (Liu, Riemenschneider, & Xu, 2006) lo aplicaron en el análisis de señales de vibración para diagnósticos localizados de fallas en las cajas de cambios (encontrando al algoritmo más efectivo que Wavelet), o (Lei, Lin, He, & Zuo, 2013), quienes revisaron la literatura que aplica EMD a fallas de maquinarias rotatorias, señalando sobre el algoritmo que "es una de las técnicas de procesamiento de señales más poderosa, y ha sido extensamente estudiada y ampliamente aplicada al realizar diagnósticos de falla en maquinarias rotatorias", lo que deja en evidencia el alcance que ha tenido la herramienta de descomposición en el campo de la mecánica.

Por último, existen otras áreas de estudio donde el EMD ha permeado y se ha utilizado, como en el Análisis y Procesamiento de Imágenes, por ejemplo el trabajo de (Nunes, Bouaoune, Delechelle, Niang, & Bunel, 2003), quienes aplicaron una versión del algoritmo (que ellos llamaron BEMD, o bidimensional EMD) para extraer texturas y filtrar imágenes, trabajo que es "ampliamente reconocido como un problema difícil y desafiante de la visión de computadora", entre otras investigaciones. Además de esto, EMD se ha utilizado como herramienta de proyección de demanda, como lo muestra la investigación de (Chen, Lai, & Yeh, 2012) quienes lo aplicaron en conjunto con una red neuronal. Esto nos lleva por supuesto al campo de las Finanzas, donde se cuenta por ejemplo un trabajo del mismo autor del algoritmo, (Huang N. E., Wu, Qu, Long, Shen, & Zhang, 2003) quienes utilizaron la transformada de HH para examinar la mutabilidad del mercado, como medida de volatilidad de éste.

Se presenta a continuación un diagrama que resume la mayoría de los trabajos discutidos anteriormente, de elaboración propia.

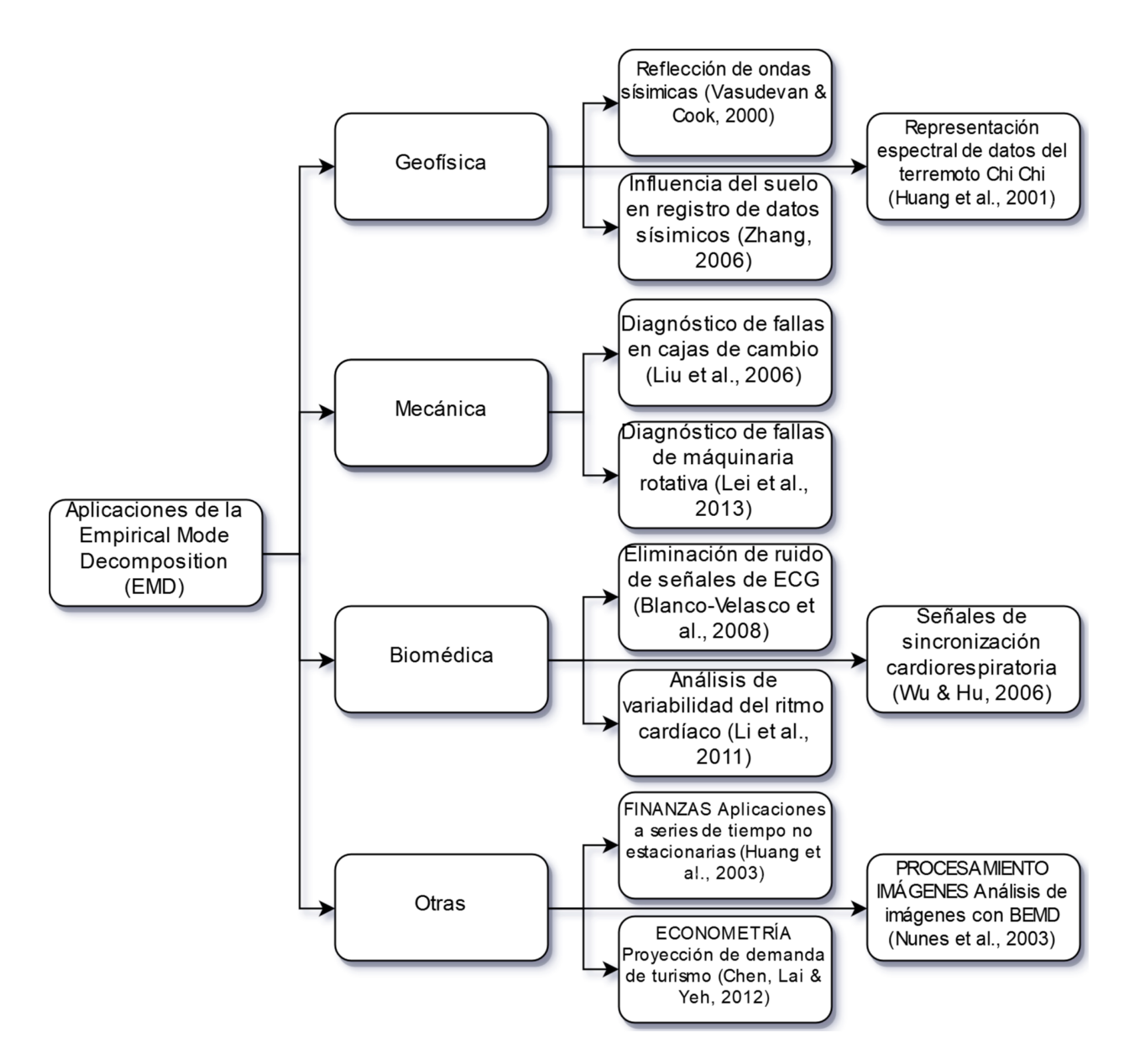

<span id="page-35-0"></span>**Diagrama 7: Algunos de los trabajos que incluyen EMD en varias disciplinas. Fuente: Elaboración propia.**

Además de la investigación ya presentada en el campo de las Finanzas, EMD ha sido igualmente utilizado como herramienta de descomposición de series de tiempo (principalmente para trabajar con el petróleo), por ejemplo para analizar el precio del petróleo (Zhang, Lai, & Wang, 2008), quienes en realidad utilizaron EEMD (o Ensemble EMD) logrando identificar tres componentes, uno que contiene las fluctuaciones de corto plazo causadas por el desequilibrio
oferta-demanda normal u otras actividades de mercado, uno con el efecto de un shock o un evento significativo; y el tercero que corresponde a la tendencia de largo plazo, concluyendo entre otras cosas que "EEMD se muestra como una técnica vital para analizar el precio del petróleo". Además de esto, el algoritmo se ha usado como paso previo a una proyección, en particular por (Yu, Wang, & Lai, 2008), quienes descompusieron la serie usando EMD en sus respectivos IMFs, proyectaron cada IMF de manera individual utilizando una red neuronal Feedforward, y los volvieron a combinar, concluyendo con "los resultados empíricos muestran que el paradigma de red neuronal basado en EMD es atractivo". El más reciente trabajo en utilizar EMD corresponde al de (Xiong, Bao, & Hu, 2013), quienes incorporaron el Slope-based method (o método basado en la pendiente) a la mezcla EMD-FNN para tratar de proyectar los precios en un mayor plazo, encontrando que su modelo era el mejor en términos de precisión en la predicción.

El EMD presenta, por supuesto, algunos inconvenientes en su formulación (que serán discutidos con mayor detalle en la metodología, pero están relacionados con lo que se conoce como "mode mixing", que corresponde a señales "mal descompuestas" en sus respectivos IMF) por lo que han surgido mejoras en dicho algoritmo. Una de las primeras corresponde al EEMD (Ensemble EMD), que se utilizó por ejemplo en (Tang, Yu, Wang, Li, & Wang, 2012) para modelar el consumo de energía nuclear Chino, el que los autores describen como "inherentemente de alta volatilidad, complejidad e irregularidad", concluyendo que dicho modelo es una "herramienta prometedora" para predecir este tipo de series de tiempo. En el precio del petróleo en particular, dicho algoritmo fue utilizado por (Yu, Wang, & Tang, 2015) en un análisis bastante exhaustivo donde compararon catorce modelos (incluyendo algunos sin herramienta de descomposición, otros con descomposición y sin herramienta de ensamblaje o reconstrucción, y un último grupo que sí tenía los tres componentes –descomposición,

36

proyección y ensamblaje o reconstrucción) y encontraron que su propuesta, que incorporaba un método de reconstrucción nuevo (basado en las características individuales de cada serie descompuesta), superaba en desempeño a los trece modelos con que se comparó. En la misma línea, (Yu, Dai, & Tang, 2016) utilizaron EEMD junto con una herramienta de proyección designada por los autores como "extended extreme learning machine" (a diferencia de la típica FNN) y concluyeron que "este paradigma de aprendizaje superó estadísticamente a los otros modelos similares (incluidos los mixtos), por lo que parece ser una herramienta prometedora". Por último, se cuenta el trabajo de (Zhang, Zhang, & Zhang, 2015), quienes usaron EEMD con una Least Square Support Vector Machine (LSSVM) con el método de optimización de "enjambre de partículas" (particle swarm optimization), también para el precio del petróleo y concluyeron que su modelo lograba proyecciones más precisas (cabe señalar que ambos modelos –el de Yu, Wei & Tang (2016) y el de Zhang, Zhang & Zhang (2015) – no fueron comparados entre ellos). Además de esto, el EEMD ha sufrido otras modificaciones, como por ejemplo el CEEMD<sup>2</sup> (Complementary Ensemble EMD), algoritmo que ha sido utilizado por (Tang, Dai, Yu, & Wang, 2015) junto con la ya mencionada EELM (extended extreme learning machine), prediciendo cada IMF de manera individual y concluyendo que este paradigma mejora el desempeño de proyección de los modelos con que se comparó.

Es posible señalar, y considerando la extensa cantidad de trabajos que existen en torno al algoritmo; que el EMD (y sus variantes) han sido ampliamente utilizados por distintas disciplinas precisamente por las características con que se diseñó (para trabajar con series no lineales y no estacionarias), aun cuando es una herramienta relativamente reciente (1998). Se presenta a continuación la parte del diagrama 1 que ha sido cubierta en este apartado:

 $\overline{\phantom{a}}$ 

<sup>&</sup>lt;sup>2</sup> A pesar de ser la misma sigla que el modelo utilizado en el presente trabajo, no corresponden al mismo algoritmo. El señalado corresponde al Complementary EEMD, mientras que el utilizado acá es el Complete EEMD.

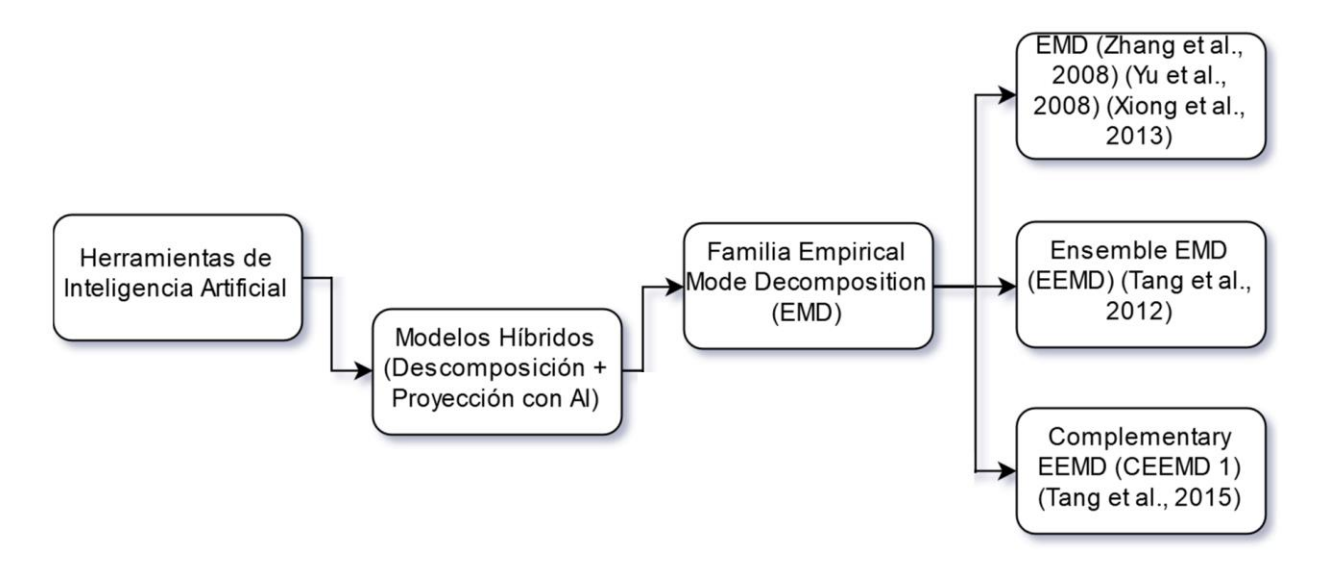

**Diagrama 8: Trabajos realizados utilizando la familia EMD, parte del diagrama 1. Fuente: Elaboración propia.**

#### 6.4.2. Otros Modelos

Además del ya descrito EMD y sus variantes, existen por supuesto otras herramientas de descomposición de señales que han sido utilizadas en series de tiempo; en particular se cuenta al modelo Wavelet, utilizado (por ejemplo) en el trabajo de (Jammazi & Aloui, 2012), quienes señalan sobre el algoritmo que "contrario a las funciones trigonométricas, las wavelets están definidas en un dominio finito y a diferencia de la transformada de Fourier están bien localizadas con respecto a tiempo y escala. Este comportamiento las hace últimamente útiles para analizar señales no estacionarias". De la familia de Wavelets que existen (Haar, Daubechies, Symlets, Coiflets, Meyer discreta, etc.) los autores eligieron Haar porque proveía una solución al problema del comportamiento errático en los bordes de la señal, lo que producía insuficiencia en el pronóstico. Con todo, los autores concluyeron que "predicciones basadas en Wavelet pueden llevar a proyecciones de datos más realistas, con un porcentaje mínimo promedio de 3%. Así, uno debería preocuparse por 3 factores decisivos para asegurar un mejor ajuste y proyección:

primero, la estructura interna de la ANN, especialmente el número de neuronas de entrada y de capas ocultas. Segundo, el modelo neuronal es sensible a las porciones de datos reservados para prueba y entrenamiento, y tercero; el filtro Wavelet puede ser considerado un refuerzo real, teniendo un efecto de apalancamiento en la estabilización y predicción de la red neuronal". Además de esta investigación, (He, Yu, & Lai, 2012) también publicaron un documento donde analizan el precio del petróleo utilizando Wavelet, tratando de aplicar la estructura de mercado heterogéneo multiescala (multiscale heterogeneous market structure, basada en la hipótesis del mercado heterogéneo que asume una naturaleza cambiante, dinámica e inestable de la estructura subyacente del mercado) buscando un mejor entendimiento de los procesos subyacentes generadores de datos (DGP, Data Generating Processes, que serían algo así como los procesos "ocultos" que gobiernan el mercado del petróleo). Se utiliza wavelet entonces para "analizar y modelar los DGP dinámicos en un dominio de escala temporal más fino, proveyendo insights respecto de diferentes aspectos de la microestructura del mercado". En este trabajo los autores no se cerraron a una de las familias de Wavelet, sino que utilizaron el promedio simple de varias porque así dijeron podían disminuir los sesgos de estimación (utilizando un algoritmo de ensamblaje). Con todo, (He, Yu, & Lai, 2012) encontraron que el "aparentemente eficiente mercado del petróleo crudo en realidad está compuesto por una mezcla de DGPs subyacentes y no lineales en diferentes escalas de tiempo, y que un modelado más refinado de estos diferentes DGPs podría llevar a mejoras en la precisión de la predicción, y una mejor generalización del modelo propuesto".

Otra herramienta de descomposición que ha sido utilizada corresponde a la Descomposición Estacional (SD, o seasonal decomposition) aplicada en el trabajo de (Wang S. , Yu, Tang, & Wang, 2011); para predecir el consumo de energía hidráulica en China (la cual, producto de los factores climatológicos, está evidentemente gobernada por características

39

estacionales). Al combinar esta técnica con una LSSVR (una regresión utilizando las máquinas con vectores de soporte) y al compararla con EMD + LSSVR, una red neuronal, un LSSVR y una ARIMA solos (sin descomposición), encontraron que "el método propuesto supera a todos los demás métodos enumerados en este estudio tanto en precisión de nivel como direccional. Los resultados experimentales revelan que este paradigma es un enfoque muy prometedor en la predicción de series temporales complejas con estacionalidad".

Por último, se revisa una de las técnicas de descomposición más recientes utilizadas en series de tiempo, a saber; la Sparse Representation (SR, o representación de dispersión). Este algoritmo se utilizó en el trabajo de (Yu, Zhao, & Tang, 2017), quienes utilizaron dicha herramienta con una red neuronal y la probaron en el precio del petróleo, señalando que "en particular, para capturar varios factores coexistentes y ocultos, la efectiva herramienta de descomposición SR con sus virtudes únicas de flexibilidad y generalización se introduce para formular un diccionario sobrecompleto que cubre diversas bases (por ejemplo, base exponencial para la tendencia principal, base de Fourier para características cíclicas y estacionales y una base wavelet para las acciones transitorias) a diferencia de otras técnicas con una base única. Con todo, los autores encontraron que su modelo mejora las proyecciones de aquellos con los que fue comparado (que incluían otras herramientas de descomposición como Wavelet y EMD, y modelos sin descomposición como FNN y ARIMA). A pesar de esto, los mismos investigadores señalan que se puede mejorar el diseño de los diccionarios sobrecompletos (que en este estudio se hicieron de manera relativamente intuitiva, y son críticos para el éxito del modelo) utilizando algunas técnicas existentes, para mejorar la capacidad predictiva de los algoritmos.

Se ha cubierto lo siguiente del diagrama 1:

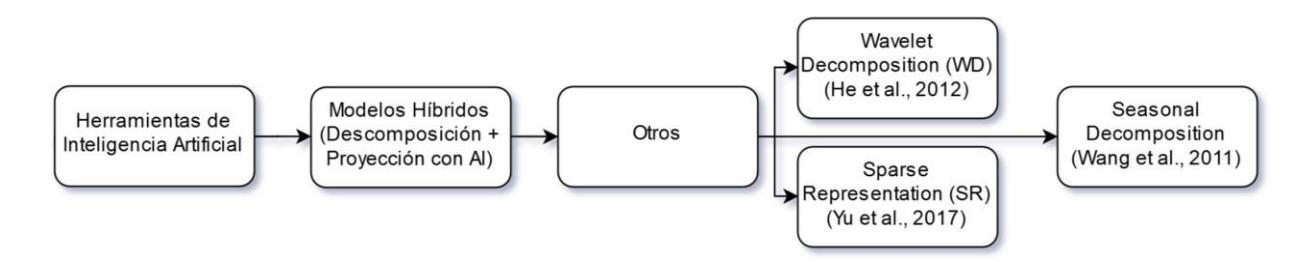

**Diagrama 9: Herramientas de descomposición utilizadas para proyectar series de tiempo, parte del diagrama 1. Fuente: Elaboración propia.**

## 7. METODOLOGÍA

Se describen a continuación las herramientas utilizadas en el presente trabajo, comenzando por la estructura típica de los métodos de descomposición; para luego describir los algoritmos utilizados en cada parte. Se presenta un diagrama que explica dicha estructura:

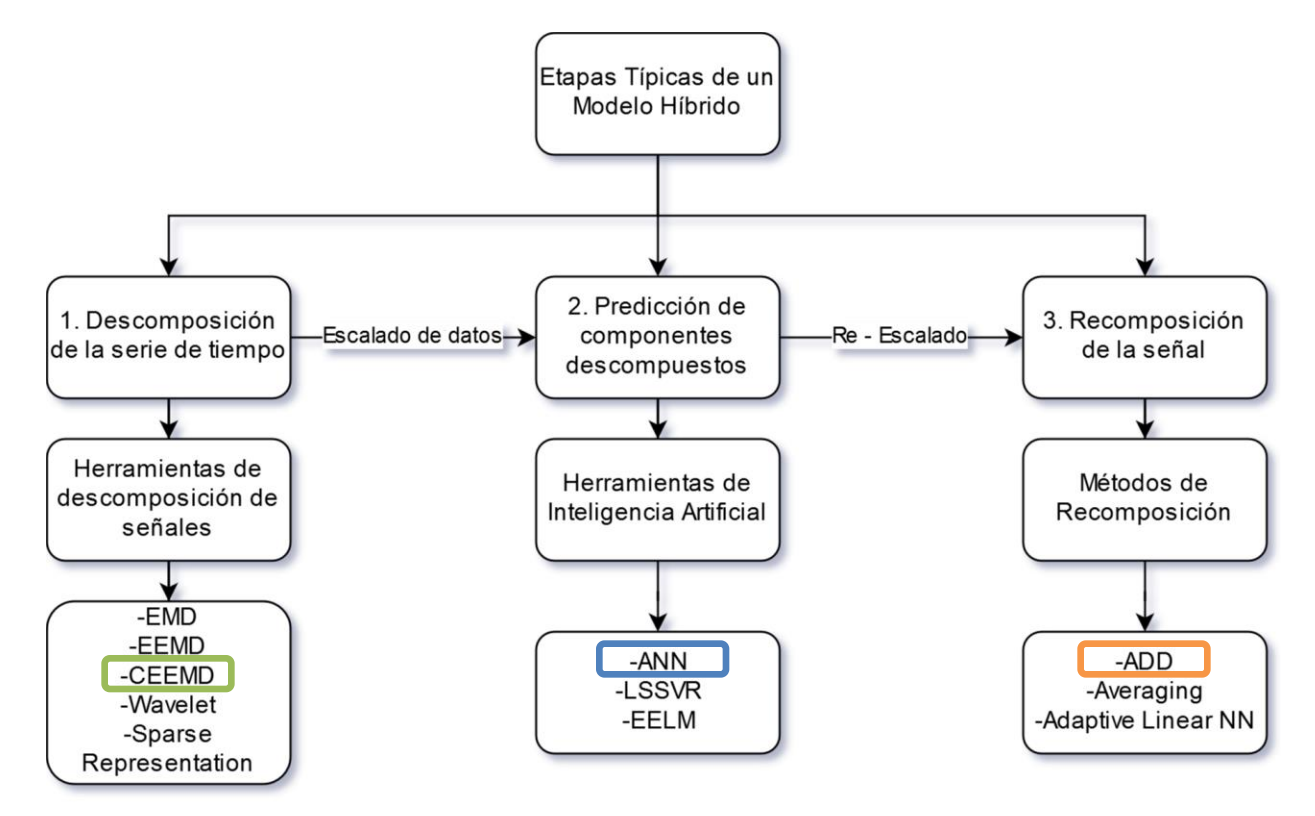

**Diagrama 10: Estructura típica de un modelo híbrido de predicción. Incluye algunos ejemplos de herramientas utilizadas en cada etapa, con un rectángulo en las utilizadas en el presente trabajo. Fuente: Elaboración propia.**

Tal como se aprecia en el diagrama 10; "esencialmente, un paradigma de aprendizaje híbrido consiste de dos partes. Una es una técnica central de aprendizaje máquina que es usada para entrenar y pronosticar el precio del petróleo. La otra es una técnica adicional que se utiliza para mejorar la capacidad de pronóstico del modelo" (Zhao, Li, & Yu, 2017). Tal como señalan los autores, la técnica central de aprendizaje máquina corresponde a la etapa 2 que se presenta en el diagrama 10, mientras que las etapas 1 y 3 obedecen a la técnica adicional que ellos mismos señalan se debe incluir en el modelo. Existen otras técnicas además de la 1 y 3, por ejemplo un paso intermedio entre 1 y 2 de recomposición, antes de realizar la proyección de los datos (entre los ejemplos de este paso se cuentan, la técnica "data characteristics driven reconstruction" de (Yu, Wang, & Tang, 2015) o la "fine-to-coarse reconstruction rule" de (Yan, Wang, & Li, 2014), entre otras), pero no serán usadas en este trabajo.

#### 7.1. Herramienta de descomposición

Lo primero que corresponde describir, tal como se aprecia en el diagrama 10, corresponde a la herramienta con que se descompone la serie de tiempo, y en este caso se utiliza un algoritmo basado en el Empirical Mode Decomposition, o EMD; explicándose su base, la primera variante importante que se cuenta de éste (EEMD) y la utilizada en el presente trabajo, denominada Complete Ensemble Empirical Mode Decomposition (o Descomposición en modos empíricos con ensamblaje completo).

#### 7.1.1. Empirical Mode Decomposition o EMD

La descomposición por EMD lleva implícita algunos supuestos, por ejemplo; que en cualquier tiempo dado, los datos pueden tener varios modos oscilatorios simples coexistiendo con frecuencias significativamente diferentes, una superimpuesta sobre la otra –lo que en el análisis de series de tiempo se podría interpretar como varias funciones implícitas contenidas en la serie de tiempo original, que explican estas variaciones en cada t [en el petróleo podría interpretarse, por ejemplo; algún producto de la descomposición como el componente estacional, otro como el de tendencia de largo plazo, etc.] las que evidentemente están superimpuestas una sobre otra, pues la serie de tiempo muestra la variación únicamente de la variable estudiada, asumiendo que todo aquello que la afecta "está contenido" en estas variaciones–. Además de esto, (Huang, y otros, 1998) señalaron los siguientes 3 supuestos para aplicar EMD:

- a) La señal tiene por lo menos dos extremos, uno máximo y uno mínimo.
- b) La escala de tiempo característica está definida por el lapso de tiempo entre los extremos.
- c) Si los datos no tuvieran extremos sino solamente puntos de inflexión, entonces éstos pueden ser diferenciados una o más veces para revelar los extremos.

Así, se definen las Funciones de modo intrínsecas (o Intrinsic Mode Function, IMF) como aquel componente de la serie original que cumple dos condiciones: (Huang, y otros, 1998)

- a) En todo el conjunto de los datos, el número de extremos y el número de cruces por el cero deben ser iguales o diferir máximo por 1.
- b) En cualquier punto de los datos, el promedio entre los envoltorios superior e inferior (que se define utilizando los máximos y los mínimos locales) debe ser cero.

Considerando esto, se define el algoritmo con que se puede obtener cada uno de los IMF (pasando previamente por los candidatos a IMF) acompañado de un diagrama con que se explica visualmente el proceso:

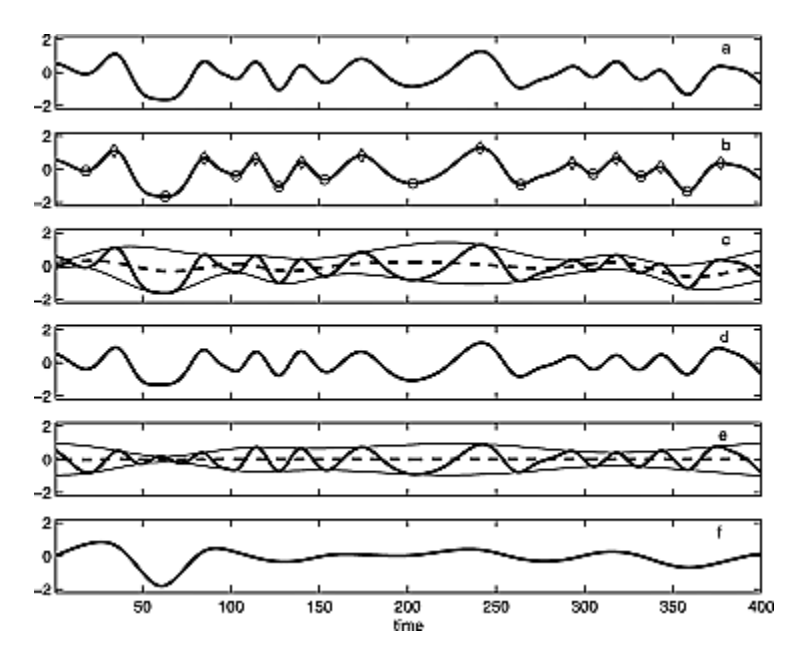

**Figura 1: Varios gráficos de una señal que muestran el proceso de descomposición EMD. El primero de arriba (a) corresponde a la señal original, (b) corresponde a la identificación de los máximos y mínimos locales, (c) muestra la "envoltura" superior e inferior (línea delgada continua) y el promedio entre ambas líneas (línea entre cortada), (d) corresponde al primer candidato a IMF (h1), (e) es equivalente a (c) pero para un IMF refinado, mientras que (f) el remanente de la resta entre el IMF obtenido y la serie de datos original. Fuente: A review on Hilbert-Huang transform: Method and its applications to geophysical studies (Huang & Wu, 2008).**

Algoritmo para generar cada IMF (Huang & Wu, 2008):

 $\overline{\phantom{a}}$ 

- 1) Identificar los mínimos y máximos locales (encerrados en un círculo en la figura 1.b., segundo gráfico).
- 2) Conectar los mínimos (entre ellos) y los máximos (entre ellos) locales con una línea "*spline<sup>3</sup>* " cúbica para formar los bordes superior e inferior. Nota: En versiones posteriores del algoritmo se pueden utilizar distintas funciones o curvas para "envolver" los máximos y mínimos locales ("envolver", porque las curvas

<sup>3</sup> Las funciones *spline* consisten en un grupo de ecuaciones cúbicas que se ajustan a una serie de puntos interpolados con valores de exactitud entre cada punto (Trincado & Vidal, 1999). Es decir, una *spline* es una función definida por partes utilizando polinomios, donde cada parte se une con la otra exactamente.

usualmente contienen todos los datos entre las dos). La figura 1.c. muestra este proceso.

- 3) Calcular el promedio entre los bordes superior e inferior para todos y cada uno de los puntos, designando la curva resultante como m1. Esto se aprecia por la línea entre cortada de la figura 1.c.
- 4) Calcular el primer candidato a IMF (h1), que corresponde a la diferencia entre los datos originales x(t) y el promedio entre las curvas superior e inferior en cada punto (m1). Así, es calculado como  $h_1 = X(t) - m_1$ .
	- a. Si el set h1 cumple con las dos condiciones establecidas previamente, esto es: que el número de extremos sea igual (o difiera máximo por 1) al número de "pasadas" por cero, y que en cualquier punto la resta entre las curvas superior e inferior (m1) sea 0; una cierta cantidad "S" de veces, entonces se obtiene un IMF (con el criterio de parada tipo "S", que es el utilizado en este trabajo).

Es importante considerar que "por construcción, es esperable que h1 cumpla los dos criterios. Sin embargo, esto usualmente no sucede porque cambiar el cero local desde un sistema de coordenadas rectangular a uno curvilíneo puede introducir nuevos extremos, y por lo tanto se requieren ajustes adicionales. Por lo tanto, puede ser necesario repetir el proceso descrito anteriormente [...] tantas veces como sea requerido, para que la señal extraída satisfaga la definición de un IMF" (Huang & Wu, 2008).

> b. Si no se cumplen las condiciones, se toma el set obtenido en 4) (h1) y se trata como si fuera la serie original, repitiendo el proceso (los pasos 1 a 4) hasta que se cumplan ambas condiciones "S" veces (de trabajar con el criterio de parada "S"). Matemáticamente, se tiene  $h_1 - m_{11} = h_{11}$ (donde

el primer subíndice denota que se trabaja en el IMF 1, y el segundo denota que es la primera iteración para obtener dicho IMF).

Luego,  $h_{12} = h_{11} - m_{12}$ . Así, hasta un  $h_{1k} = h_{1(k-1)} - m_{1(k-1)}$ , tal que se hayan cumplido las dos condiciones ya descritas, durante  $(k - "S")$ iteraciones (si se usa el criterio "S"). Al cumplirse esto, se obtiene el primer IMF.

- 5) Al obtener el primer IMF  $h_{1k} = c_1$ , se genera el primer residuo ( $r_1$ ), producido como la diferencia entre este IMF y la señal original; es decir  $r_1 = x(t) - c_1$ .
- 6) Calculado esto, se repiten los pasos 1 al 4 como si la señal original fuera cada uno de los residuos que se van obteniendo, hasta que se cumpla cualquiera de las siguientes dos condiciones:
	- a. Que el último residuo  $(r_n)$  sea una función monótona.
	- b. Que el último residuo  $(r_n)$  sea una función con un solo extremo (1 máximo o 1 mínimo).

Así, la señal original queda expresada simplemente como la suma de cada IMF más el último residuo, tal como lo expresa la siguiente igualdad:

$$
x(t) = \sum_{j=1}^{n} c_j + r_n
$$

**Ecuación 1: Serie original descompuesta por EMD.**

Donde  $x(t)$  es la señal original, n el total de IMF,  $c_j$  cada IMF sub j y  $r_n$  el residuo obtenido al restar el último IMF con el residuo anterior. La ecuación 1 permite reconstruir la señal al final del proceso, simplemente sumando cada componente (hecha ya la proyección) para tener el valor de la serie original.

A modo de ejemplo se presenta la descomposición realizada a la serie de tiempo del WTI en el trabajo de (Yu, Wang, & Tang, 2015):

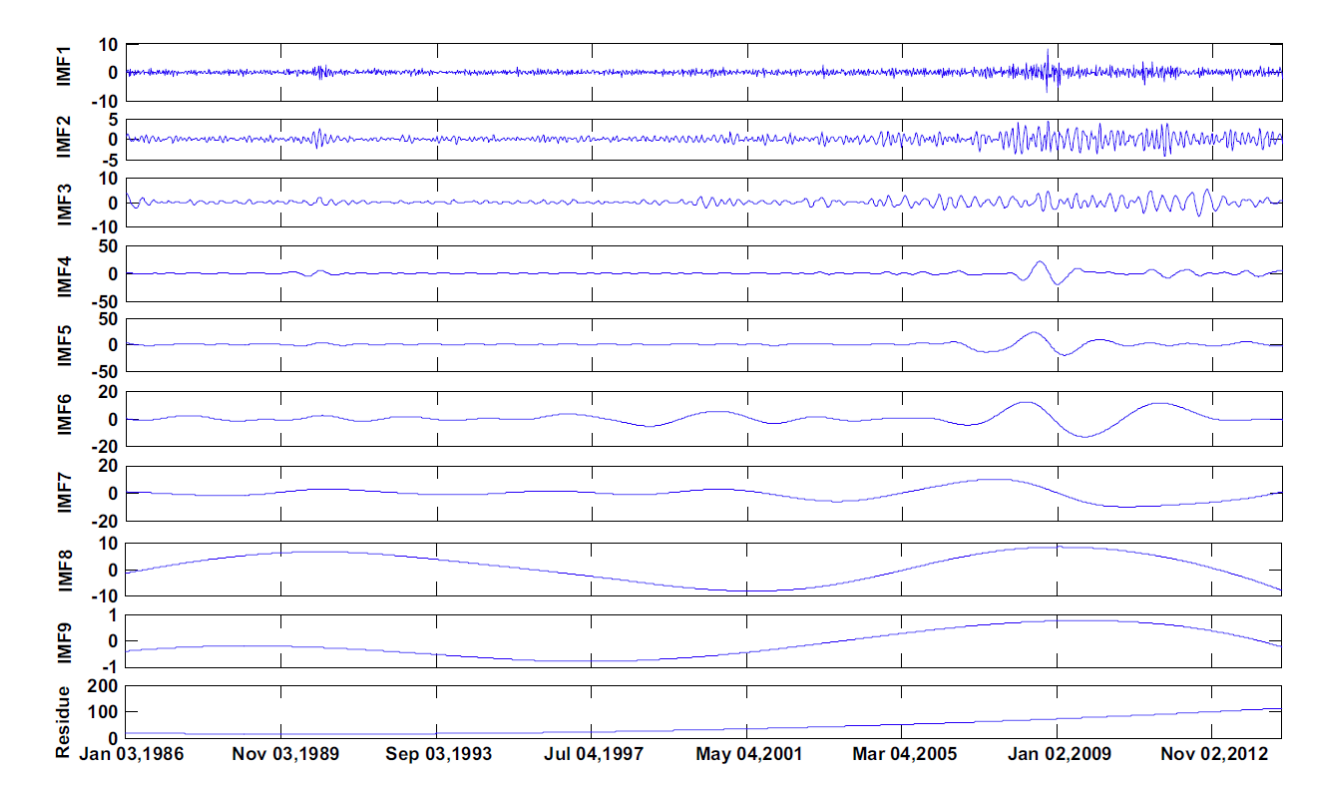

**Figura 2: Descomposición por EMD de la serie de tiempo del WTI. Fuente: A decomposition–ensemble model with datacharacteristic-driven reconstruction for crude oil price forecasting (Yu, Wang & Tang, 2015).**

Por último, es necesario señalar que contrario a muchos de los modelos existentes, este método es intuitivo, directo, *a posteriori*, y con una base de descomposición basada y derivada de los datos.

## 7.1.1.1. Desventajas del algoritmo

Existen varios problemas al utilizar EMD, comenzando porque en el paso (2) se requiere una curva que "envuelva" los datos, pasando una por los máximos y otra por los mínimos. La elección de esta curva no es trivial, y es que "todos los IMFs están totalmente determinados por las funciones *spline*. ¿Qué tipo de *spline* es mejor para el EMD? ¿Cómo puede uno cuantificar la selección de una *spline* versus otra?" (Huang & Wu, 2008). Los mismos autores concluyen que se debería escoger una función de orden bajo, porque curvas de orden más alto introducen problemas de subjetividad en los parámetros, de baja convergencia (o no convergencia), y de mayor tiempo de cómputo que requieren funciones de orden más alto. Aun así, los autores plantean controversia respecto de la selección de esta función.

Además de esto, existe un problema de convergencia del algoritmo; y es que los autores señalan que no se ha podido probar fehacientemente que el número de IMFs siempre será finito (de hecho, una señal monótonamente creciente o decreciente no produce convergencia).

Por último, uno de los mayores problemas del EMD es el "mode mixing" (o la mezcla de modos), el cual es definido como un solo IMF que contenga las señales de escalas muy dispares, o una señal de escala similar que esté en diferentes IMF. Cuando esto sucede, es como consecuencia de intermitencia en la señal (Huang & Wu, 2008). Esto se aprecia claramente cuando se considera el ejemplo de dos observaciones de la misma oscilación, tomadas simultáneamente, pero una con bajos niveles de ruido aleatorio y la otra no. Las descomposiciones en EMD de ambas muestras serán significativamente distintas (Wu & Huang, 2009).

# 7.1.2. Ensemble y Complete Ensemble Empirical Mode Decomposition (EEMD y CEEMD)

Al considerar los problemas que se generan producto del "mode mixing", se propuso primero un "test de intermitencia", el que tenía sus propios problemas (estaba basado en una escala subjetiva, lo que quitaba adaptabilidad en el algoritmo; además de funcionar solamente si es que hay escalas de tiempo claramente separables y definibles). Para superar esto, los autores plantearon una variación al algoritmo original; el Ensemble EMD (o EEMD) (Wu & Huang, 2009). Lo que busca este nuevo modelo es encontrar el "IMF verdadero" como el promedio de un cierto número de intentos, donde cada intento consiste en la señal más un ruido blanco de amplitud finita. Dado que el ruido es diferente en cada intento, al promediar los IMF obtenidos en un cierto número de intentos se debería cancelar el ruido, quedando la única parte que persistía del proceso; obteniendo así el IMF verdadero. Los autores señalan que "el EEMD utiliza el principio de separación de escala del EMD, y permite que el método EMD sea un verdadero banco de filtro diádico cualquiera sean los datos. Al agregar ruido finito, el EEMD elimina el mode mixing en todos los casos automáticamente. Así, EEMD representa una mejora importante sobre el método EMD" (Wu & Huang, 2009).

Con esto, los autores señalan que el EEMD comprende:

- 1) Agregar ruido blanco a la señal objetivo.
- 2) Descomponer los datos con el ruido blanco agregado en IMFs.
- 3) Repetir los pasos 1) y 2) con diferentes series de ruido blanco en cada iteración.
- 4) Obtener el promedio de los correspondientes IMF de las descomposiciones como resultado final.

A pesar de los esfuerzos, (Torres, Colominas, Schlotthauer, & Flandrin, 2011) plantean que en EEMD "la señal reconstruida incluye ruido residual, y diferentes realizaciones de la señal más ruido pueden producir un número diferente de modos". Para superar estos problemas, los autores plantean un modelo denominado Complete EEMD, que calcula el primer IMF de la misma forma que en EEMD, pero el resto los obtiene como la suma entre el primer residuo (que es la resta entre el IMF promedio 1 menos la serie original) más diferentes instancias de un ruido dado, obteniendo el segundo IMF promediando entre dichas instancias. Esto se diferencia del

primer algoritmo, ya que en EEMD las instancias de ruido blanco (suponiendo "i" ruidos blancos) se agregan a la señal original (obteniendo "i" señales + ruido blanco, todos distintos), dicha señal con ruido se descompone (i veces) y se obtienen i versiones de un mismo IMF. En el fondo, en CEEMD se agrega ruido blanco al restar el residuo de cada paso con el IMF obtenido en ese paso, mientras que en EEMD el ruido blanco se agrega solo una vez, al comienzo; y desde ahí se obtienen y se promedian todos los IMF. El algoritmo utilizado por (Torres, Colominas, Schlotthauer, & Flandrin, 2011) para el CEEMD es el siguiente:

> 1) Descomponer por EMD "I" instancias de la señal original más ruido blanco para obtener los primeros modos. Matemáticamente, se descompone  $x[t] + \varepsilon_0 \omega^{i}[t]$ una cantidad "I" de veces (con i = 1,..., I) ( $\varepsilon_0$  corresponde a la desviación estándar del ruido blanco). Así, el  $IMF_1$ queda:

$$
\widetilde{IMF}_1[t] = \frac{1}{I} \sum_{i=1}^{I} IMF_1^i[t]
$$

**Ecuación 2: Obtención del IMF<sup>1</sup> utilizando CEEMD.**

2) En esta etapa, se calcula el primer residuo como:

$$
r_1[t] = x[t] - \widetilde{IMF}_1[t]
$$

#### **Ecuación 3: Primer residuo del CEEMD.**

3) Se crean y descomponen "I" instancias que contienen al residuo más el modo obtenido en 1) con "I" ruidos blancos (es decir, se descompone  $r_1[t]$  +  $\varepsilon_1 E_1(\omega^i[t])$ , pero se quedan solo con el primer producto de dicha descomposición). Así, al promediar el PRIMER IMF producido en las "I" descomposiciones, se obtiene el  $\widetilde{IMF}_2$ . Matemáticamente:

$$
\widetilde{IMF}_2[t] = \frac{1}{I} \sum_{i=1}^{I} E_1(r_1[t] + \varepsilon_1 E_1(\omega^i[t]))
$$

**Ecuación 4: Obtención del IMF<sup>2</sup> utilizando CEEMD.**

En la ecuación 4,  $E_i(\cdot)$  representa un operador que produce el modo j-ésimo obtenido por EMD (el  $E_1$  al interior del paréntesis corresponde a los IMF obtenidos en el paso anterior (el 1), a éstos se les adiciona ruido blanco y se suman con el residuo del paso anterior (el 1), y el  $E_1$  afuera del paréntesis representa que se vuelven a descomponer los datos, quedándose con el PRIMER IMF de esta segunda descomposición. Al promediar todos estos "nuevos  $IMF_1$ " de cada ruido blanco se obtienen los  $\widetilde{IMF}_2$ .

4) Se repiten los mimos pasos para los "K" IMF. Así, la fórmula para obtener el k-ésimo IMF (con  $k = 0, \ldots, K$ ) se obtiene como:

$$
\widetilde{IMF}_{k}[t] = \frac{1}{I} \sum_{i=1}^{I} E_{1}(r_{k-1}[t] + \varepsilon_{k-1} E_{k-1}(\omega^{i}[t]))
$$

**Ecuación 5: Obtención del k-ésimo IMF utilizando CEEMD.**

Así, el último residuo se calcula simplemente como:

$$
R[t] = x[t] - \sum_{k=1}^{K} \widetilde{IMF_k}
$$

**Ecuación 6: Obtención del último residuo usando CEEMD.**

Despejando x[t] se obtiene también la señal original. Los autores por tanto proponen que de la ecuación 6 se puede obtener una descomposición completa, y que por lo tanto (y aun cuando se esté trabajando con promedios de IMF) al sumarlos se obtiene exactamente la señal original, sin ruido.

Se presenta a continuación un ejemplo que compara una descomposición por CEEMD versus otra realizada por EEMD:

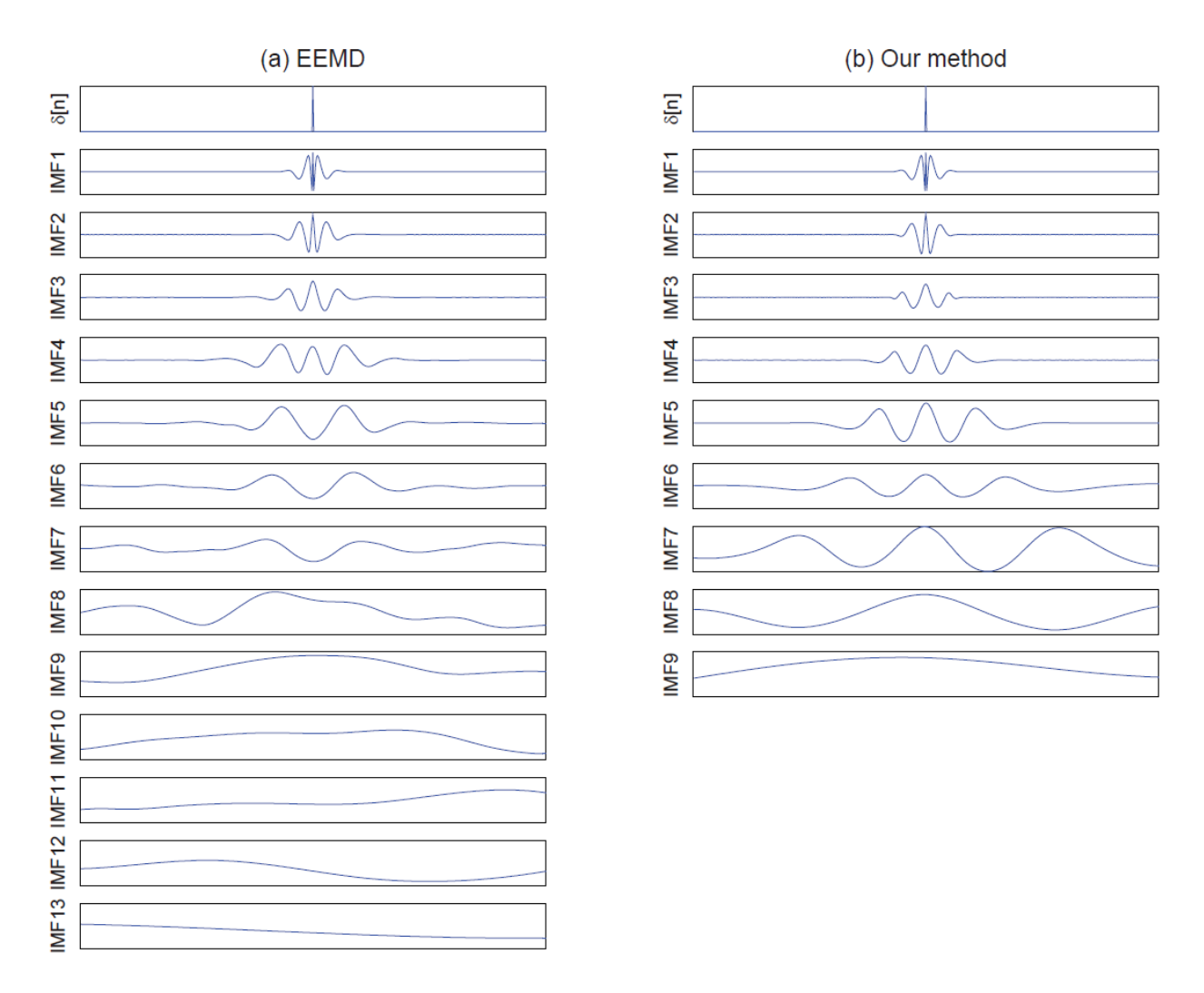

**Figura 3: Comparación entre descomposiciones por EEMD (izquierda) y CEEMD (derecha). Fuente: A complete ensemble empirical mode decomposition with adaptive noise (Torres et al., 2011).**

Tal como se aprecia en la Figura 3, el método CEEMD logra una menor cantidad de IMF, reflejando de manera mucho más cercana la serie original (con menor ruido), al eliminar completamente el ruido blanco que se adicionó para buscar los "verdaderos" IMF. Los autores señalan que "el método propuesto tiene las ventajas de requerir menos de la mitad de las iteraciones que el EEMD, y que la señal original puede ser reconstruida exactamente al sumar los modos" (Torres, Colominas, Schlotthauer, & Flandrin, 2011).

#### 7.2. Herramienta de pronóstico: Perceptrón multicapa o Feed-Forward Neural Network

Las redes neuronales son una técnica de inteligencia artificial, que busca simular el funcionamiento de las neuronas del cerebro (las que –muy básicamente– reciben un estímulo, lo procesan, y generan una respuesta que puede consistir en otro impulso o la ausencia de éste). Este tipo de AI es una de las más utilizadas, y es que ha sido demostrada su capacidad para aproximar cualquier función cuantificable con cualquier grado de precisión, en un sentido muy específico (Hornik, Stinchcombe, & White, 1989). Se explica a continuación cada parte de la red, que contiene (esencialmente) un *vector de entrada* (equivalente al "estímulo") el cual es procesado por un nodo o neurona, que es la denominación para el bloque que contiene al *sesgo* más el *peso* para cada uno de los datos de entrada. La suma producto de estos datos de entrada por su peso, más el sesgo, es el dato de entrada para la *función de transferencia*, la que finalmente entrega una respuesta. Esta respuesta puede ser el dato de entrada para otra neurona, donde se repite el proceso. El siguiente diagrama muestra una neurona simple con un vector de datos de entrada:

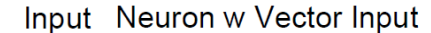

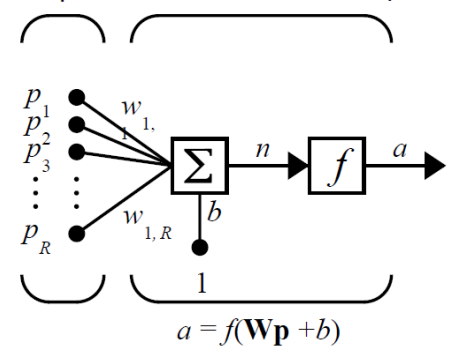

**Diagrama 11: Esquema de una neurona con un vector con "R" datos de entrada, "b" sesgo, "w" como vector de pesos y f como la función de transferencia. Fuente: Neural Network Toolbox, User's Guide, Version 4, Matlab.**

Cada nodo o neurona funciona de acuerdo con la relación matemática planteada en el diagrama 11, esto es; la salida ("a") es igual la función de transferencia ("ϕ") evaluada en la suma producto de los pesos por las entradas ("Wp") más el sesgo ("b"); quedando  $a = \phi(Wp +$  $(b)$ .

Varias neuronas juntas procesando en paralelo (esto es, cuando sus salidas no son entradas de otra neurona) se denominan "*capa*", de las que se distinguen esencialmente tres: la de entrada, las ocultas, y la de salida.

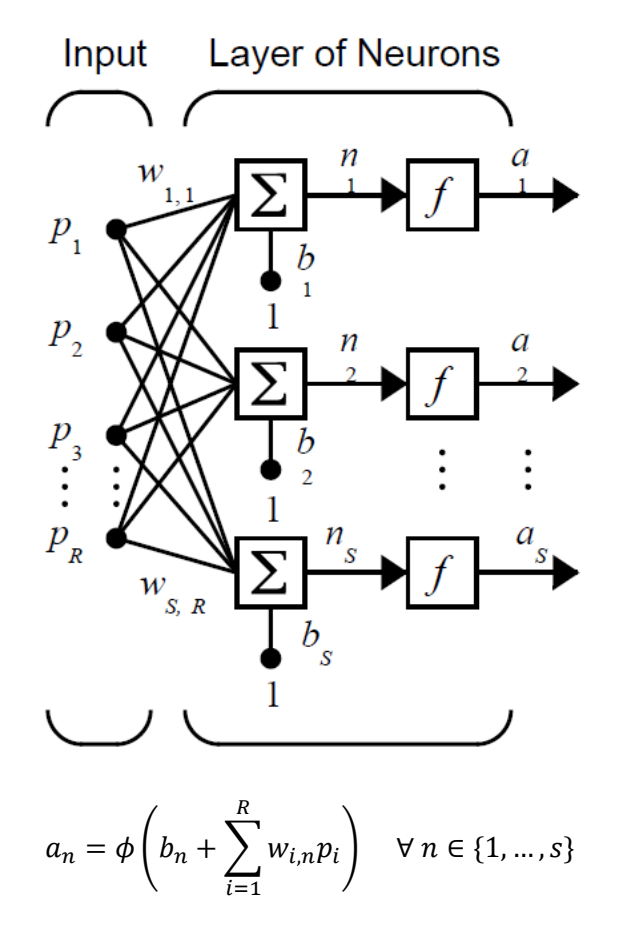

**Diagrama 12: Una capa de neuronas para "R" datos de entrada, "s" número de neuronas en la capa. La ecuación plantea el valor de salida para cada neurona en la capa. Fuente: Neural Network Toolbox, User's Guide, Version 4, Matlab.**

Al trabajar con varias capas el principio es absolutamente el mismo, cada capa "l" se va construyendo evaluando en la función de transferencia de dicha capa el resultado de las neuronas de la capa anterior (" $1 - 1$ "), multiplicado por los pesos entre las neuronas de ambas capas más un sesgo. El siguiente diagrama lo muestra claramente:

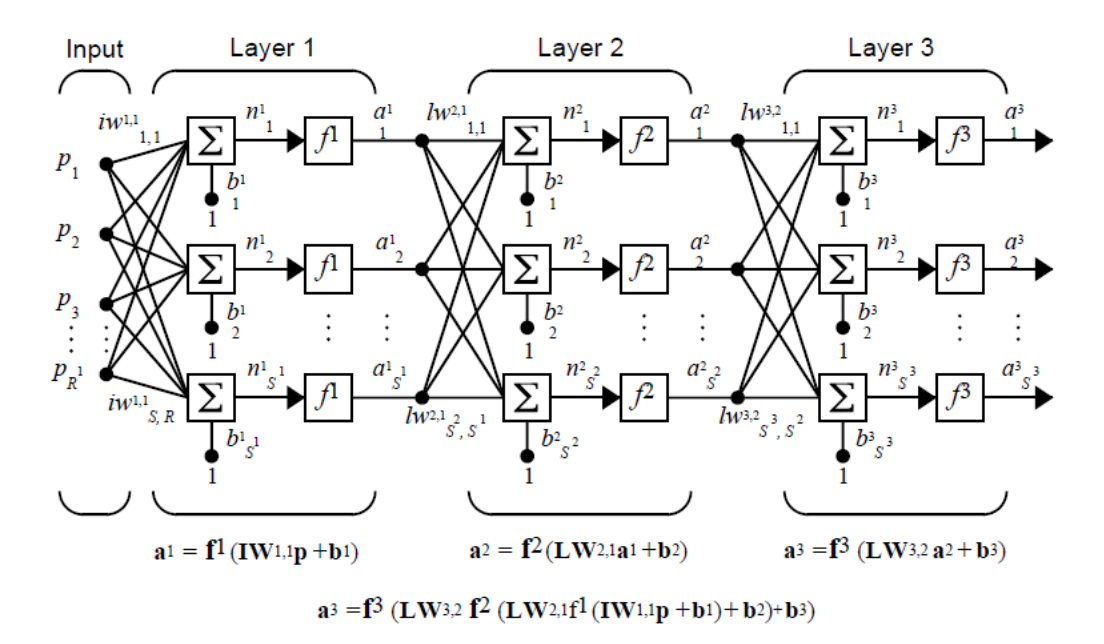

**Diagrama 13: Tres capas de neuronas más un vector de entrada. La ecuación con a<sup>3</sup> muestra la salida para cualquier neurona de la capa 3. Fuente: Neural Network Toolbox, User's Guide, Version 4, Matlab.**

Así, una red de 3 capas (entrada, 1 oculta y salida) queda resumida en la siguiente ecuación; donde  $a_{out}(x)$  es la salida (considerando que la capa tiene solo una neurona), "an" corresponden a los sesgos de la neurona "n" (con  $n = 1,...,N$ ) con N el número de neuronas ocultas, "w<sub>i,n</sub>" los pesos entre el nodo de entrada "i" ( $i = 1,...,R$ ) (con R el número de neuronas de entrada) y el nodo "n"; y  $x_n$  los datos de entrada.

$$
a_{out}(x) = a_0 + \sum_{n=1}^{N} w_n \phi \left( a_n + \sum_{i=1}^{R} w_{i,n} x_i \right)
$$

**Ecuación 7: Descripción matemática una red neuronal con una capa oculta.**

Entonces, en resumen; las ecuaciones que describen la red (con l el índice que describe desde la primera hasta las "L" capas, con  $j = \{1, ..., N\}$  como índice de las neuronas por capa oculta (y N el número total de ellas, solo en las capas ocultas),  $i = \{1, \ldots, I\}$  con I el número de neuronas de entrada; y  $\theta_j^l$  la función de activación o transferencia de la neurona "j" en la capa "l"

y  $\phi_1^L$  la función de activación o transferencia de la neurona en la capa de salida "L". La primera capa queda descrita por la siguiente ecuación:

$$
A_j^1 = \theta_j^1 \left( \sum_{i=1}^l w_{j,i}^1 x_i \right), \quad \forall j \in \{1, ..., N\}
$$

**Ecuación 8: Descripción matemática de cada neurona en la primera capa.**

Las siguientes "l" capas con  $l = \{1, ..., L-1\}$  ("L" el número total de capas) quedan descritas por la ecuación:

$$
A_j^l = \theta_j^l \left( \sum_{k=1}^N w_{j,k}^l A_k^{l-1} + b_l \right), \quad \forall j \in \{1, ..., N\} \quad \forall l \in \{2, ..., L-1\}
$$

**Ecuación 9: Descripción matemática de cada neurona en cada capa oculta.**

Nótese que se está asumiendo la misma cantidad de neuronas en cada capa oculta. Por último, la capa de salida (que para el caso del trabajo comprende solo 1 neurona) queda descrita por:

$$
A_1^L = \phi_1^L \left( \sum_{k=1}^N w_{1,k}^{L-1} A_k^{L-1} \right)
$$

**Ecuación 10: Descripción matemática de la neurona y capa de salida del perceptrón multicapa.**

Nótese que tanto la primera como la última capa (la de salida) no poseen bias. Nótese también que, dado que hay solamente una neurona en esta capa; la salida de dicha neurona corresponde a la salida total de la capa.

Explicada la estructura básica de una red y la forma en que se van "propagando" los datos de entrada, se procede a entregar algunas nociones sobre backpropagation, algoritmo que fue creado al generalizar la regla de Widrow-Hoff a redes con múltiples capas y funciones de transferencia no lineales y diferenciables. El backpropagation estándar es un algoritmo de descenso del gradiente, en el que los pesos de la red se mueven a través del negativo del gradiente de la función de pérdida. Su implementación más simple, actualiza los pesos y los sesgos de la red en la dirección en que la función de desempeño desciende más rápidamente (esto es, el negativo del gradiente) (Demuth & Beale, 2002). Formulaciones teóricas del algoritmo se encuentran en (Hecht-Nielsen, 1988).

Explicados los algoritmos con que se actualizan las variables de la red (los pesos y los sesgos) se expresan a continuación cada uno de los parámetros que afectan el desempeño de un perceptrón multicapa:

- a) **Número de neuronas de entrada:** En el contexto de series de tiempo, cada neurona de entrada representa un rezago temporal con respecto a la variable que se pretende explicar. Así, cinco neuronas de entrada significaría por ejemplo que se están considerando las variables en los tiempos t-1, t-2, …, t-5 como variables explicativas de lo que sucede en el tiempo t. Desde la perspectiva de la red, más neuronas de entrada complejizan el modelo, aumentando los recursos necesarios para su ejecución. En general, este parámetro está determinado por el tipo de problema.
- b) **Tamaño del set de entrenamiento:** Corresponde al tamaño del vector que contiene todos los datos con que se entrenará la red.
- c) **Número de epochs:** Corresponde a la cantidad de veces en que todo el set de entrenamiento "pasa" o se propaga por la red. A mayor cantidad de epochs, es

más probable que se alcance un mínimo global del error, pero con un costo de recursos (tiempo, capacidad de cómputo) que no hace trivial esta elección.

- d) **Batch Size o Tamaño de Lote:** Este parámetro corresponde a la cantidad de datos que se toman desde el set de entrenamiento y se propagan por la red en cada iteración. Aunque se ha planteado que resulta conveniente utilizar sets más pequeños de datos para actualizar los pesos (en lugar de esperar que todos los datos pasen para recién actualizar) porque se puede alcanzar un error más pequeño con menos epochs, al ser muy pequeño el batch size es posible que la red se comporte de manera inestable, esto es; que el error no siempre "descienda" con los entrenamientos (sino que a veces aumente, otras descienda, y así) lo que hace compleja la elección de este parámetro.
- e) **Función de transferencia:** Existen distintas funciones para realizar el procesamiento de los datos en cada neurona, entre las más comunes se cuentan la "hard-limit" (que devuelve un valor de 0 para los negativos y de 1 para los positivos e iguales a 0), la "lineal" (que aproxima a la recta), la "sigmoide" (utilizada en este trabajo, que deja los valores entre -1 y 1 y es popular con el algoritmo backpropagation por ser diferenciable) o la "sigmoide logarítmica" (que "aplasta" los valores de entrada entre el 0 y el 1, también diferenciable), entre otras.

Se muestra la ecuación de la sigmoide (utilizada en este trabajo):

$$
S(x) = \frac{1}{1 + e^{-x}}
$$

**Ecuación 11: Descripción matemática de la Sigmoide.**

- f) **Número de capas ocultas:** Redes con más capas permiten aumentar la complejidad y sutileza que pueden captar estas herramientas al aprender de los datos. (Demuth & Beale, 2002) señalan por ejemplo que "una red de dos capas, donde la primera es sigmoide y la segunda lineal; puede ser entrenada para aproximar cualquier función (con un número finito de discontinuidades)". A pesar de esto, redes más grandes (aún más considerando que se trabaja con series de tiempo) pueden caer en overfitting, además de aumentar los recursos requeridos para su aplicación.
- g) **Número de neuronas por capa oculta:** Similar al caso anterior, aumentar el número de neuronas podría implicar capturar mayores sutilezas en los datos, aunque esto podría llevar (nuevamente) a problemas de overfitting, incrementando también los recursos utilizados.
- h) **Número de neuronas de salida:** Tal como en el caso del número de nodos de entrada, esto está determinado por la naturaleza del problema. En particular, y dado que el modelo plantea la predicción única y exclusivamente del tiempo "t+1", se trabaja con una sola neurona de salida.
- **i) Learning Rate (ratio de aprendizaje):** Este parámetro corresponde a la "rapidez" con que aprende la red neuronal, y un valor muy alto permite que los errores de la red desciendan rápidamente, pero con un costo alto: la red se vuelve inestable, y puede divergir. Por el contrario, un valor muy bajo asegura un paso firme hacia la convergencia y el menor error, pero puede ser excesivamente lento y requerir de muchas iteraciones o epochs, lo que por supuesto significan recursos.

**j) Función de pérdida/costo:** Esto corresponde a la función que permite determinar el desempeño de la red neuronal en relación con el dato esperado de salida, utilizándose para calcular el error de la capa de salida. En este caso, la función utilizada corresponde al promedio del cuadrado del error (MSE); es decir:

$$
C(w, b, 0, E) = \frac{1}{N} \sum_{j=1}^{N} (E_j - 0_j)^2
$$

**Ecuación 12: Función de pérdida utilizada en el trabajo.**

Donde w corresponde a los pesos, b los sesgos, E los valores esperados y O los de salida; mientras que N corresponde al total de muestras.

Además de la función de costo, se utilizarán dos funciones para evaluar el desempeño de la red neuronal, el RMSE (Root Mean Square Error, o raíz del promedio del cuadrado del error) y el MAPE (Mean Absolute Percentage Error, o promedio de los errores porcentuales absolutos). Las descripciones matemáticas de ambas se muestran a continuación, N el número de datos,  $x_i$  el valor real (i = 1, ..., N) y  $\hat{x}_i$  el valor pronosticado:

$$
RMSE = \sqrt{\frac{\sum_{i=1}^{N} (x_i - \hat{x}_i)^2}{N}}
$$

**Ecuación 13: Root Mean Square Error.**

$$
MAPE = \sum_{i=1}^{N} \left| \frac{x_i - \hat{x}_i}{x_i} \right| \frac{100}{N}
$$

**Ecuación 14: Mean Absolute Percentage Error.**

Por otro lado, y con el objetivo de realizar una comparación robusta entre los modelos desarrollados; se utiliza el indicador Dstat (Yu, Wang, & Tang, 2015) el que mide la precisión en la dirección del pronóstico (esto es, si el valor proyectado por la red se "mueve" en la misma dirección que el real –marcando alzas cuando el real sube y bajas cuando el real se comporta de la misma forma). Así, queda con valor 1 si el pronóstico se movió en la misma dirección que el real; y 0 si no. Matemáticamente:

$$
D_{stat} = \frac{1}{N} \sum_{t=1}^{N} a_t
$$

**Ecuación 15: Descripción matemática del indicador Dstat.**

Donde N es el número de datos, y  $a_t = 1$  si  $(x_{t+1} - x_t)(\hat{x}_{t+1} - x_t) \ge 0$ , y  $a_t = 0$  si no.

En el presente trabajo se probaron distintas configuraciones de estos parámetros, en particular variando 4 de ellos, a saber: el learning rate, el número de capas ocultas, el número de neuronas por capa oculta y el número de neuronas de entrada. Esto será descrito con mayor detalle en la sección "Modelo propuesto".

#### 7.3. Herramienta de recomposición: Suma simple

Considerando que se trabajó con el algoritmo de descomposición CEEMD, que los autores de éste (Torres, Colominas, Schlotthauer, & Flandrin, 2011) señalan que "la señal original puede ser reconstruida exactamente sumando los modos", y considerando además que se está aplicando esta herramienta para proyectar cada IMF de manera individual (donde se parte desde un dato real (el precio del WTI), se descompone y se proyecta cada descomposición) es razonable simplemente sumar dichas predicciones individuales para obtener el dato real, por lo tanto el algoritmo de recomposición es simplemente la suma de los IMF proyectados. Matemáticamente:

$$
x[t+1] = R^*[t] + \sum_{k=1}^K \widetilde{IMF}_k^*
$$

Donde  $R^*[t]$  significa el residuo "proyectado" en el tiempo t, e  $\sum_{k=1}^K \widetilde{IMF}_k^*$  significa la suma de los  $IMF_k$  proyectados, en el tiempo t.

#### 7.4. Modelo Propuesto

Se propone en el presente trabajo encontrar la mejor configuración para la red neuronal feed forward utilizada para proyectar cada uno de los IMF producidos por el algoritmo CEEMD, dentro de las posibles combinaciones producidas por la variación de 4 parámetros, a saber; el learning rate, el número de neuronas de entrada, el número de neuronas por capa oculta y el número de capas ocultas. Considerando esto, se plantea un algoritmo para buscar y construir dichas redes neuronales para cada IMF y poder compararlas con un modelo (donde también se busca la mejor) red neuronal sin descomponer los datos. Los pasos del modelo son descritos en el diagrama 14, y a continuación se procede a explicar cada uno de ellos:

> **1) Selección de cantidad de datos a trabajar:** Considerando que se utiliza el algoritmo CEEMD, el cual depende de la naturaleza de los datos; el resultado de dicho algoritmo difiere significativamente cuando se utilizan cantidades dispares de datos (es razonable considerando que una serie con 100 datos es capaz de mostrar menos relaciones –por ejemplo, puede obviar estacionalidad por no tener datos para expresarla– con relación a una serie, por ejemplo, de 1000 datos). Es así como en número de IMFs difiere considerablemente. Por lo tanto, se genera un algoritmo para seleccionar cuántos datos se utilizarán, buscando que el número de

IMFs converja (se asume convergencia cuando, al aumentar el número de datos a descomponer, se mantiene constante el número de IMFs por lo menos 5 veces). La cantidad de datos a aumentar en cada iteración se designó "paso", y el vector de "pasos" contiene {50, 100, 150, 200, 250, 300, 350, 400, 450, 500}. Cada iteración de paso comienza con 50 y se va aumentando de "paso" en "paso", hasta lograr convergencia.

- **2) Rezago de los sets:** Seleccionada la cantidad de datos (designado por "n"), se crean conjuntos con rezago, esto es; un set con los datos {1, 2, …, n}, el segundo con  $\{2, 3, \ldots, n+1\}$ , el tercero con  $\{3, 4, \ldots, n+2\}$  y así hasta llegar al conjunto {30, 31, …, n+29}. Esto porque posteriormente se descompondrán cada uno de estos sets, se proyectarán cada uno de los IMFs de dichos sets (con 450 redes neuronales configuradas con combinaciones de los parámetros mencionados previamente) y se seleccionará la mejor como aquella que posea el menor error en promedio (entre los 30 rezagos, por IMF).
- **3) Descomposición de los sets creados en 2) usando CEEMD:** Se toma cada uno de los conjuntos realizados en 2) y se le aplica el algoritmo CEEMD.
- **4) Preparación de los sets para la NN:** Antes de ingresar los datos para entrenar la NN se deben confeccionar los conjuntos de entrenamiento y de prueba, además de escalar los datos. Considerando que el número de neuronas de entrada es un parámetro a sensibilizar, es necesario preparar los sets de entrenamiento con la cantidad de neuronas de entrada requeridas para realizar las pruebas.
- **5) Creación de las 450 redes por IMF y por rezago:** Cada IMF en cada uno de los 30 rezagos es proyectado utilizando 450 redes neuronales, cada una con una combinación de parámetros distinta. Se guardan los errores MAPE y RMSE de

cada red para posteriormente encontrar la mejor. Se presenta a continuación la

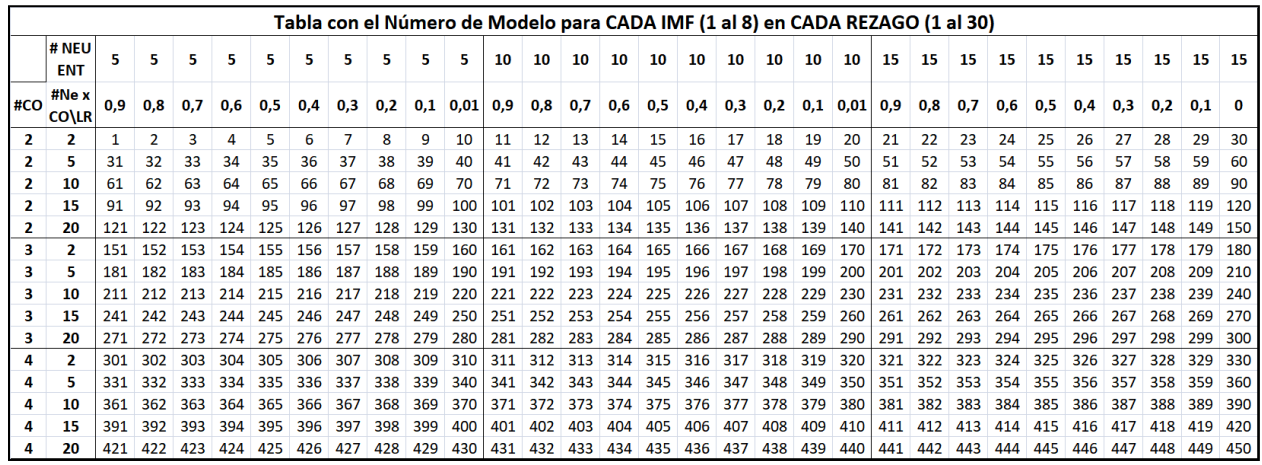

malla con cada una de las 450 combinaciones:

**Tabla 1: Combinaciones de los parámetros a sensibilizar para encontrar la mejor red neuronal por IMF. Se utilizó la misma malla para encontrar la mejor red sin descomponer. Cada dato de la tabla corresponde al número de modelo (por ejemplo, el modelo 1 tiene 5 neuronas de entrada, un learning rate de 0,9; 2 capas ocultas y 2 neuronas por capa oculta). Elaboración propia.**

> Tal como se aprecia en la tabla, el vector con el número de capas ocultas (#CO) a probar es #CO = {2, 3, 4}, el que contiene el número de neuronas por capa oculta (#Ne x CO) es #Ne x CO =  $\{2, 5, 10, 15, 20\}$ , aquel que contiene el número de neuronas de entrada (#NEU ENT) corresponde a #NEU ENT = {5, 10, 15} y el vector de learning rates (LR) es LR = {0,9; 0,8; 0,7; 0,6; 0,5; 0,4; 0,3; 0,2; 0,1; 0,01}. Cuando se considera que se realizan estas 450 combinaciones por cada IMF (donde hay 8 IMF por rezago) y para cada rezago (que son 30), se construyeron un total de 450 x 8 x 30 = 108.000 redes neuronales distintas. Además de esto, se utilizó la misma malla para el paso 10, donde se buscó la mejor red SIN realizar la descomposición, también en 30 rezagos. En este paso se construyeron  $450x30 = 13.500$  redes más, lo que da un total de 121.500 redes. Es necesario señalar que cada una de estas redes se entrenó con 100 epochs, por una cuestión de recursos.

- **6) Promedio de los errores:** Para encontrar la mejor combinación de parámetros se promedió cada uno de los 450 modelos por IMF en los 30 rezagos, guardando aquel cuyo error promedio (medido a través de MAPE y RMSE) fuera menor.
- **7) Creación, entrenamiento y uso de la mejor red neuronal:** Teniendo la mejor combinación de parámetros por IMF, se entrena una red (por IMF) con dichos parámetros para ser entrenada y probada, pero ahora con 10.000 epochs.
- **8) Re – escalado y adición de los pronósticos por IMF:** Con las predicciones por IMF obtenidas en 7), se aplica el método aditivo para "reconstruir" (en realidad son valores proyectados, por lo tanto no es la serie original) y calcular el error real de cada pronóstico.
- **9) – 10) – 11) – 12) – 13) Trabajo con la serie sin descomponer:** Se realizan los mismos pasos descritos del 4) al 8), pero ahora con una dimensión menos (sin IMF) sino que con la serie completa.
- **14) Comparación de resultados entre modelos:** Se comparan los valores de los últimos 50 días pronosticados con los datos de los días anteriores (si la mejor red tiene 5 neuronas de entrada, por ejemplo; se proyecta el valor actual (1) con los datos del día 2 (ayer), 3, 4, 5 y 6; y los del día 50 con los datos del día 49, 48, 47, 46, 45. Se calcula el error MAPE (para no utilizar el mismo error de la función de pérdida).

Se presenta a continuación un diagrama que explica todo el proceso descrito anteriormente. Se muestran además los nombres de los algoritmos utilizados en cada parte del proceso.

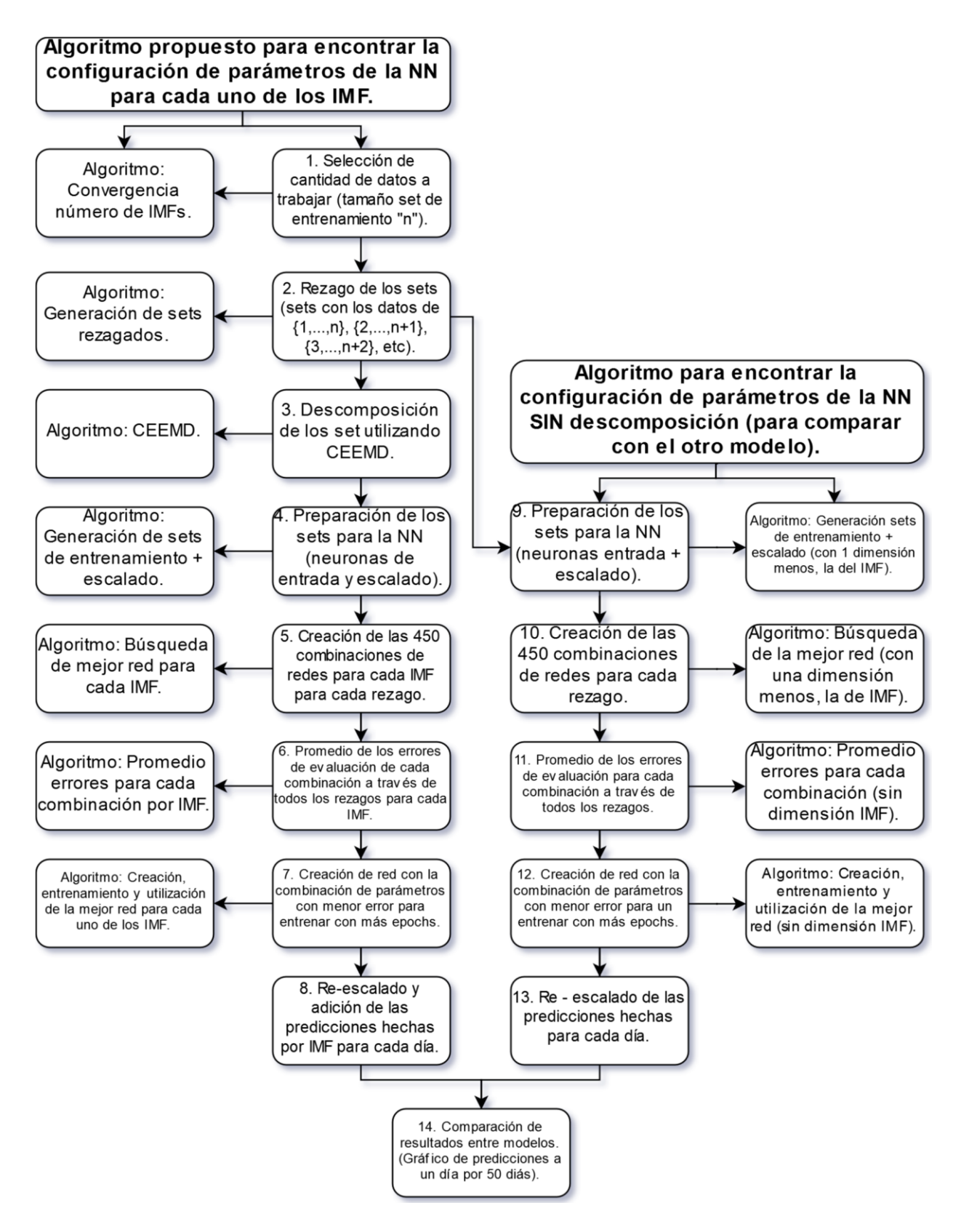

**Diagrama 14: Descripción detallada de los algoritmos utilizados para desarrollar el presente trabajo. A la izquierda, el modelo con descomposición + proyección (CEEMD + NN); mientras que a la derecha, el modelo solo con la NN. Nótese que los pasos 4 al 8 y 9 al 13 son equivalentes para ambos modelos (los algoritmos son diferentes). Fuente: Elaboración propia.**

### 8. ANÁLISIS DE RESULTADOS

Se procede a continuación a mostrar los resultados del algoritmo, explicando y analizando cómo se avanza en cada paso. Es importante señalar que todos los resultados acá expuestos fueron obtenidos utilizando el programa R para Windows, y la base de datos original (los datos del precio spot diario del WTI) se obtuvieron desde la EIA (Energy Information Administration), utilizando su API.

### 8.1. Selección de la Cantidad de Datos a Trabajar

Antes de señalar cualquier aspecto del CEEMD, es necesario recalcar que todos los resultados acá mostrados se obtuvieron utilizando el paquete "hht", en el entorno R.

Como se explicó previamente, se busca la convergencia del número de IMFs producidos por el algoritmo CEEMD al ir incrementando la cantidad de datos a descomponer. Se entiende por convergencia cuando la cantidad de IMFs se repite en 5 iteraciones seguidas. Esta cantidad de datos afecta enormemente por un lado la calidad de predicciones que se puedan hacer (muy pocos datos no permiten que la red neuronal entrene adecuadamente) y por otro el tiempo de ejecución del algoritmo CEEMD (muchos datos ralentizan de manera considerable el proceso). Este proceso se realizó varias veces al ir pasando el tiempo, y los resultados son dispares según desde dónde se seleccione el punto de partida para los datos. Así, cuando se realiza la primera descomposición (con datos de julio 2017 hacia atrás) el siguiente gráfico muestra los resultados:

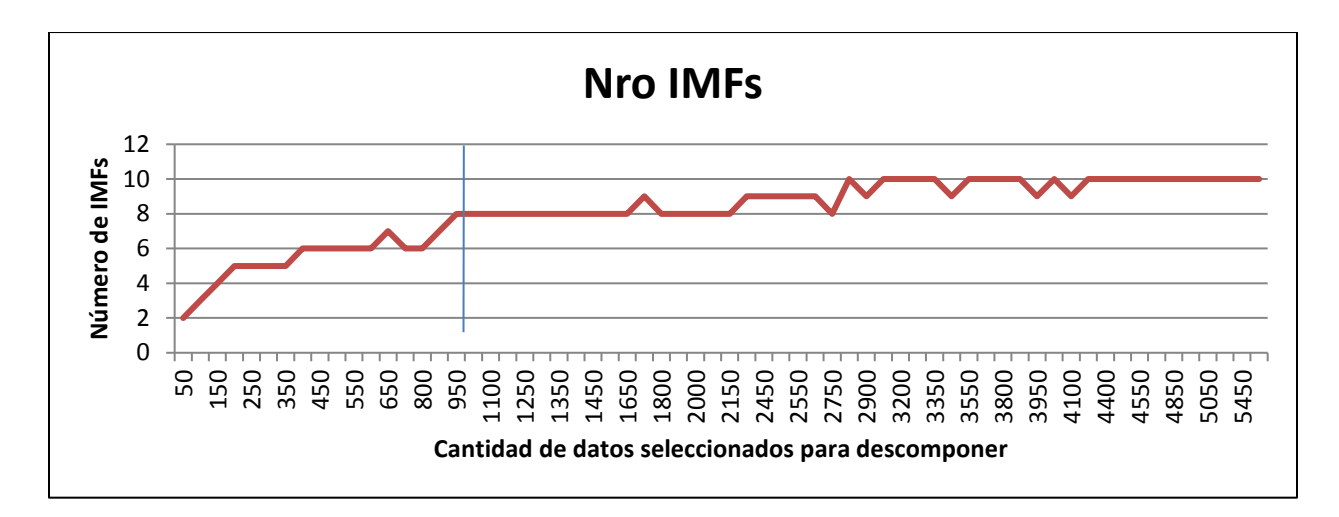

**Gráfico 2: Número de IMFs obtenidos por CEEMD al realizar el algoritmo con una distinta cantidad de datos. Elaboración propia.**

Tal como se aprecia en el gráfico, existen varios puntos de convergencia. Cuando se selecciona desde 200 hasta 350 datos (durante 4 iteraciones) la cantidad de IMFs obtenidos desde el CEEMD corresponde a 5. Desde los 400 y hasta los 600 se observa otra "meseta" donde se mantiene constante el número de IMFs, aunque tal como en la primera durante solamente 4 iteraciones. La primera vez que se alcanza convergencia (con el criterio establecido) corresponde al intervalo desde los 950 y hasta los 1650 (durante 10 iteraciones), marcado en el gráfico con la recta. Otros puntos donde se observa un número constante de IMFs es entre los 1800 y los 2150 datos (4 iteraciones, 8 IMFs), desde los 2300 hasta los 2600 (4 iteraciones, 9 IMFs) desde los 3050 hasta los 3350 (3 iteraciones, 10 IMFs) y en el intervalo entre los 4250 y los 5900 datos (durante 10 iteraciones, con 10 IMFs). Se desprende de este gráfico que existen rangos de datos donde el CEEMD se vuelve muy inestable, cambiando la cantidad de IMFs desde su descomposición, pero también otros donde el número de IMFs es relativamente constante. Lo primero se podría explicar cuando se considera la interpretación que se hace de los IMFs, y es que algunas características de la serie (por ejemplo, algunos fenómenos cíclicos que se observen, como la estacionalidad) no logran ser capturados completamente al seleccionar cierto rango de

datos, por lo que el algoritmo no es capaz de expresarlos adecuadamente (restando así un IMF, por ejemplo).

Considerando el problema de selección del número de datos con que se trabajará (tiempo versus capacidad de predicción de la NN) se decide usar 950 datos (entre 3 y 4 años de precios del WTI) que corresponden al punto de partida de una de las "mesetas" de convergencia más amplias observadas, con tiempos de ejecución del algoritmo CEEMD cercanos al minuto.

#### 8.2. Descomposición por CEEMD

Se muestran a continuación los gráficos con la serie original del primer rezago ( $\log = 1$ ) para el WTI, más el producto de la descomposición por CEEMD (es decir, cada IMF). Es necesario señalar que esta descomposición se efectuó para cada uno de los 30 rezagos (para encontrar la mejor red) y luego para cada uno de los 50 rezagos (para entrenar y pronosticar con los parámetros de la mejor red previamente identificados).

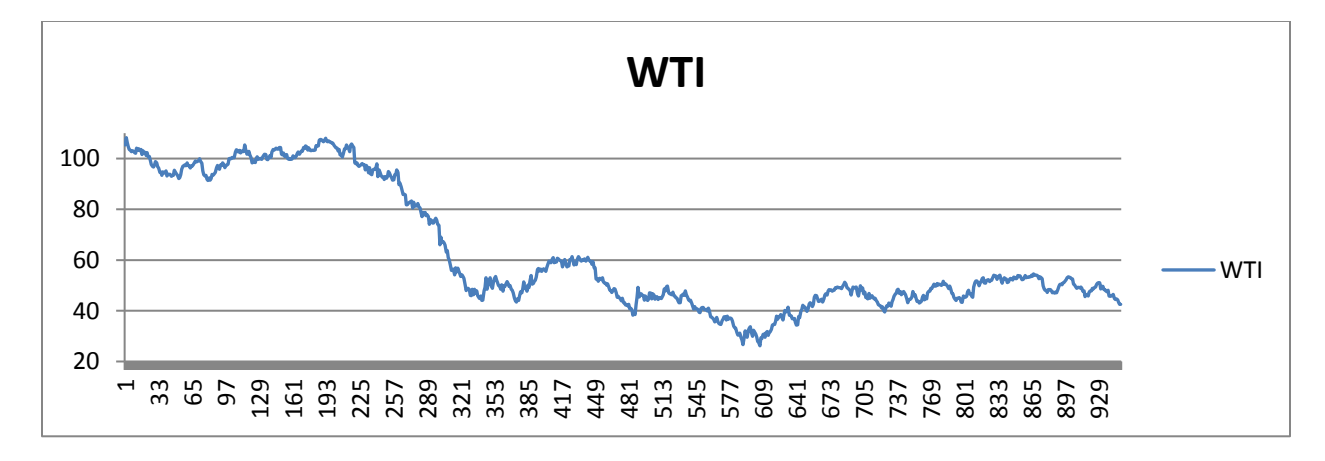

**Gráfico 3: Serie de datos del WTI a descomponer (950 datos).**

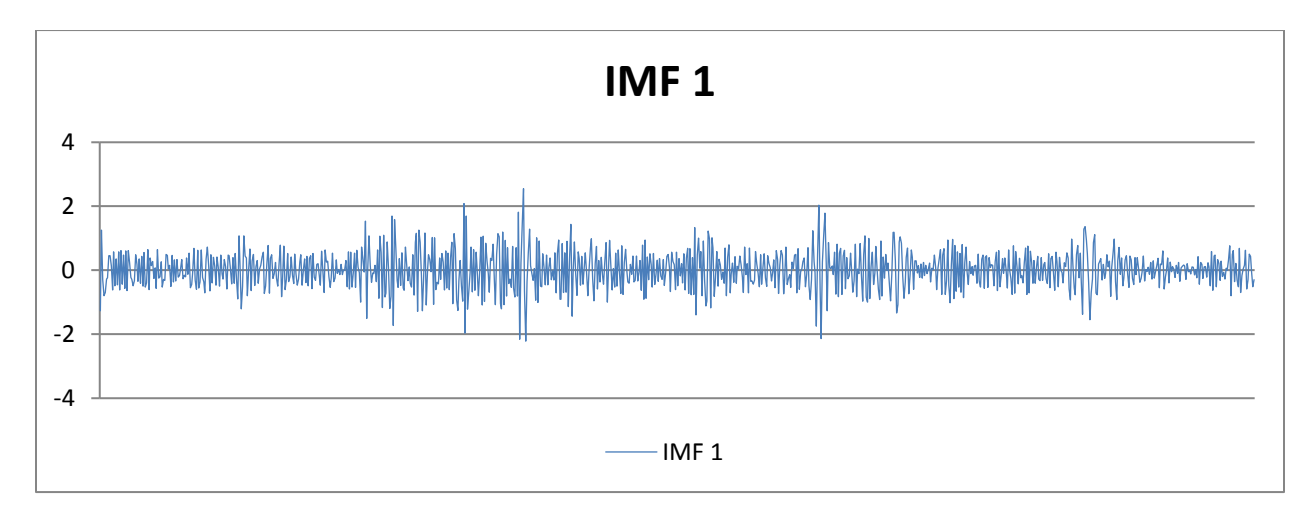

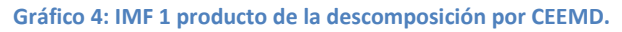

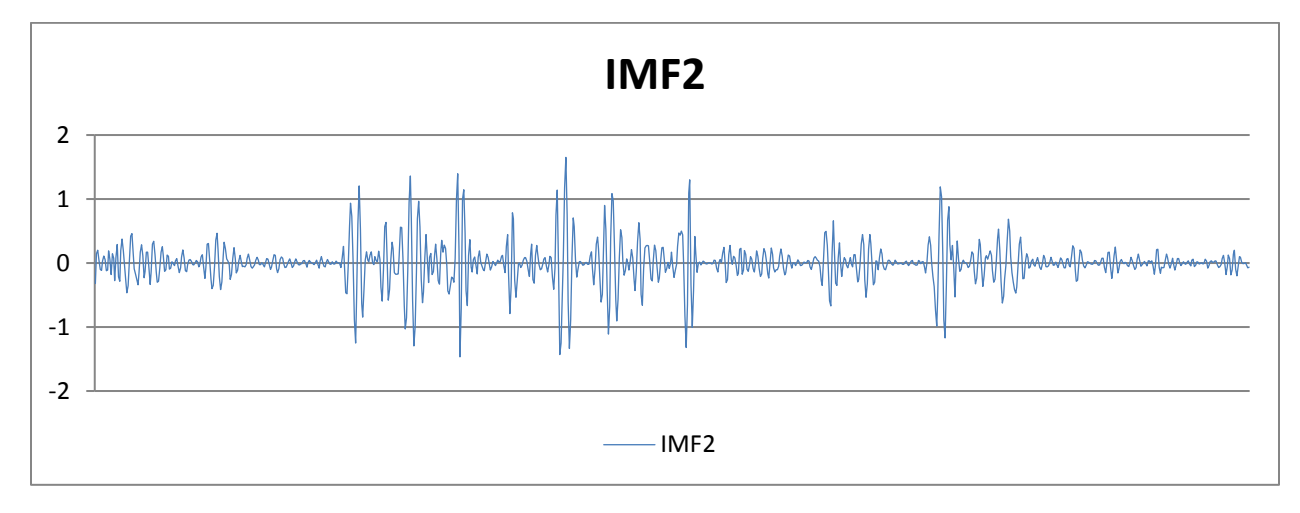

**Gráfico 5: IMF 2 producto de la descomposición por CEEMD.**

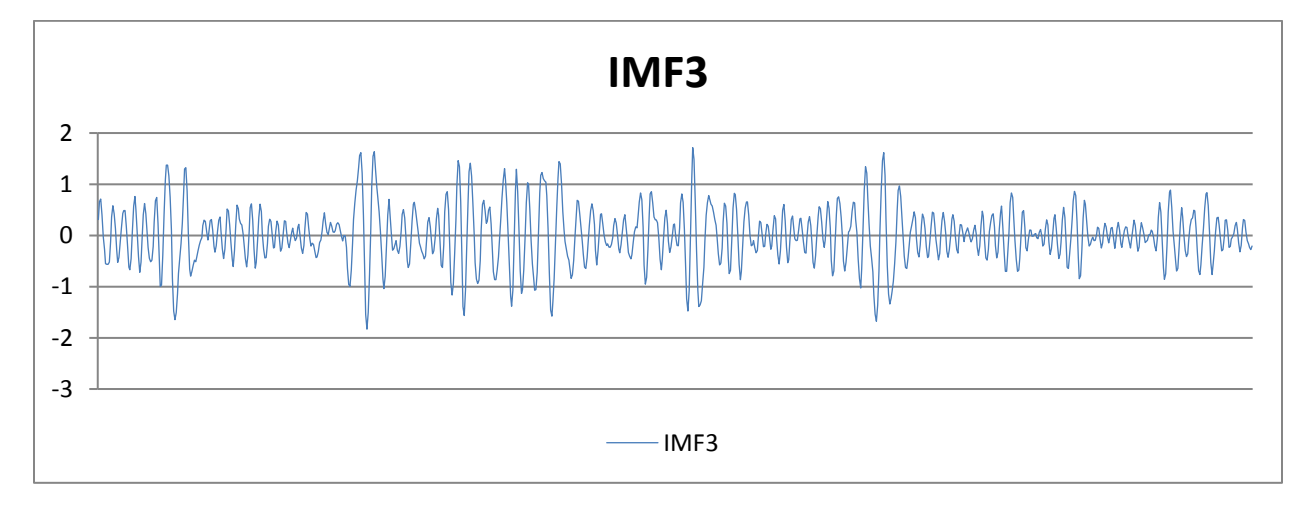

**Gráfico 6: IMF 3 producto de la descomposición por CEEMD.**
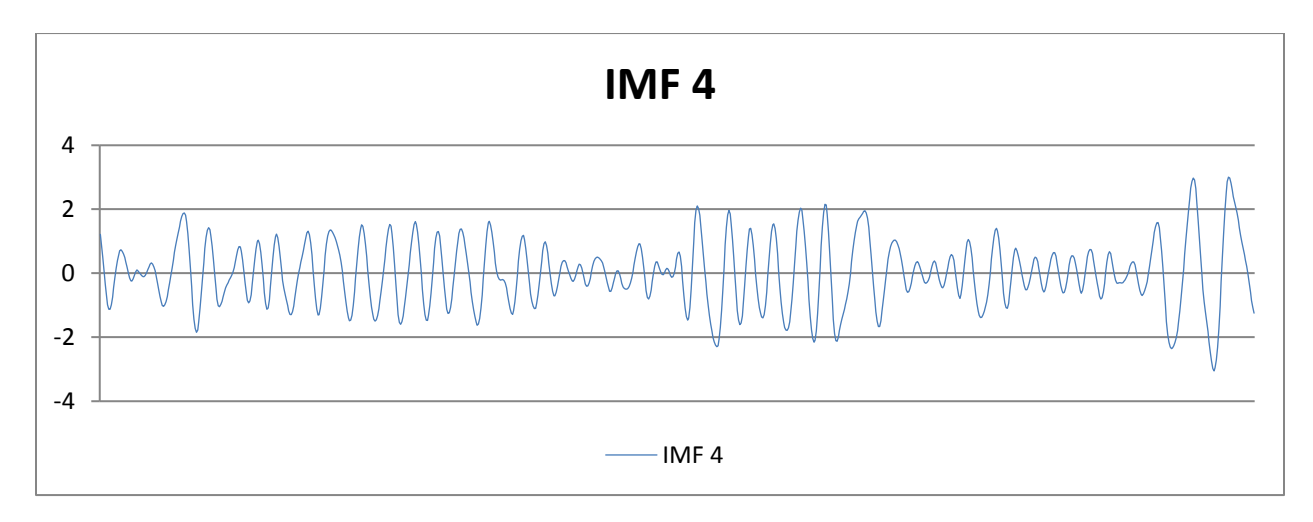

**Gráfico 7: IMF 4 producto de la descomposición por CEEMD.**

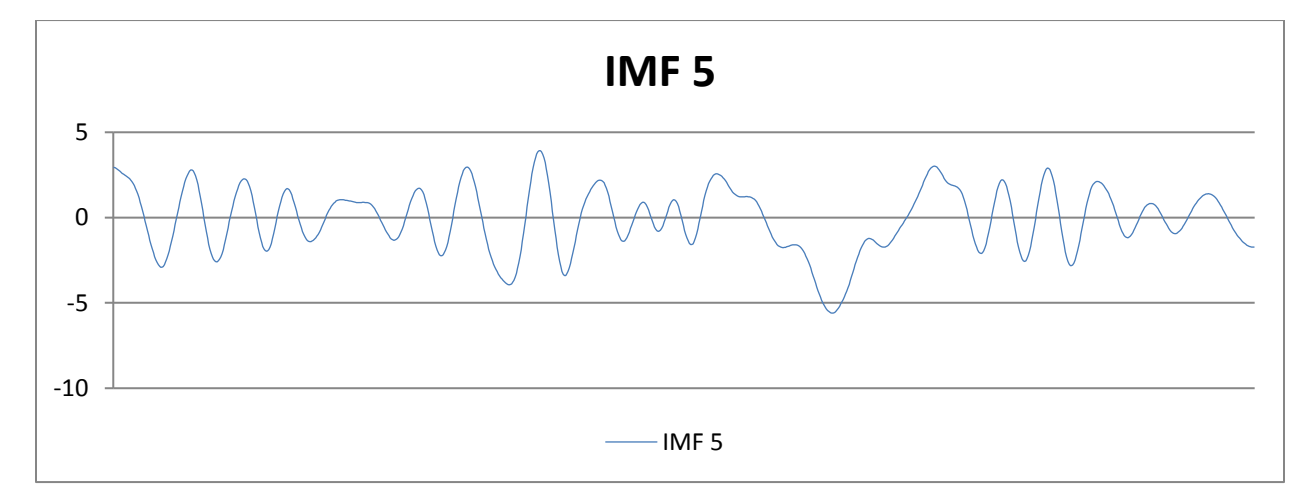

**Gráfico 8: IMF 5 producto de la descomposición por CEEMD.**

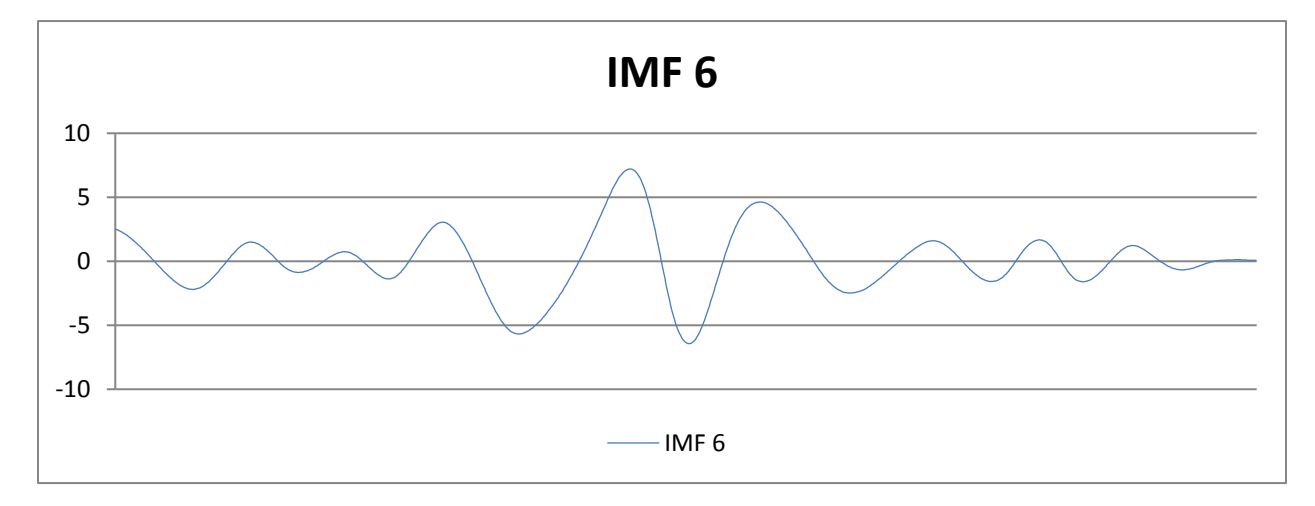

**Gráfico 9: IMF 6 producto de la descomposición por CEEMD.**

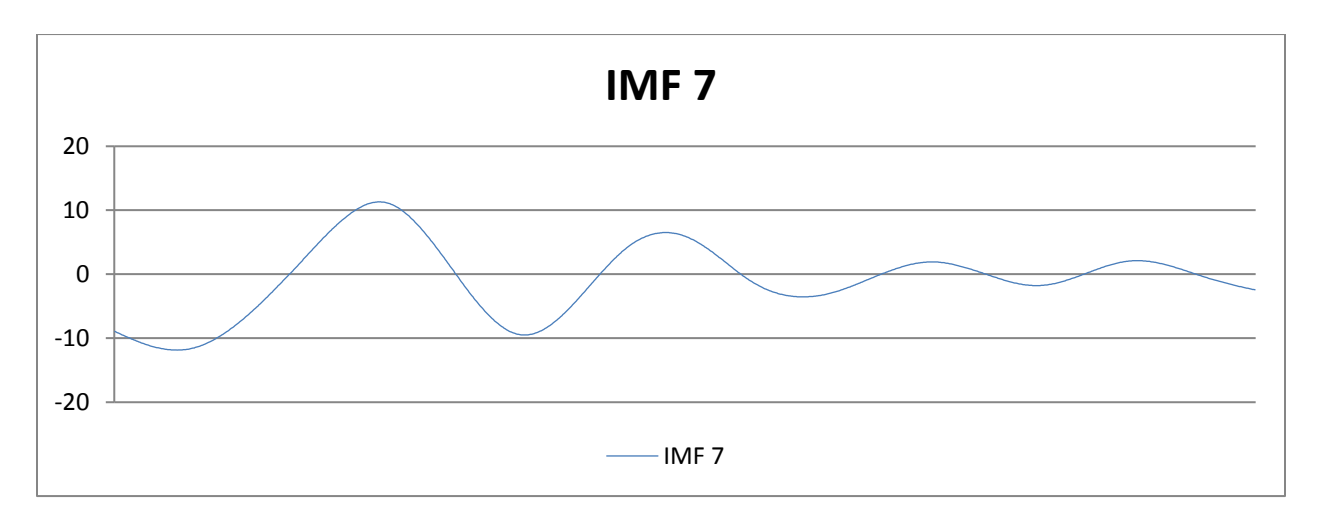

**Gráfico 10: IMF 7 producto de la descomposición por CEEMD.**

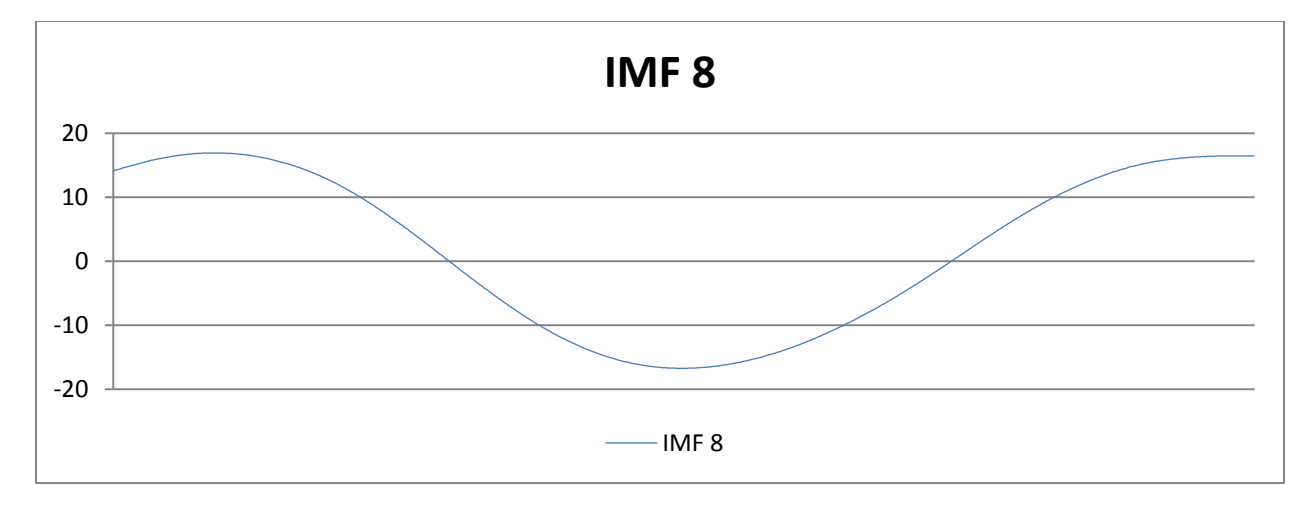

**Gráfico 11: IMF 8 producto de la descomposición por CEEMD.**

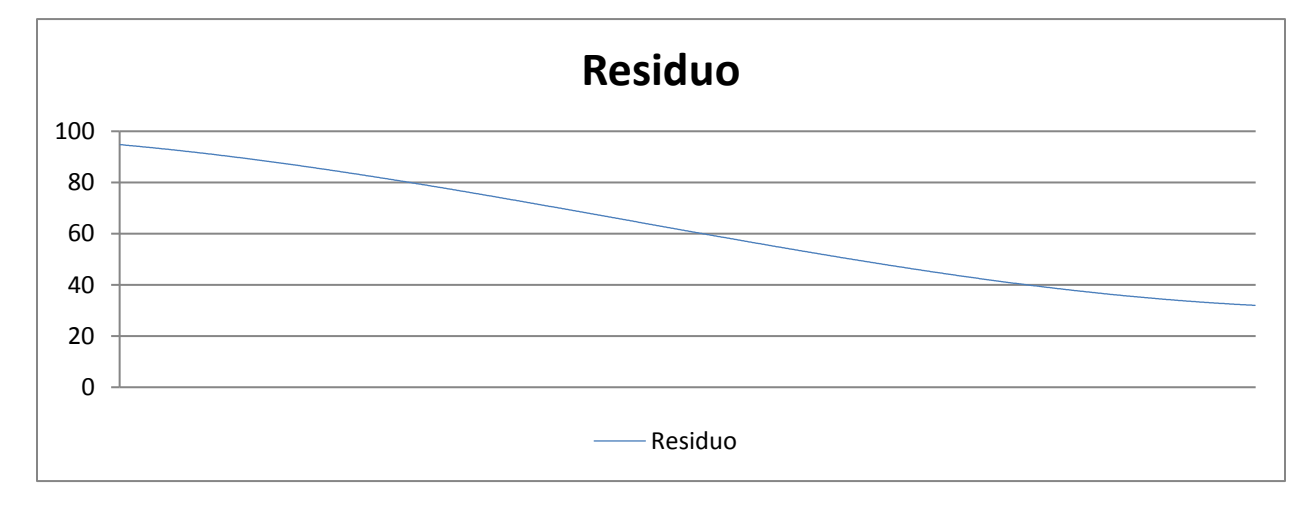

**Gráfico 12: Residuo producto de la descomposición por CEEMD.**

Los gráficos muestran la descomposición completa, donde la serie original se construye sumando cada IMF más el residuo. Tal como se observa en los gráficos, al ir acercándose a los últimos IMF se van mostrando características cada vez más generales de la serie original; donde el último es simplemente la tendencia de largo plazo para el WTI, donde el largo plazo son 950 muestras (que equivalen a entre 3 y 4 años). A pesar de esto, una mejor idea de la tendencia de largo plazo se logra considerando los dos últimos gráficos (el IMF 8 y el residuo), y es que la suma de ambas curvas describe mucho mejor lo que sucede con la serie original a grandes rasgos (un precio relativamente alto al comienzo, luego una baja abrupta; para terminar estabilizándose en precio relativamente bajo en los últimos datos). Los primeros modos descompuestos presentan muchas variaciones, lo que (siguiendo la lógica de interpretación) representan los abundantes movimientos de corto plazo en el WTI, en sintonía con lo observado en la serie original; los IMF 5, 6 y 7 van describiendo las variaciones de mediano plazo (se observan ciclos de mediano plazo en la serie original, los que son reflejados al considerar estos tres gráficos juntos). Es necesario señalar dos cosas respecto del análisis de los IMF: primero, que el supuesto detrás de la utilización de este algoritmo contempla la exposición de las estructuras de correlación internas que pueden estar ocultas en la serie original, buscando que queden expuestas por el aprendizaje de la red neuronal (Yu, Lai, Wang, & He, 2007) (esto quiere decir que, al pronosticar cada IMF de manera individual se busca apoyar y facilitar el aprendizaje de la red, entregándole los componentes significativos de cada "plazo" separados –previniendo así el overfitting de la red) y segundo; que los análisis planteados en este párrafo son absolutamente cualitativos, porque la utilidad cuantitativa de este proceso será evaluada al final del trabajo (al comparar los desempeños de las redes neuronales).

### 8.3. Evaluación de la mejor red por IMF

Antes de describir cualquier aspecto de las redes realizadas en el trabajo, es necesario señalar que todas fueron realizadas utilizando la librería MXNET (Chen, y otros, 2015) en el entorno R.

La construcción de la mejor red considera la evaluación de todas las combinaciones posibles planteadas en la Tabla 1, para cada IMF, en cada rezago. Consideremos por ejemplo las siguientes tablas con dos tipos de error, el MAPE y el RMSE, para el IMF 1, en el primer rezago, con 5 neuronas de entrada y variando el learning rate entre 0,9; 0,8; 0,7 y 0,1 y todas las combinaciones de número de capas ocultas y de neuronas por capa oculta. Con morado se marcó los menores errores dentro de cada tabla, y con verde los menores errores entre todas las tablas mostradas.

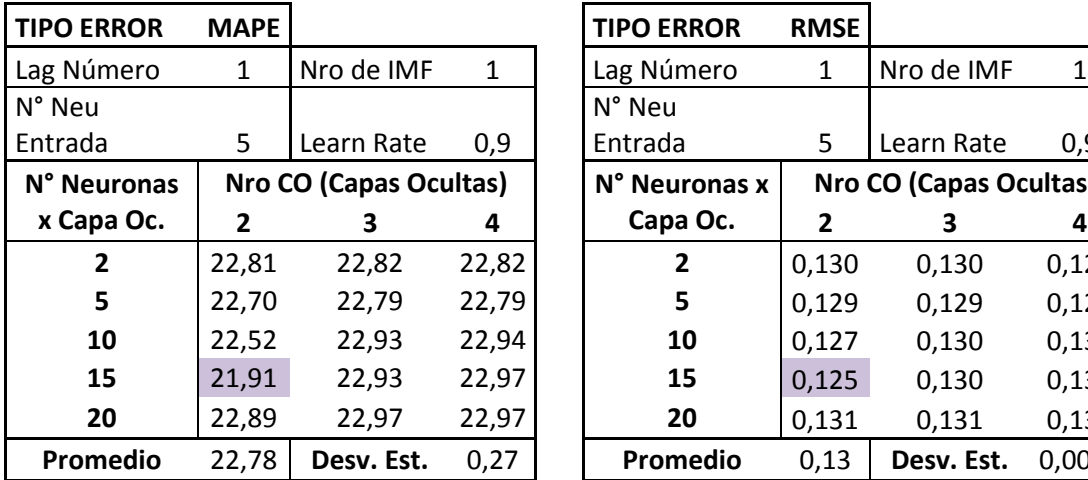

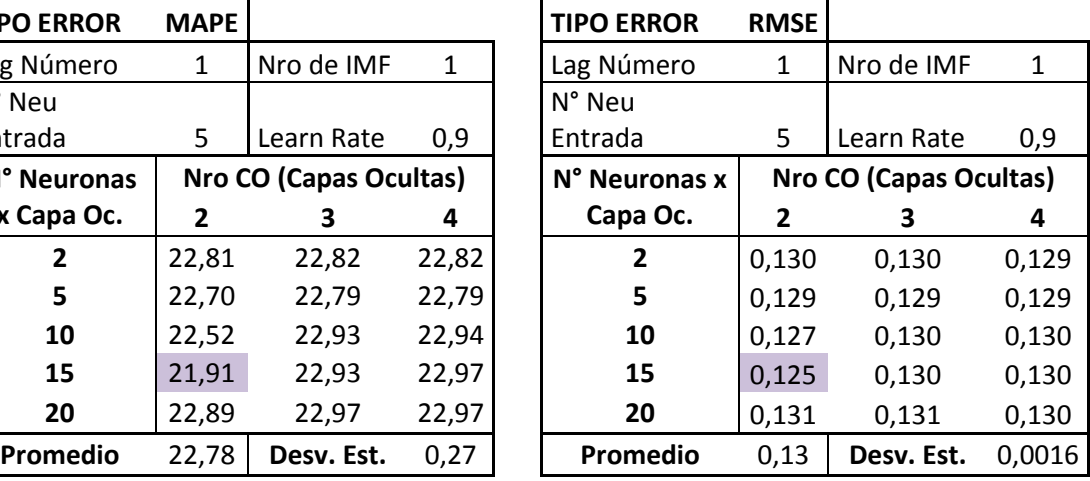

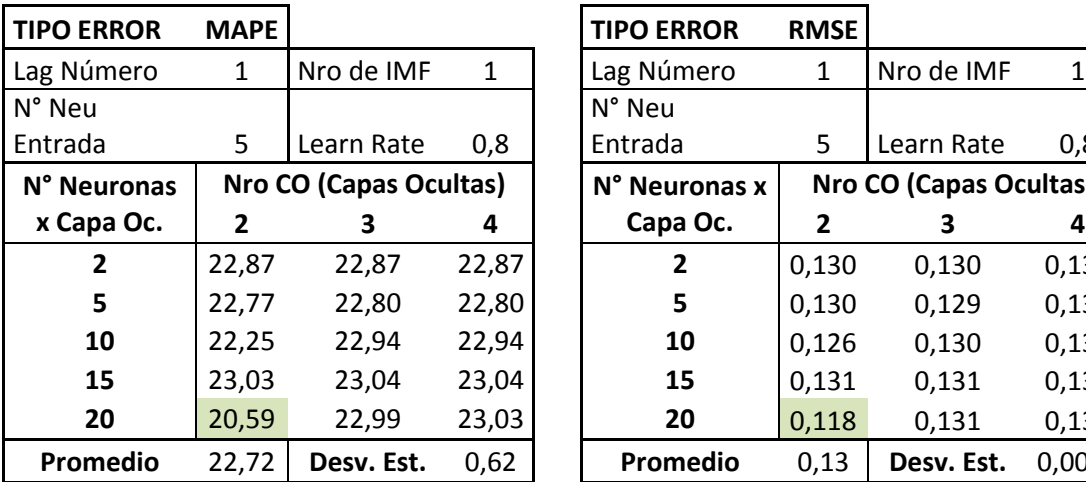

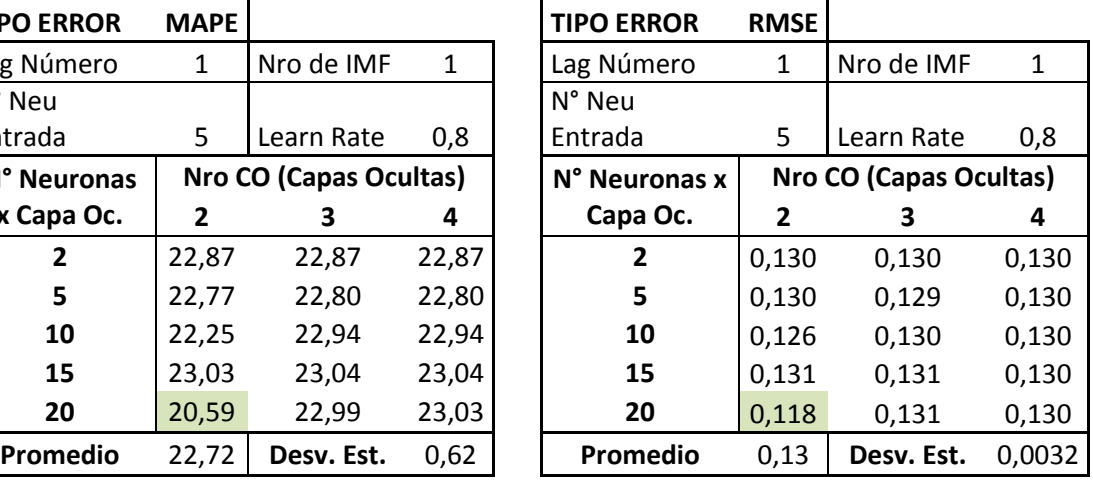

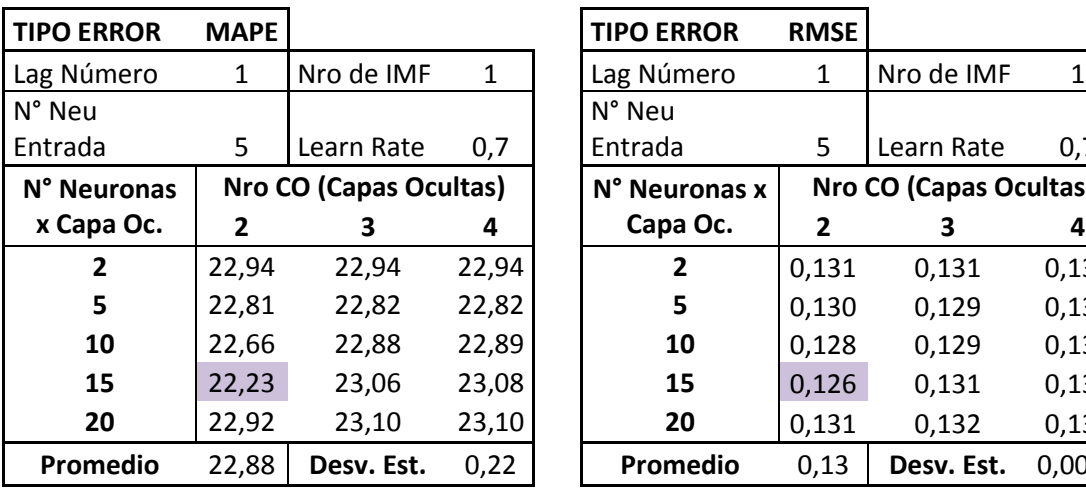

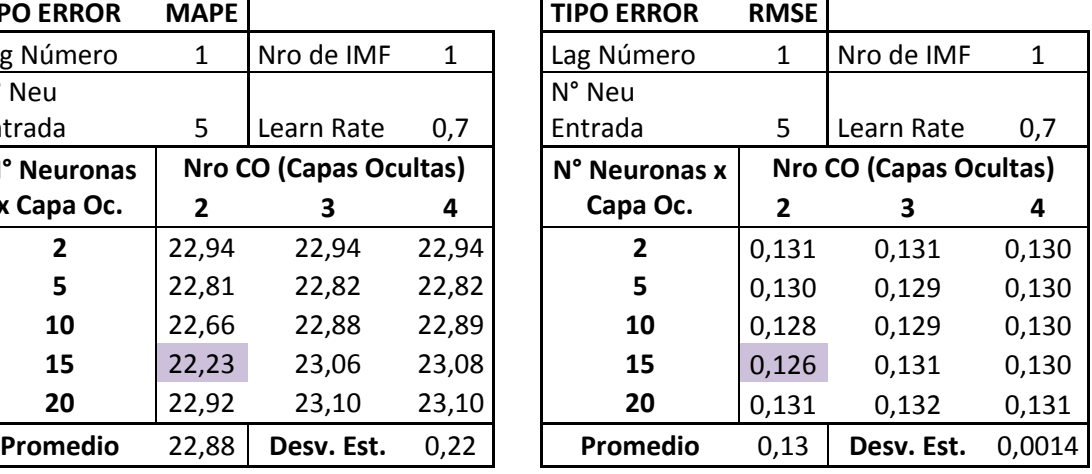

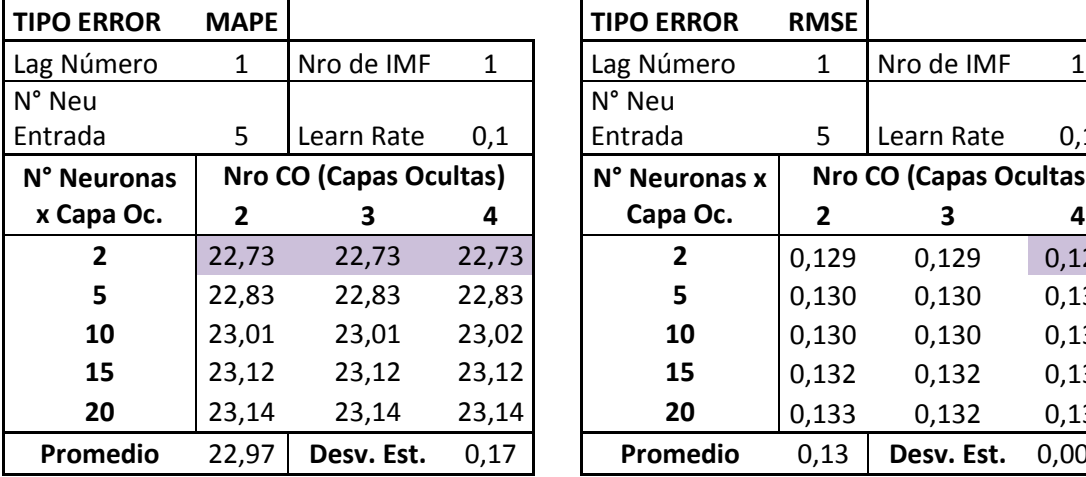

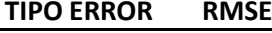

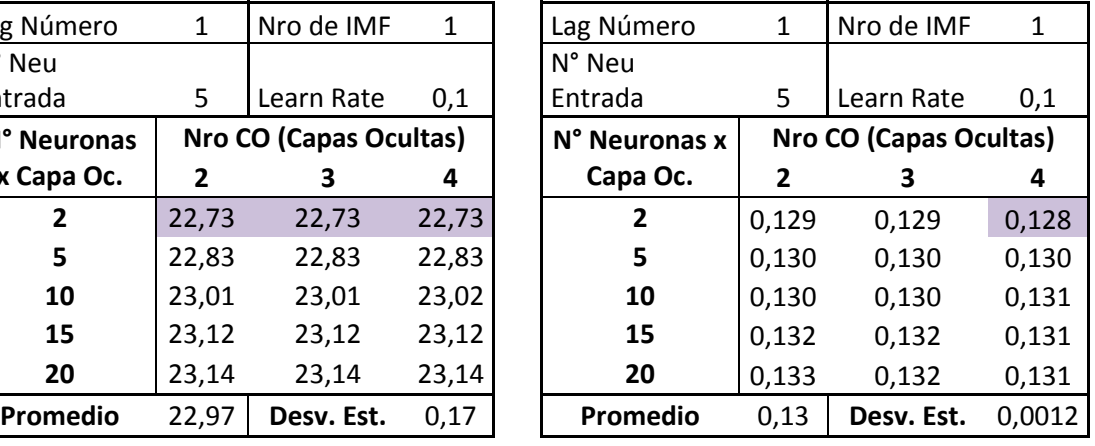

| <b>TIPO ERROR</b> | <b>MAPE</b> |                        |              | <b>TIPO ERROR</b> | <b>RMSE</b> |                               |        |
|-------------------|-------------|------------------------|--------------|-------------------|-------------|-------------------------------|--------|
| Lag Número        | 1           | Nro de IMF             | $\mathbf{1}$ | Lag Número        | 1           | Nro de IMF                    | 1      |
| N° Neu            |             |                        |              | N° Neu            |             |                               |        |
| Entrada           | 5.          | Learn Rate             | 0,01         | Entrada           | 5           | Learn Rate                    | 0,01   |
| N° Neuronas       |             | Nro CO (Capas Ocultas) |              | N° Neuronas x     |             | <b>Nro CO (Capas Ocultas)</b> |        |
| x Capa Oc.        | 2           | з                      | 4            | Capa Oc.          | 2           | 3                             | 4      |
| $\overline{2}$    | 22,69       | 22,69                  | 22,69        | $\mathbf{2}$      | 0,129       | 0,129                         | 0,128  |
| 5                 | 22,69       | 22,69                  | 22,69        | 5                 | 0,129       | 0,128                         | 0,129  |
| 10                | 22,69       | 22,69                  | 22,69        | 10                | 0,128       | 0,128                         | 0,128  |
| 15                | 22,69       | 22,69                  | 22,69        | 15                | 0,128       | 0,128                         | 0,128  |
| 20                | 22,69       | 22,69                  | 22,69        | 20                | 0,129       | 0,129                         | 0,128  |
| Promedio          | 22,69       | Desv. Est.             | 0,001        | Promedio          | 0,13        | Desv. Est.                    | 0,0005 |

**Tablas 2: Errores MAPE y RMSE para diferentes combinaciones del número de neuronas y capas ocultas para 4 learning rates distintos, IMF 1 y primer rezago. Desviación estándar entre todas las tablas (para MAPE) 0,34.**

Tal como se aprecia en las tablas los errores MAPE y RMSE se mueven de manera muy similar, esto es; las combinaciones con menores errores suelen ser las mismas (marcadas en cada tabla) para ambos indicadores. A pesar de ser la descomposición de la serie con el primer rezago (lag número 1) ya se va apreciando que la mejor red tiene un learning rate de 0,8; pues en ambos errores es el más bajo de esta pequeña muestra (evidentemente para encontrar la mejor se compararon TODAS las combinaciones, acá se muestran algunas simplemente para explicar).

Además de esto, es posible notar que las mayores diferencias se observan al sensibilizar el parámetro learning rate (sin haber cambiado el número de neuronas de entrada, lo que se alterará en las siguientes tablas), y es que la desviación estándar entre todas las tablas mostradas es de 0,34 (en MAPE); superior a la de todo el resto a excepción de la desviación en aquella con un learning rate de 0,8 (donde se encuentra el dato con menor error). Es más, cuando los ratios de aprendizaje son muy pequeños (específicamente se observa en  $Ir = 0,1 \,$ y 0,01) los resultados producidos por la combinación de todo el resto de los parámetros (dejando constante también el número de neuronas de entrada) son prácticamente iguales, alcanzando incluso la desviación estándar un valor de 0,001 para el  $Ir = 0.01$ .

Para continuar el análisis, se presentan las tablas para el rezago 30 y el IMF 8. Se mantiene constante el número de neuronas de entrada a través de varios learning rates (ahora mostrando 0,4; 0,3; 0,1 y 0,01) buscando dilucidar cómo se comportan los parámetros en otra serie.

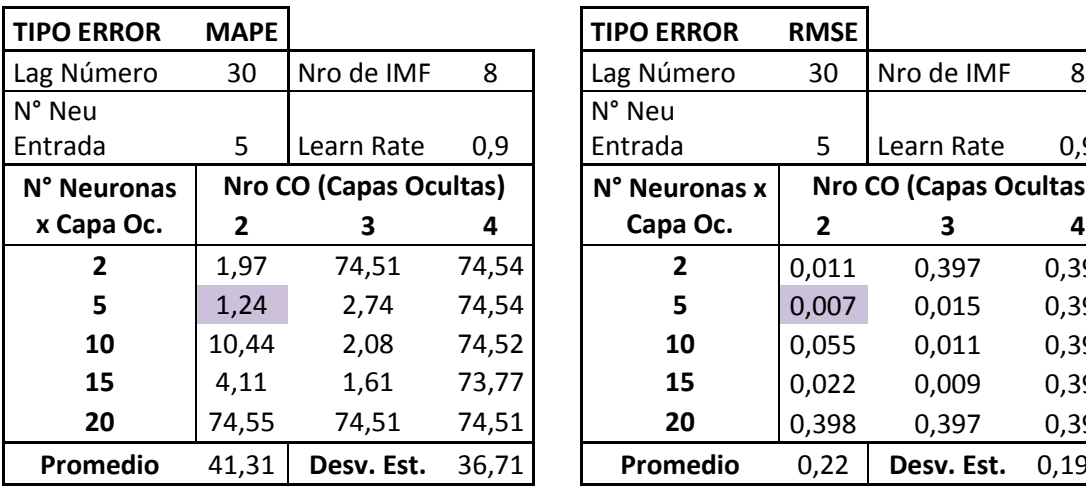

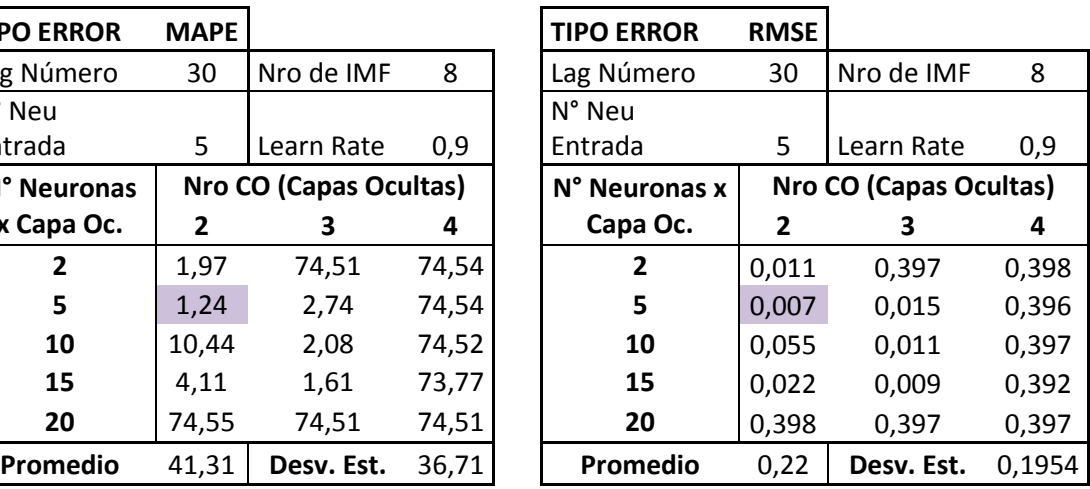

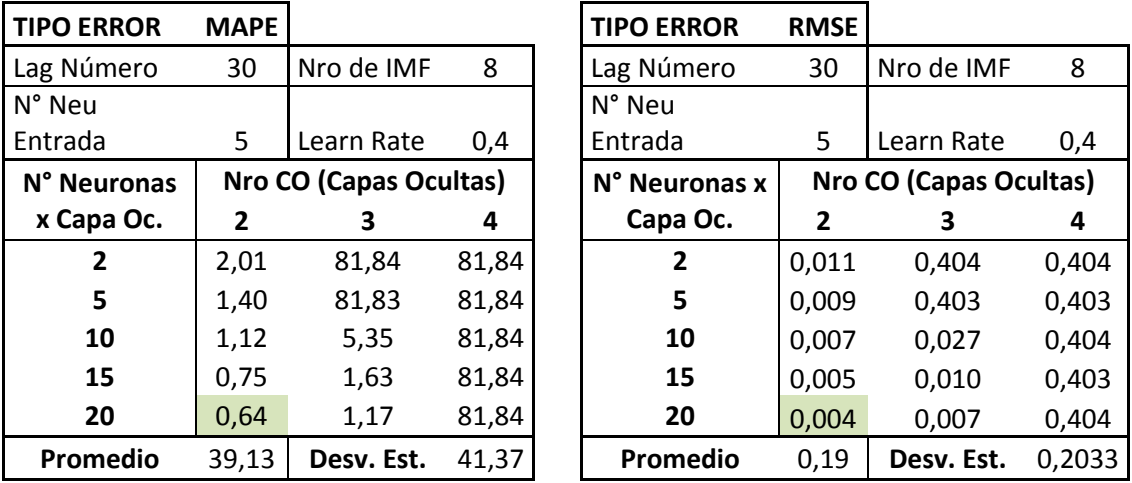

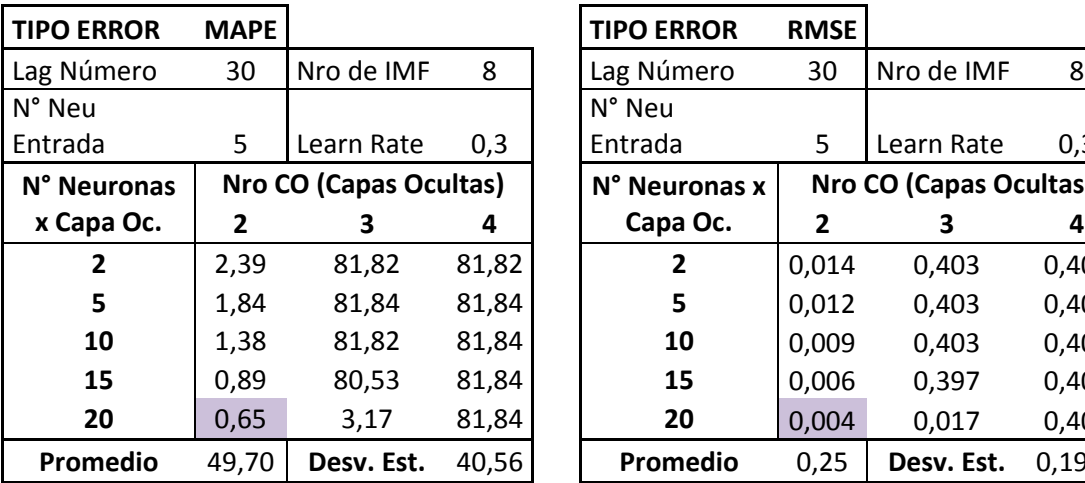

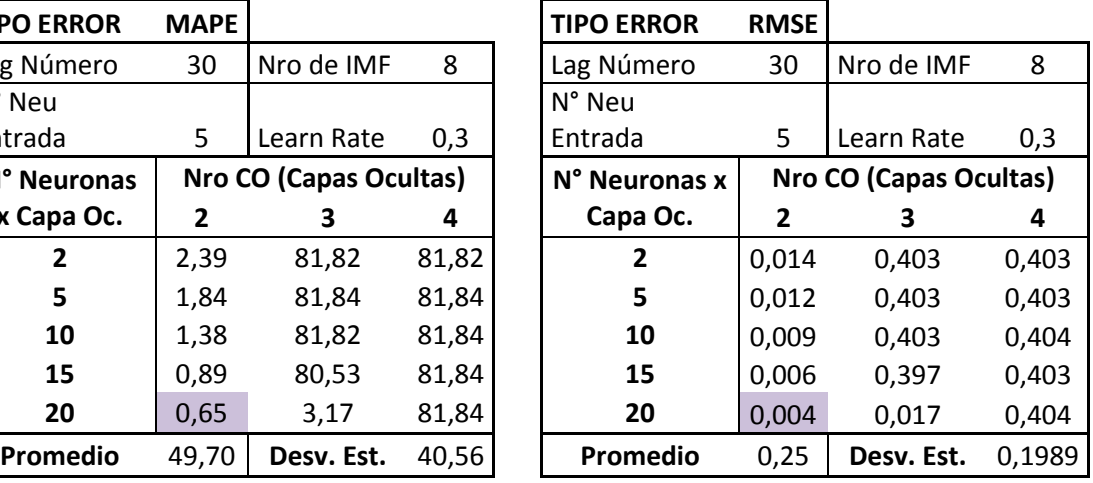

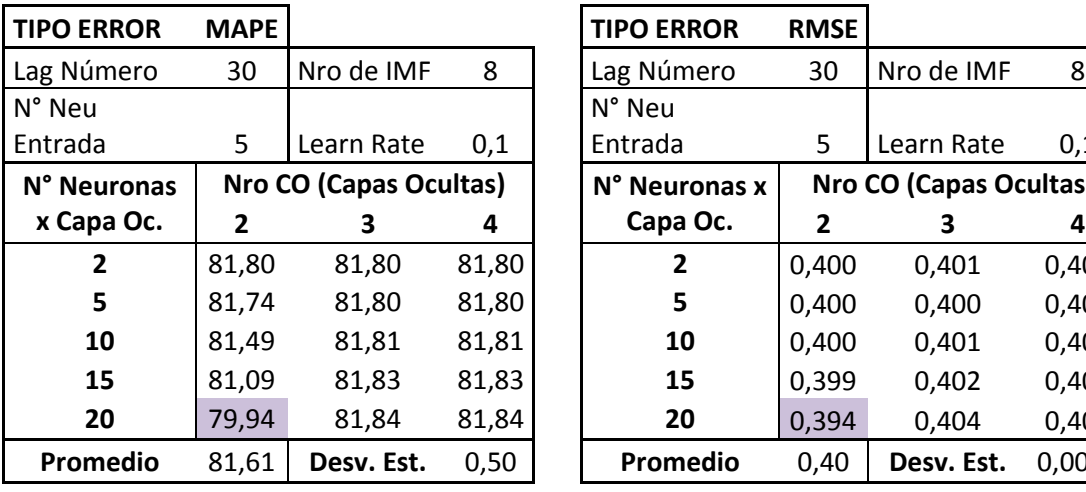

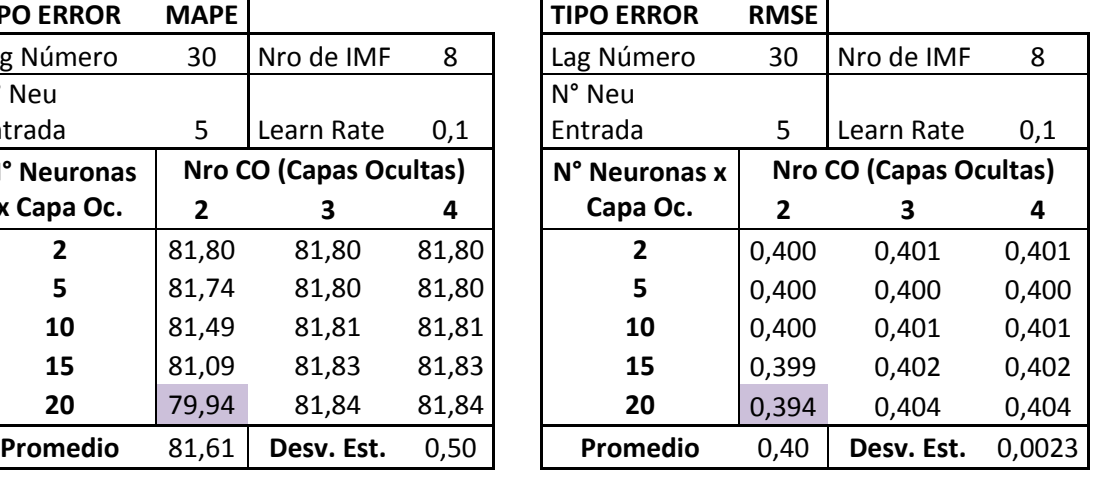

5

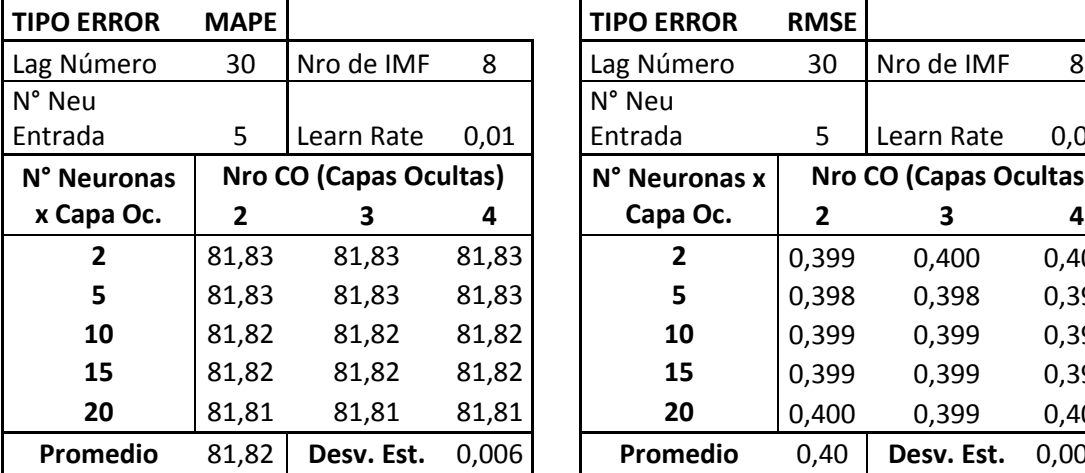

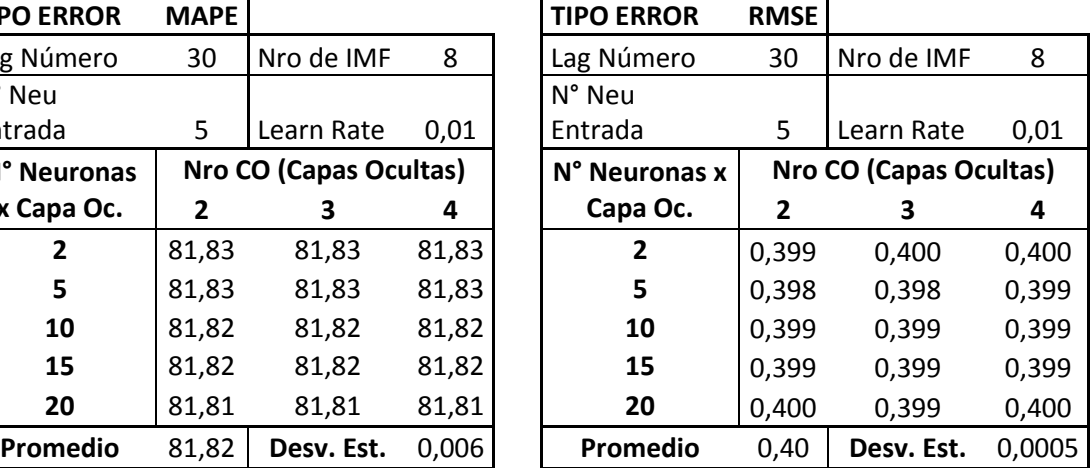

**Tablas 3: Errores MAPE y RMSE para diferentes combinaciones del número de neuronas y capas ocultas para 4 learning rates distintos, IMF 9 y rezago 30. Desviación estándar entre todas las tablas (para MAPE) 35,5.**

Tal como en el caso anterior, la tabla con la mayor variación entre sus datos corresponde a aquella con el mejor modelo (learning rate 0,4; 2 capas ocultas y 20 neuronas en cada una de estas capas). A pesar de esto, la desviación estándar (para MAPE) entre todas las tablas (35,5) no supera a las desviaciones de las tres primeras (36, 41 y 40; para los ratios de aprendizaje 0,9; 0,4 y 0,3) respectivamente. Con esto, es posible señalar que para esta serie (octavo IMF, que es una función con una variabilidad mucho menor a la del primer IMF, tal como se observó en el apartado anterior) existe otro parámetro que afecta tanto o más que el learning rate. Al observar el comportamiento de los errores en la cuarta capa oculta, se aprecia un comportamiento constante (errores altísimos en comparación al resto y con variaciones muy tenues) por lo que se puede establecer que este parámetro está alterando el efecto del ratio de aprendizaje en los errores de las redes. Así, se concluye que el complejizar demasiado una red (creando 4 capas ocultas) que se utiliza para proyectar una función relativamente sencilla; produce el efecto contrario al deseado; los errores se disparan con el incremento en los costos de cómputo; en oposición a todo lo que se pretende con la red neuronal.

Por último, se mostrarán los resultados variando el número de neuronas de entrada y para dos learning rates distintos (0,9 y 0,2), dejando constante el IMF (se utilizará el quinto) y el rezago  $(15)$ .

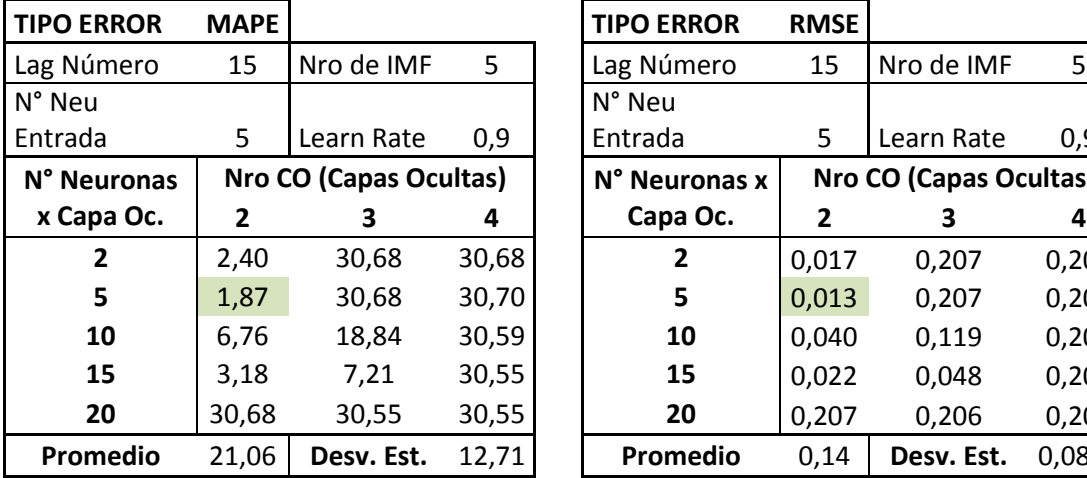

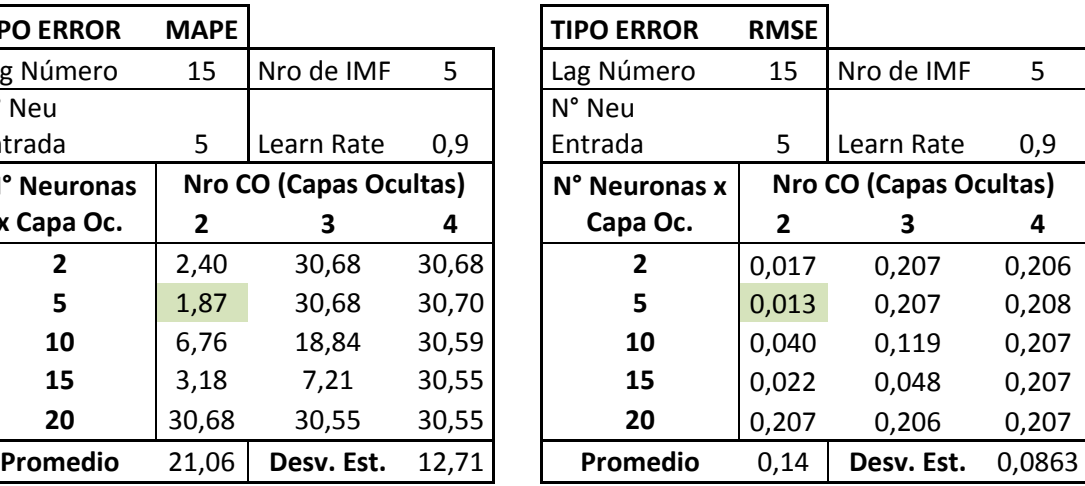

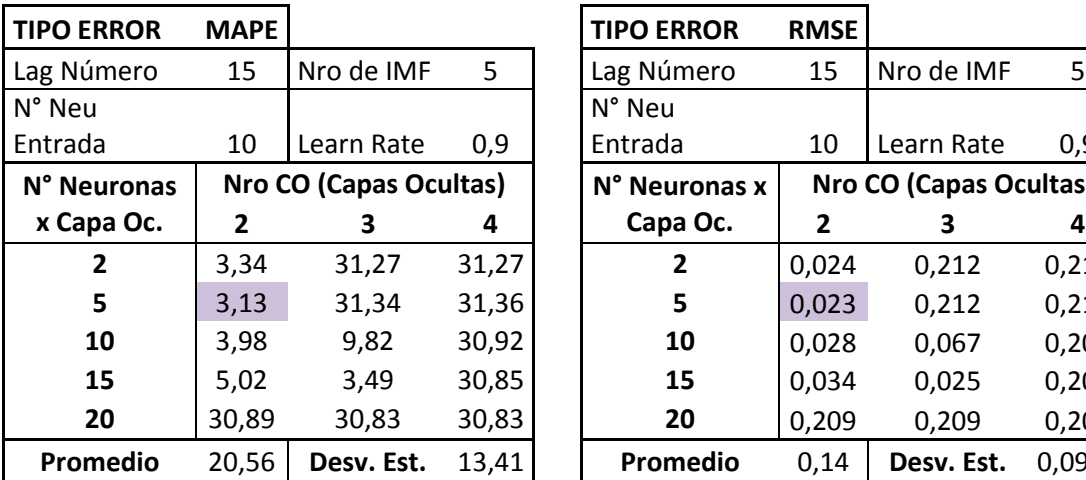

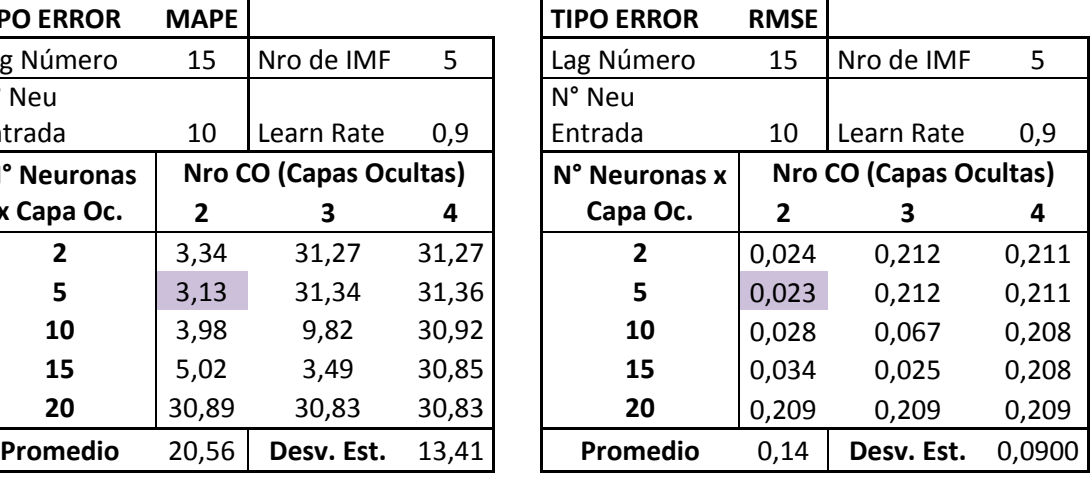

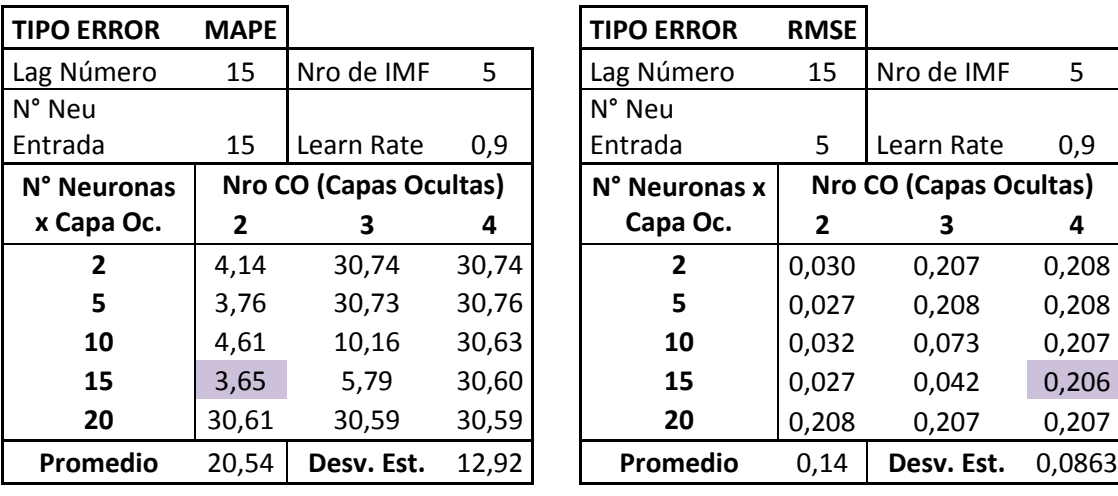

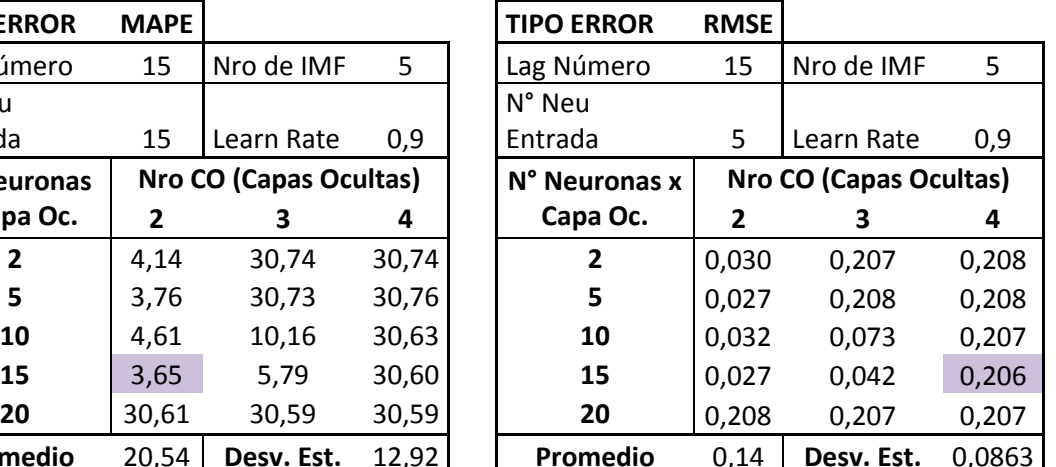

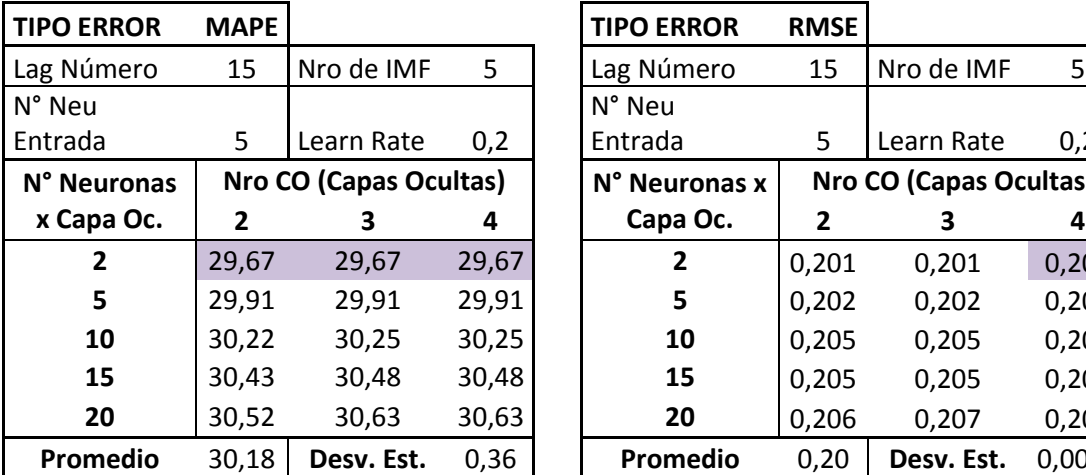

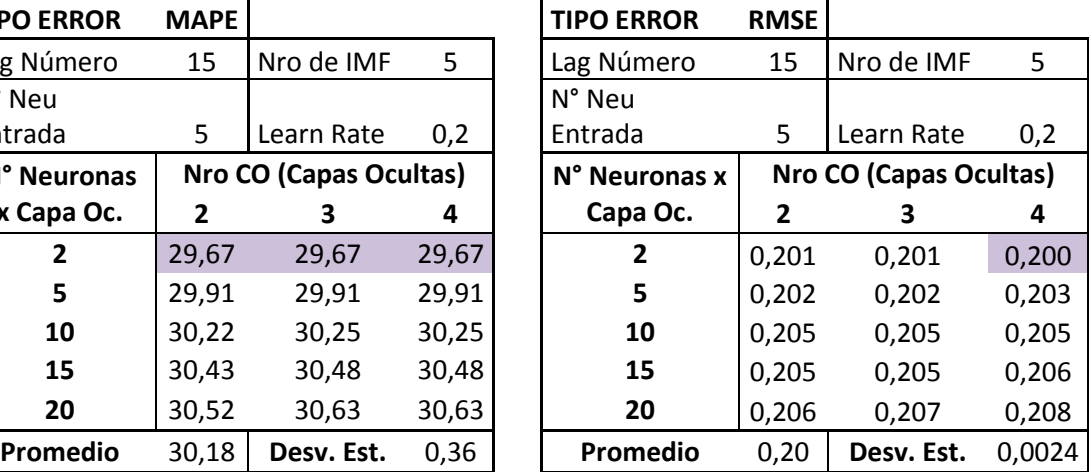

| <b>TIPO ERROR</b> | <b>MAPE</b>    |                        |       | <b>TIPO ERROR</b> | <b>RMSE</b>    |                               |        |
|-------------------|----------------|------------------------|-------|-------------------|----------------|-------------------------------|--------|
| Lag Número        | 15             | Nro de IMF             | 5     | Lag Número        | 15             | Nro de IMF                    | 5      |
| N° Neu            |                |                        |       | N° Neu            |                |                               |        |
| Entrada           | 10             | Learn Rate             | 0,2   | Entrada           | 10             | Learn Rate                    | 0,2    |
| N° Neuronas       |                | Nro CO (Capas Ocultas) |       | N° Neuronas x     |                | Nro CO (Capas Ocultas)        |        |
| x Capa Oc.        | 2              | 3                      | 4     | Capa Oc.          | $\overline{2}$ | 3                             | 4      |
| $\overline{2}$    | 29,36          | 29,36                  | 29,36 | $\overline{2}$    | 0,199          | 0,200                         | 0,199  |
| 5                 | 29,67          | 29,68                  | 29,68 | 5                 | 0,201          | 0,202                         | 0,201  |
| 10                | 30,19          | 30,22                  | 30,22 | 10                | 0,205          | 0,205                         | 0,204  |
| 15                | 30,59          | 30,68                  | 30,68 | 15                | 0,207          | 0,208                         | 0,207  |
| 20                | 30,89          | 31,08                  | 31,08 | 20                | 0,209          | 0,211                         | 0,210  |
| Promedio          | 30,18          | Desv. Est.             | 0,632 | Promedio          | 0,20           | Desv. Est.                    | 0,0040 |
|                   |                |                        |       |                   |                |                               |        |
|                   |                |                        |       |                   |                |                               |        |
| <b>TIPO ERROR</b> | <b>MAPE</b>    |                        |       | <b>TIPO ERROR</b> | <b>RMSE</b>    |                               |        |
| Lag Número        | 15             | Nro de IMF             | 5     | Lag Número        | 15             | Nro de IMF                    | 5      |
| N° Neu            |                |                        |       | N° Neu            |                |                               |        |
| Entrada           | 15             | Learn Rate             | 0,2   | Entrada           | 15             | Learn Rate                    | 0,2    |
| N° Neuronas       |                | Nro CO (Capas Ocultas) |       | N° Neuronas x     |                | <b>Nro CO (Capas Ocultas)</b> |        |
| x Capa Oc.        | $\overline{2}$ | 3                      | 4     | Capa Oc.          | $\overline{2}$ | 3                             | 4      |
| $\overline{2}$    | 29,41          | 29,41                  | 29,41 | $\mathbf{2}$      | 0,200          | 0,199                         | 0,200  |
| 5                 | 29,73          | 29,73                  | 29,74 | 5                 | 0,202          | 0,202                         | 0,202  |
| 10                | 30,16          | 30,21                  | 30,20 | 10                | 0,205          | 0,205                         | 0,205  |
| 15                | 30,38          | 30,48                  | 30,48 | 15                | 0,206          | 0,206                         | 0,206  |
| 20                | 30,39          | 30,64                  | 30,64 | 20                | 0,207          | 0,208                         | 0,207  |

**Tablas 4: Errores MAPE y RMSE para diferentes combinaciones del número de neuronas y capas ocultas para 5, 10 y 15 neuronas de entrada, 2 learning rates distintos (0,9 y 0,2); el IMF 5 y el rezago 15. Desviación estándar entre todas las tablas (para MAPE) 10,1.**

Para la serie del IMF 5 (que en términos de complejidad está entre el IMF 1 y el 9) se encuentra (para la muestra) la mejor red con 2 capas ocultas, 5 neuronas por cada una de estas capas, un learning rate de 0,9 y 5 neuronas de entrada. En esta serie, los errores en general crecen a medida que se complejiza la red (al ir teniendo arquitecturas con 3, 4 capas ocultas y más número de neuronas los errores se disparan) pero lo que sin duda afecta mayormente es el ratio de aprendizaje 0,1; donde ninguna combinación de parámetros logró bajar el MAPE de 29%. Entre seleccionar 5, 10 o 15 neuronas de entrada no se observan diferencias importantes, de

hecho, el comportamiento de los errores (considerando por ejemplo que, en el  $r = 0.9$ , con 3 capas ocultas y 15 neuronas por capa; las redes logran errores relativamente bajos, y esto sucede independiente del número de neuronas de entrada). Así, no es posible concluir que este parámetro altera de manera evidente los resultados de la red.

Hechos estos análisis introductorios se proceden a mostrar los resultados de los errores promedio para todas las combinaciones posibles y para cada uno de los IMF. Es importante señalar que estas redes, por una cuestión de recursos de tiempo y máquinas; se entrenaron solamente con 100 epochs. Esto es un detalle importante puesto que los ratios de aprendizaje menores, tal como su nombre lo señala; hacen que la red "aprenda" más lento, por lo que necesitan de mayores tiempos y epochs para lograr convergencia. Por tanto, esta decisión puede incrementar el sesgo en los resultados de este trabajo.

#### 8.3.1. Errores promedio

Se presentan a continuación los errores promedios de todas las combinaciones (450) entre todos los rezagos, calculados para

cada IMF.

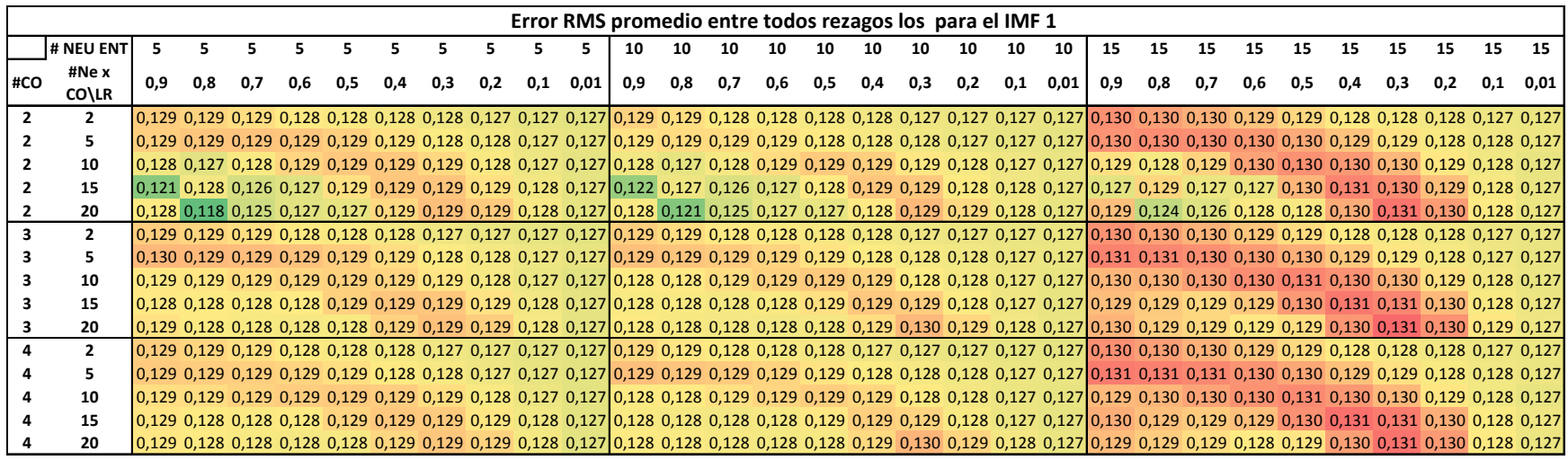

**Tabla 5: RMSE promedio entre los rezagos para todas las combinaciones de parámetros de la red neuronal para el IMF 1. Elaboración propia.**

|                |                |       |           |      |           |                     |           |           |      |      |                    |                                              |      |      |           |      |      |                                                   |      | Error MAPE promedio entre todos rezagos los para el IMF 1                                        |        |                                                                                              |      |       |      |                                    |      |             |      |                |      |
|----------------|----------------|-------|-----------|------|-----------|---------------------|-----------|-----------|------|------|--------------------|----------------------------------------------|------|------|-----------|------|------|---------------------------------------------------|------|--------------------------------------------------------------------------------------------------|--------|----------------------------------------------------------------------------------------------|------|-------|------|------------------------------------|------|-------------|------|----------------|------|
|                | # NEU ENT      |       |           |      |           |                     |           |           |      |      |                    | 10                                           | 10   | 10   | 10        | 10   | 10   | 10                                                | 10   | 10                                                                                               | 10     | 15                                                                                           | 15   | 15    | 15   | 15                                 | 15   | 15          | 15   | 15             | 15   |
| #CO            | #Ne x          | 0,9   | 0.8       | 0.7  | 0,6       | 0.5                 | 0.4       | 0.3       | 0.2  | 0.1  | 0.01               | 0,9                                          | 0,8  | 0.7  | 0.6       | 0,5  | 0.4  | 0,3                                               | 0,2  | 0.1                                                                                              | 0.01 l | 0.9                                                                                          | 0.8  | 0.7   | 0.6  | 0.5                                | 0.4  | 0.3         | 0.2  | 0.1            | 0.01 |
|                | CO\LR          |       |           |      |           |                     |           |           |      |      |                    |                                              |      |      |           |      |      |                                                   |      |                                                                                                  |        |                                                                                              |      |       |      |                                    |      |             |      |                |      |
| $\overline{2}$ | $\overline{2}$ |       | 22.7 22.6 |      | 22.6 22.6 | 22,5                | 22,5      | 22.4      |      |      |                    |                                              |      |      |           |      |      | 22,4 22,4 22,3 22,6 22,6 22,6 22,5 22,5 22,4 22,4 |      |                                                                                                  |        | 22,4 22,4 22,4 22,9 22,8 22,8 22,7 22,6 22,6 22,5                                            |      |       |      |                                    |      |             | 22.5 | 22.4 22.4      |      |
| $\overline{2}$ |                | 22.6  | 22.7      | 22.7 | 22,7      | 22.6                | 22.6      | 22,5      |      |      |                    |                                              |      |      |           |      |      |                                                   |      |                                                                                                  |        | 22,4 22,4 22,3 22,6 22,6 22,6 22,6 22,6 22,5 22,5 22,4 22,4 22,4 22,8 22,9 22,9              |      |       |      | 22,8 22,8 22,7 22,6                |      |             | 22.5 | 22.4 22.4      |      |
| $\overline{2}$ | 10             |       | 22,2 22,5 |      | 22,6      | 22,7                | 22.7      | 22,6      |      |      |                    |                                              |      |      |           |      |      |                                                   |      |                                                                                                  |        | 22,5 22,4 22,3 22,4 22,3 22,4 22,6 22,6 22,6 22,6 22,5 22,4 22,4 22,6 22,5 22,6 22,8 22,9    |      |       |      |                                    |      | $22,9$ 22,8 | 22,6 | 22,5 22,4      |      |
| $\overline{2}$ | 15             |       | 22,4      |      |           | 22,1 22,2 22,6      | 22.7      | 22,7      |      |      |                    |                                              |      |      |           |      |      | 22,6 22,5 22,3 21,4 22,4 22,2 22,2 22,5 22,7 22,7 |      |                                                                                                  |        | $22.5$ 22.4 22.4 22.2 22.7                                                                   |      | 22,3  |      | 22,4 22,7                          | 22.9 | 22,9        | 22.7 | 22.5 22.4      |      |
| $\overline{2}$ | 20             | 22,5  | 20,7      | -22  |           | 22,2 22,3           |           | 22,6 22,7 |      |      |                    |                                              |      |      |           |      |      |                                                   |      |                                                                                                  |        | 22,7 22,5 22,3 22,5 21,1 22 22,3 22,3 22,6 22,7 22,6 22,4 22,4 22,7 21,8 22,2 22,5 22,5 22,8 |      |       |      |                                    |      | -23         |      | 22,8 22,6 22,4 |      |
| 3              |                | 22.7  |           |      |           |                     |           |           |      |      |                    |                                              |      |      |           |      |      |                                                   |      | 22,6 22,6 22,6 22,5 22,5 22,4 22,4 22,4 22,3 22,6 22,6 22,6 22,5 22,5 22,4 22,4 22,4 22,4 22,4 2 |        |                                                                                              |      |       |      | 22,9 22,8 22,8 22,7 22,6 22,6 22,5 |      |             |      | 22,5 22,4 22,4 |      |
|                |                |       | 22.7      | 22.7 | 22.7      |                     | 22.6 22.6 | 22.5      |      |      |                    |                                              |      |      |           |      |      |                                                   |      |                                                                                                  |        | 22,4 22,4 22,3 22,7 22,7 22,6 22,6 22,6 22,5 22,5 22,4 22,4 22,4 22,9                        | 22.9 | 22,9  |      | 22,8 22,8                          |      | 22.7 22.6   | 22.5 | 22.4 22.4      |      |
| 3              | 10             | 22.6  | 22.6      | 22.6 | 22.7      | 22.7                | 22.7      | 22.6      |      |      |                    |                                              |      |      |           |      |      |                                                   |      |                                                                                                  |        | 22,5 22,4 22,3 22,5 22,6 22,6 22,6 22,7 22,6 22,6 22,5 22,4 22,4 22,7 22,8 22,8 22,9 22,9    |      |       |      |                                    |      | $22.9$ 22.8 | 22.6 | 22.5 22.4      |      |
|                | 15             | 22.6  | 22.6      |      | 22.5 22.6 | 22.6                | 22.7 22.7 |           |      |      |                    |                                              |      |      |           |      |      | 22,6 22,4 22,3 22,5 22,5 22,5 22,5 22,6 22,7 22,7 |      |                                                                                                  |        | 22,5 22,4 22,4 22,7 22,7 22,6 22,7 22,8 22,9 22,9                                            |      |       |      |                                    |      |             |      | 22,7 22,5 22,4 |      |
| 3              | 20             | -22.6 | 22,5 22,5 |      | 22,5      | 22,5                |           | 22,6 22,7 |      |      |                    |                                              |      |      |           |      |      | 22,7 22,5 22,3 22,5 22,5 22,5 22,4 22,5 22,6 22,7 |      |                                                                                                  |        | 22,6 22,4 22,4 22,7 22,6 22,6 22,6 22,6                                                      |      |       |      |                                    | 22,8 | -23         |      | 22,8 22,6 22,4 |      |
|                | $\overline{2}$ |       |           |      |           | 22,6 22,6 22,6 22,5 | 22,5 22,4 |           |      |      |                    |                                              |      |      |           |      |      | 22,4 22,4 22,3 22,6 22,6 22,6 22,5 22,5 22,4 22,4 |      |                                                                                                  |        | 22,4 22,4 22,4 22,9 22,8 22,8 22,7 22,6 22,6 22,5                                            |      |       |      |                                    |      |             |      | 22,5 22,4 22,4 |      |
|                |                |       | 22.7      | 22.7 | 22.7      | 22,6                | 22.6      | 22.5      |      |      |                    | 22,4 22,4 22,3 22,7 22,7 22,6 22,6 22,6 22,5 |      |      |           |      |      | 22,5                                              | 22,4 | $22,4$ 22,4                                                                                      |        | 22,9                                                                                         | 22,9 | 22,9  | 22,8 | 22,8                               | 22,7 | 22.6        | 22.5 | 22.4 22.4      |      |
|                | 10             | -22.6 | 22,6      | 22,6 | 22,7      | -22,7               | 22,7      | 22,6      | 22,5 | 22,4 |                    | $22.3$   22.6 22.6                           |      | 22,6 | 22,6      | 22,7 | 22,6 | 22,6                                              | 22,5 | 22,4                                                                                             | 22,4   | 22,7                                                                                         | 22,8 | 22,8  | 22,9 | 22,9                               | 22.9 | 22,8        | 22,6 | 22,5 22,4      |      |
|                | 15             |       | 22.6      | 22,5 | -22.6     |                     |           | -22.7     | 22.6 | 22.5 | $22.3$ $\parallel$ | 22,5                                         | 22,5 | 22,5 | 22.5      | 22.6 | 22.7 | 22.7                                              | 22,5 | 22,4                                                                                             | 22,4   | 22,7                                                                                         | 22.7 | -22.6 | 22.7 | 22.8                               | 22.9 | 22.9        |      | 22.5 22.4      |      |
|                | 20             |       | 22,6      | 22,5 | 22,5      | 22,5                | 22,6      | -22.7     | 22,7 |      |                    | $22,5$ $22,3$ $22,5$                         | 22,5 | 22,5 | 22,4 22,5 |      | 22,6 | 22,7                                              | 22,6 | $22,4$ 22,4 22,7                                                                                 |        |                                                                                              | 22,7 | 22,6  | 22,6 | 22,6                               | 22,8 | -23         | 22,8 | 22,6 22,4      |      |

**Tabla 6: MAPE promedio entre los rezagos para todas las combinaciones de parámetros de la red neuronal para el IMF 1. Elaboración propia.**

Tal como se observa en las tablas, ambos indicadores del error se comportan de manera muy similar. Además, es posible concluir que al ir complejizando la arquitectura de la red (particularmente aquella con 15 neuronas de entrada) los errores son relativamente más grandes que aquellos producidos por la red de 5 y 10 rezagos (recordando que cada neurona de entrada adicional representa un rezago adicional). A pesar de esto y dada la naturaleza del IMF 1, los errores no son muy variables (0,21 de desviación estándar para el MAPE) y la diferencia entre el máximo y el mínimo error es de 2,25 puntos porcentuales. Por último, llama la atención la diagonal con errores relativamente grandes que se produce al disminuir el ratio de aprendizaje y aumentar el número de neuronas por capa oculta, fenómeno que podría obedecer a que arquitecturas más complejas necesitan o aprender más rápido o aumentar el número de epochs para alcanzar errores competitivos con el resto de las combinaciones.

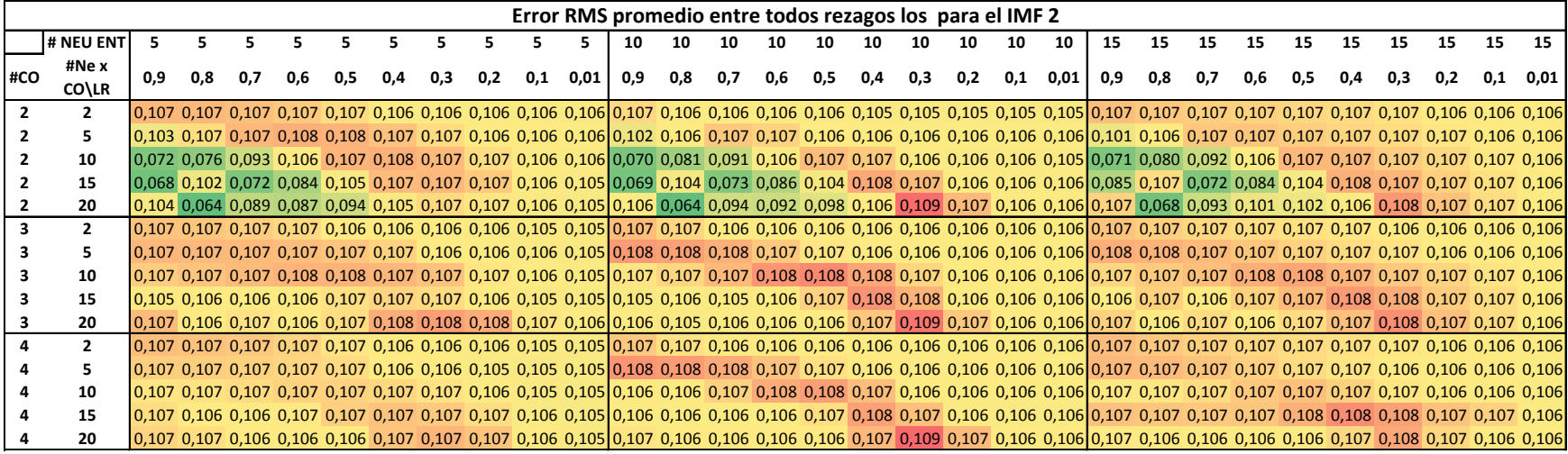

**Tabla 7: RMSE promedio entre los rezagos para todas las combinaciones de parámetros de la red neuronal para el IMF 2. Elaboración propia.**

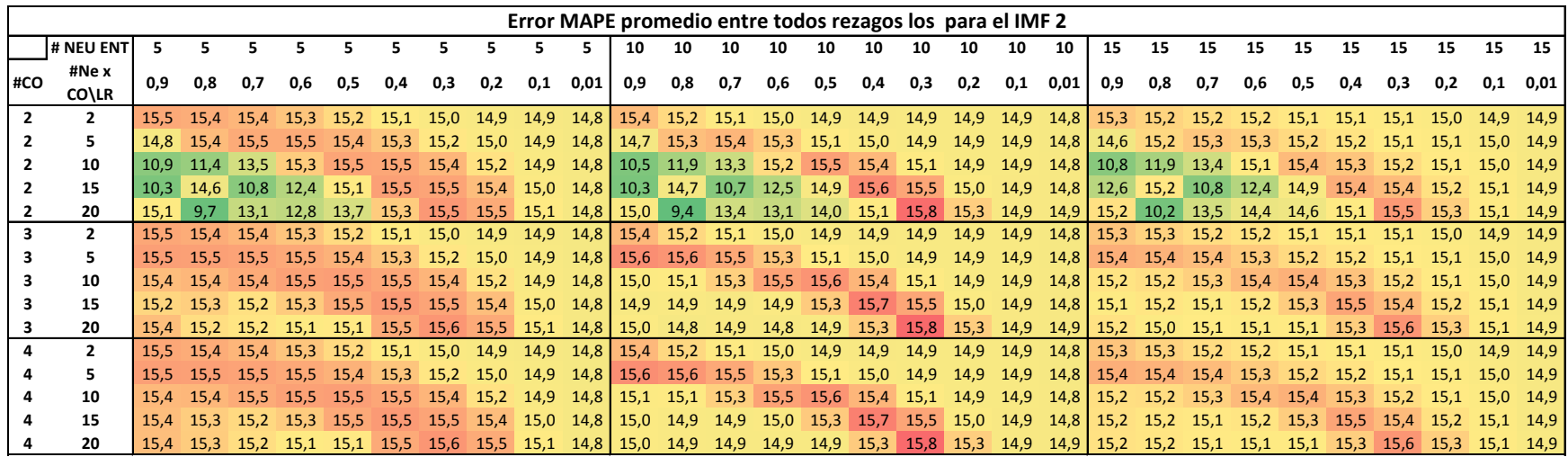

**Tabla 8: MAPE promedio entre los rezagos para todas las combinaciones de parámetros de la red neuronal para el IMF 2. Elaboración propia.**

Nuevamente se aprecia un comportamiento muy cercano entre ambos indicadores del error, aunque ahora la desviación estándar es mayor (0,88 para el MAPE) como también lo es la diferencia entre el máximo y el mínimo de este mismo indicador (6,35 puntos porcentuales) que para el IMF 1. Tal como en el caso anterior, se observa la diagonal con errores relativamente grandes que se produce entre la disminución del ratio de aprendizaje y el aumento de neuronas por capa oculta, fenómeno del que ya se aventuró explicación. A pesar de esto, existen diferencias con el IMF 1, a saber; la red con 15 neuronas de entrada no muestra un comportamiento del error mayor al resto; sino que para esta serie es la red con 5 neuronas de entrada la que muestra errores relativamente más grandes. Además, es posible señalar que la combinación de ratio de aprendizaje alto con 2 capas ocultas es aquella que mejores redes produce, independiente de la cantidad de neuronas de entrada.

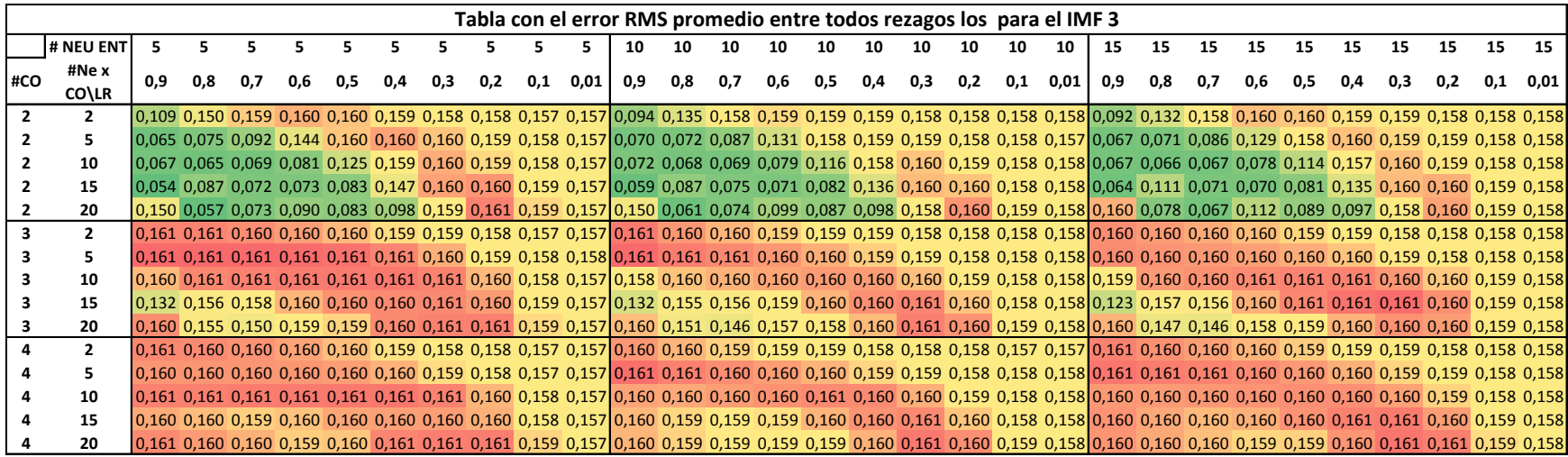

**Tabla 9: RMSE promedio entre los rezagos para todas las combinaciones de parámetros de la red neuronal para el IMF 3. Elaboración propia.**

|                |                   |     |           |      |     |           |                                                                                                    |     | Tabla con el error MAPE promedio entre todos rezagos los para el IMF 3 |     |      |     |     |     |     |     |     |     |     |     |      |                                                   |     |     |     |                                    |     |     |                  |     |                |
|----------------|-------------------|-----|-----------|------|-----|-----------|----------------------------------------------------------------------------------------------------|-----|------------------------------------------------------------------------|-----|------|-----|-----|-----|-----|-----|-----|-----|-----|-----|------|---------------------------------------------------|-----|-----|-----|------------------------------------|-----|-----|------------------|-----|----------------|
|                | <b>I# NEU ENT</b> |     |           |      |     |           |                                                                                                    |     |                                                                        |     |      | 10  | 10  | 10  | 10  | 10  | 10  | 10  | 10  | 10  | 10   | 15                                                | 15  | 15  | 15  | 15                                 | 15  | 15  | 15               | 15  | 15             |
| #CO            | #Ne x             | 0,9 | 0.8       | 0,7  | 0,6 | 0,5       | 0.4                                                                                                    | 0.3 | 0,2                                                                    | 0,1 | 0,01 | 0,9 | 0,8 | 0,7 | 0,6 | 0,5 | 0,4 | 0,3 | 0,2 | 0.1 | 0,01 | 0,9                                               | 0,8 | 0,7 | 0,6 | 0.5                                | 0.4 | 0.3 | 0.2              | 0.1 | 0.01           |
|                | CO\LR             |     |           |      |     |           |                                                                                                    |     |                                                                        |     |      |     |     |     |     |     |     |     |     |     |      |                                                   |     |     |     |                                    |     |     |                  |     |                |
|                | $\overline{2}$    |     |           |      |     |           | 17,5 24,0 25,5 25,5 25,5 25,4 25,3 25,2 25,1 25,1 15,2 21,7 25,1 25,3 25,3 25,3 25,2 25,2 25,1 25,1 15,0 21,2 25,2 25,5 25,4 25,4 25,3                          |     |                                                                        |     |      |     |     |     |     |     |     |     |     |     |      |                                                   |     |     |     |                                    |     |     |                  |     | 25.2 25.2 25.2 |
|                |                   |     |           |      |     |           | 10,6 12,1 14,8 23,0 25,5 25,5 25,5 25,3 25,1 25,1 11,5 11,8 14,1 21,0 25,2 25,4 25,3 25,2 25,2 25,1 11,0 11,6 13,9 20,9 25,3 25,5 25,4                          |     |                                                                        |     |      |     |     |     |     |     |     |     |     |     |      |                                                   |     |     |     |                                    |     |     |                  |     | 25,3 25,2 25,2 |
| $\overline{2}$ | 10                |     |           |      |     |           | 10.9 10.6 11.2 13.1 20.1 25.4 25.5 25.5 25.2 25.1 11.8 11.1 11.3 12.8 18.8 25.1 25.4 25.3 25.2 25.1 11.0 10.8 10.8 12.6 18.4 25.2 25.5 25.4 25.3 25.2           |     |                                                                        |     |      |     |     |     |     |     |     |     |     |     |      |                                                   |     |     |     |                                    |     |     |                  |     |                |
|                | 15                |     |           |      |     |           | 14,0 11,7 11,9 13,4 23,4 25,6 25,6 25,3 25,1 9,8 14,2 12,2 11,6 13,3 21,9 25,5 25,4 25,2 25,1 10,5 17,9 11,5 11,4 13,2 21,8 25,5                                |     |                                                                        |     |      |     |     |     |     |     |     |     |     |     |      |                                                   |     |     |     |                                    |     |     | $25.5$ 25.3 25.2 |     |                |
|                | 20                |     |           |      |     |           | 9,2 11,8 14,5 13,5 15,8 25,4 25,6 25,4 25,1 24,0 10,0 12,1 16,0 14,1 15,8 25,2 25,5 25,3 25,1 25,6 12,6 10,9 18,1 14,4 15,7 25,2 25,6 25,4 25,2                 |     |                                                                        |     |      |     |     |     |     |     |     |     |     |     |      |                                                   |     |     |     |                                    |     |     |                  |     |                |
|                | 2                 |     |           |      |     |           | 25,6 25,6 25,6 25,6 25,5 25,4 25,3 25,2 25,1 25,1 25,6 25,5 25,5 25,4 25,3 25,3 25,2 25,2 25,1 25,1 25,6 25,6 25,6 25,5 25,4 25,4 25,3                          |     |                                                                        |     |      |     |     |     |     |     |     |     |     |     |      |                                                   |     |     |     |                                    |     |     | 25.2 25.2 25.2   |     |                |
|                |                   |     |           |      |     |           | 25,6 25,6 25,6 25,6 25,6 25,6 25,5 25,2 25,1 25,1 25,1 25,6 25,6 25,6 25,5 25,5 25,4 25,3 25,2 25,2 25,1 25,6 25,6 25,6 25,6 25,6 25,5 25,4 25,3 25,2 25,2      |     |                                                                        |     |      |     |     |     |     |     |     |     |     |     |      |                                                   |     |     |     |                                    |     |     |                  |     |                |
|                | 10                |     |           |      |     |           | 25,5 25,6 25,6 25,6 25,6 25,6 25,6 25,5 25,2 25,1 25,2 25,4 25,5 25,5 25,5 25,5 25,5 25,3 25,2 25,1 25,3 25,5 25,6 25,6 25,6 25,6 25,6 25,6 25,4 25,3 25,2      |     |                                                                        |     |      |     |     |     |     |     |     |     |     |     |      |                                                   |     |     |     |                                    |     |     |                  |     |                |
|                | 15                |     |           |      |     |           | 21,3 24,9 25,3 25,5 25,6 25,6 25,6 25,6 25,3 25,1 21,3 24,7 24,9 25,3 25,5 25,6 25,6 25,4 25,2 25,1 19,9 25,0 24,9 25,4 25,6 25,6 25,6 25,5 25,3 25,2           |     |                                                                        |     |      |     |     |     |     |     |     |     |     |     |      |                                                   |     |     |     |                                    |     |     |                  |     |                |
|                | 20                |     |           |      |     |           | 25,6 24,8 23,9 25,3 25,4 25,6 25,6 25,6 25,4 25,1 25,5 24,2 23,4 25,1 25,3 25,5 25,6 25,6 25,3 25,1 25,6 23,6 23,5 25,5 25,4 25,6 25,6 25,6 25,6 25,4 25,2      |     |                                                                        |     |      |     |     |     |     |     |     |     |     |     |      |                                                   |     |     |     |                                    |     |     |                  |     |                |
|                | $\overline{2}$    |     |           |      |     |           | 25,6 25,6 25,6 25,6 25,5 25,4 25,3 25,2 25,1 25,1 25,6 25,5 25,5 25,4 25,3 25,3 25,2 25,2 25,1 25,1 25,6 25,6 25,6 25,5 25,4 25,4 25,3                          |     |                                                                        |     |      |     |     |     |     |     |     |     |     |     |      |                                                   |     |     |     |                                    |     |     |                  |     | 25,2 25,2 25,2 |
|                |                   |     | 25.6 25.6 |      |     |           | 25,6 25,6 25,6 25,6 25,5 25,3 25,1 25,1 25,6 25,6 25,6 25,5 25,5 25,4 25,3                                                                                      |     |                                                                        |     |      |     |     |     |     |     |     |     |     |     |      | 25,2 25,2 25,1 25,6 25,6 25,6 25,6 25,6 25,5 25,4 |     |     |     |                                    |     |     | 25.3             |     | $25,2$ $25,2$  |
|                | 10                |     | 25,6 25,6 | 25,6 |     | 25,6 25,6 |                                                                                                    |     |                                                                        |     |      |     |     |     |     |     |     |     |     |     |      |                                                   |     |     |     | 25.6 25.6 25.6 25.6 25.4 25.3 25.2 |     |     |                  |     |                |
|                | 15                |     |           |      |     |           |                                                                                                    |     |                                                                        |     |      |     |     |     |     |     |     |     |     |     |      |                                                   |     |     |     |                                    |     |     |                  |     |                |
|                | 20                |     |           |      |     |           | 25,6 25,6 25,5 25,4 25,6 25,6 25,6 25,6 25,4 25,1 25,5 25,4 25,3 25,3 25,3 25,3 25,5 25,6 25,6 25,3 25,1 25,6 25,5 25,5 25,4 25,4 25,4 25,6 25,6 25,6 25,4 25,2 |     |                                                                        |     |      |     |     |     |     |     |     |     |     |     |      |                                                   |     |     |     |                                    |     |     |                  |     |                |

**Tabla 10: MAPE promedio entre los rezagos para todas las combinaciones de parámetros de la red neuronal para el IMF 3. Elaboración propia.**

Tal como en ambos casos anteriores, se aprecia un comportamiento similar entre ambos indicadores del error. Para esta serie, la desviación estándar se dispara (en comparación a las dos anteriores) alcanzando un valor de 4,21 para el MAPE; mientras que la diferencia entre el máximo y el mínimo es de 16,86 puntos porcentuales (también mayor). Se vuelve a observar la diagonal de errores relativamente grandes, pero ahora es muy tenue en las arquitecturas con dos capas ocultas, donde nuevamente (en combinación con ratios de aprendizaje altos y un alto número de neuronas) se observan las mejores redes; al contrario de las configuraciones con 4 capas ocultas (que presentan los errores más altos). Además, es importante destacar que (al igual que con el IMF2) los ratios de aprendizaje 0,1 y 0,01 presentan errores que no siguen el patrón de comportamiento del resto de las redes, por lo que es posible concluir que este parámetro pasa a explicar la mayor parte del error.

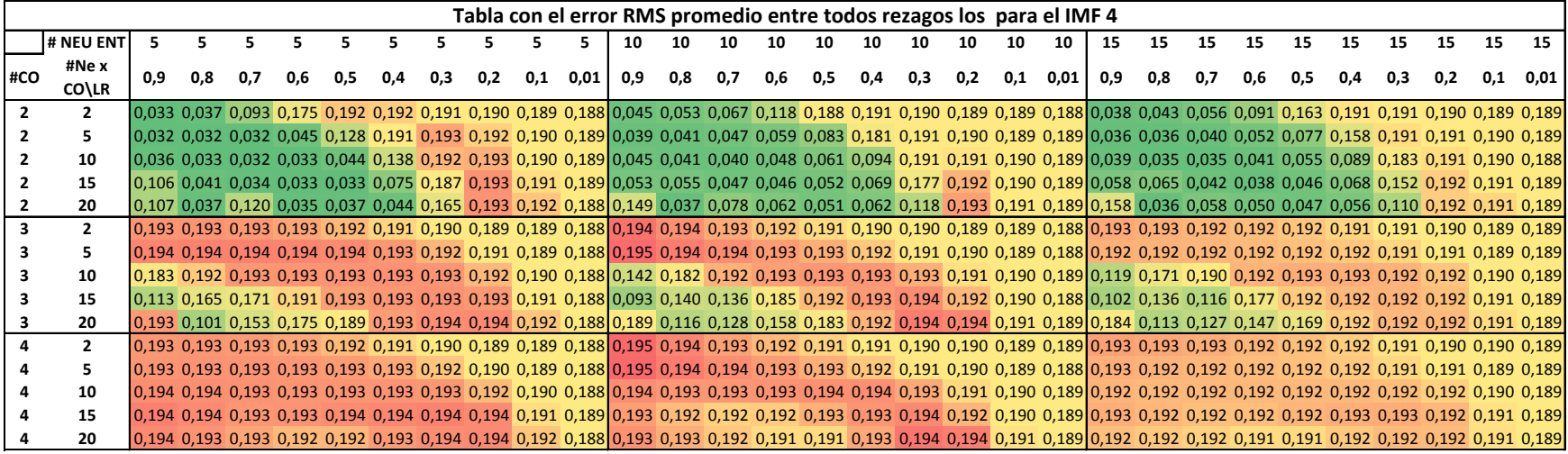

**Tabla 11: RMSE promedio entre los rezagos para todas las combinaciones de parámetros de la red neuronal para el IMF 4. Elaboración propia.**

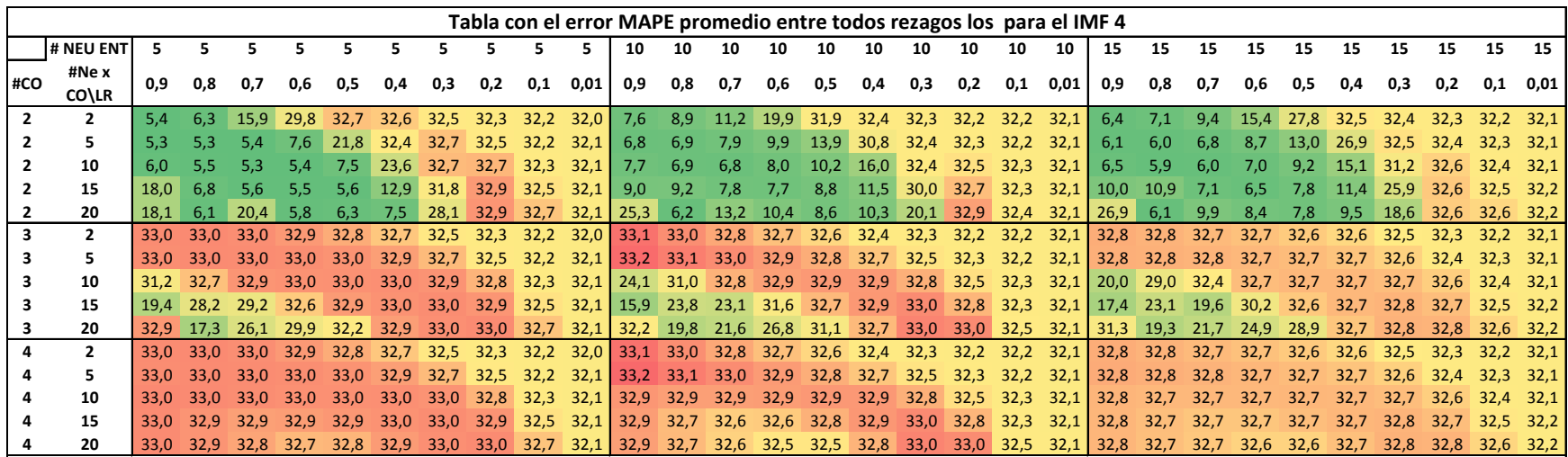

**Tabla 12: MAPE promedio entre los rezagos para todas las combinaciones de parámetros de la red neuronal para el IMF 4. Elaboración propia.**

Se vuelve a observar un comportamiento similar entre ambos indicadores del error. Se encuentra también la diagonal de los errores relativamente grandes, pero al ir disminuyendo la complejidad de la serie (lo que, tal como mostraron los gráficos 3 al 12; sucede al ir pasando hacia los últimos IMF por la naturaleza del CEEMD) aumenta cada vez más la capacidad de pronosticar adecuadamente de la red con 2 capas ocultas y con ratios de aprendizaje alto. La cantidad de neuronas de entrada no altera de manera considerable los errores, y se vuelve a apreciar un comportamiento extraño del error en las últimas dos columnas de learning rate (0,1 y 0,01); donde este parámetro parece gobernar el desempeño del error independiente de los otros. Tanto la desviación estándar de los errores (9,08) como la diferencia entre el error máximo y mínimo (27,09) aumentaron con respecto a los IMF anteriores.

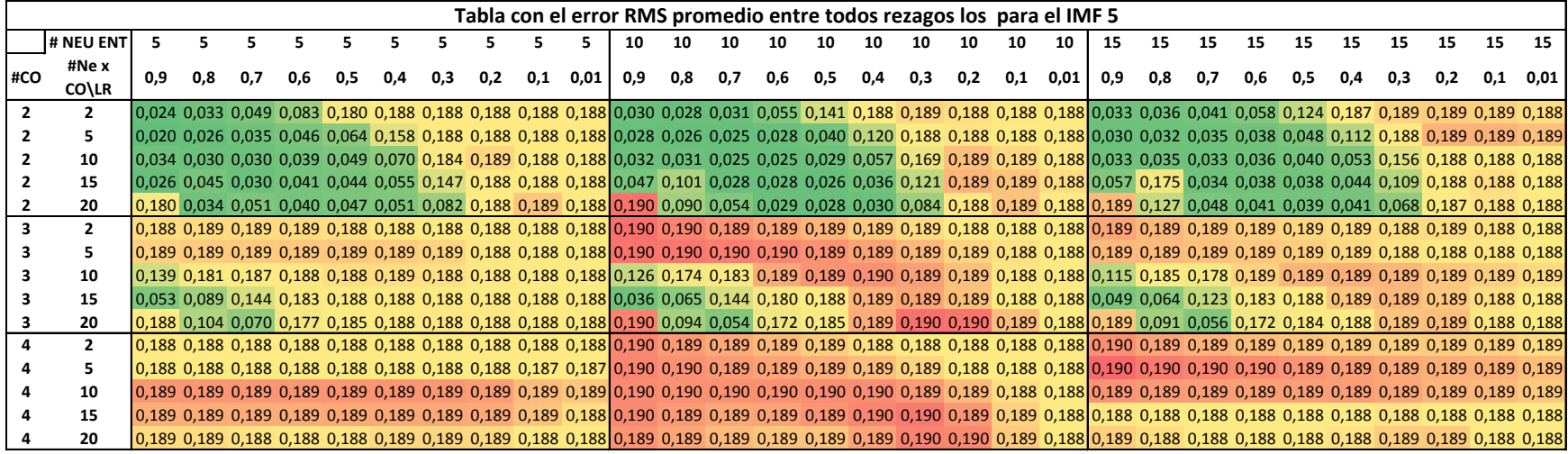

**Tabla 13: RMSE promedio entre los rezagos para todas las combinaciones de parámetros de la red neuronal para el IMF 5. Elaboración propia.**

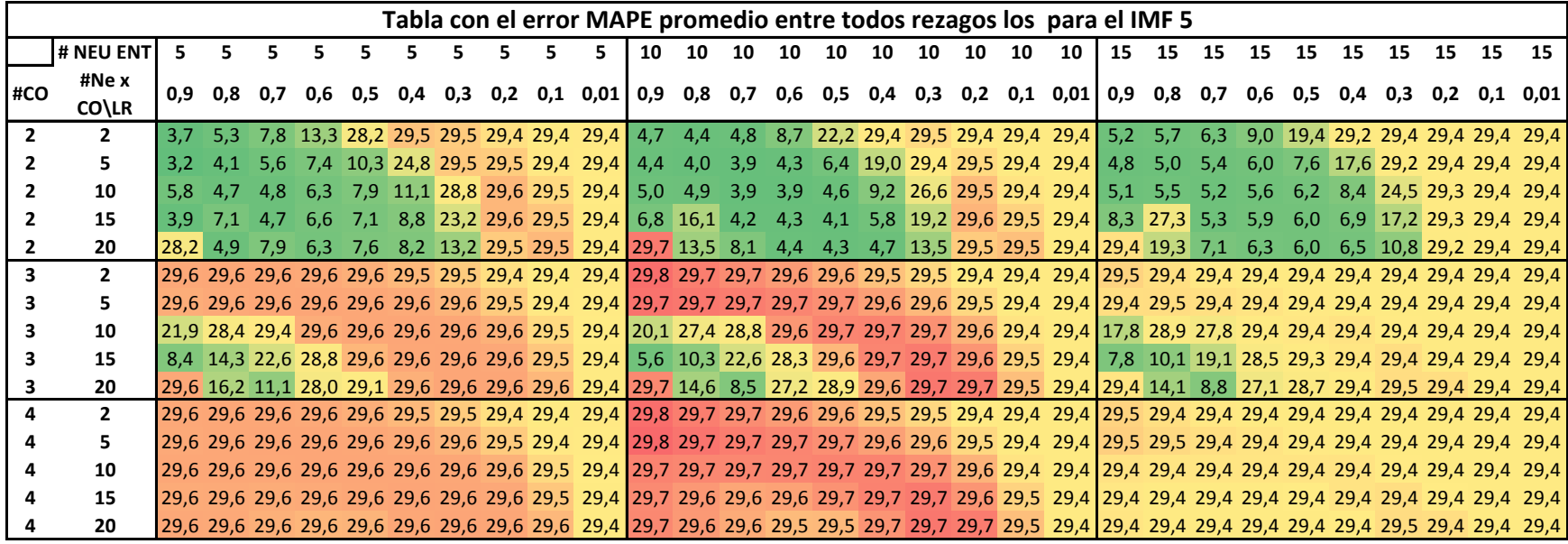

**Tabla 14: MAPE promedio entre los rezagos para todas las combinaciones de parámetros de la red neuronal para el IMF 5. Elaboración propia.**

En este IMF, existe una distinción más marcada en el comportamiento entre errores. La combinación de redes más compleja (15 neuronas de entrada y 4 capas ocultas) presenta errores relativamente mayores (con relación a todos los errores RMS) que la misma combinación en MAPE (con relación a este mismo indicador), y por lo tanto se observa de un rojo más intenso. Además de esto, las diagonales (más neuronas por capa y menos error) están menos marcadas en RMSE que en MAPE, y nuevamente se observan las mejores redes (aquellas con menor error) en las arquitecturas con 2 capas ocultas. Donde sí concuerdan claramente RMSE y MAPE es en que las redes con 10 neuronas de entrada y 4 capas ocultas presentan los menores errores relativos (relativos a sus propios indicadores) siendo consistentemente altos, con independencia del resto de las variables. Tanto la desviación estándar para el MAPE (9,09) como la diferencia entre el error máximo y el mínimo (26,59 puntos porcentuales) se mantuvieron muy cercanas al valor

anterior.

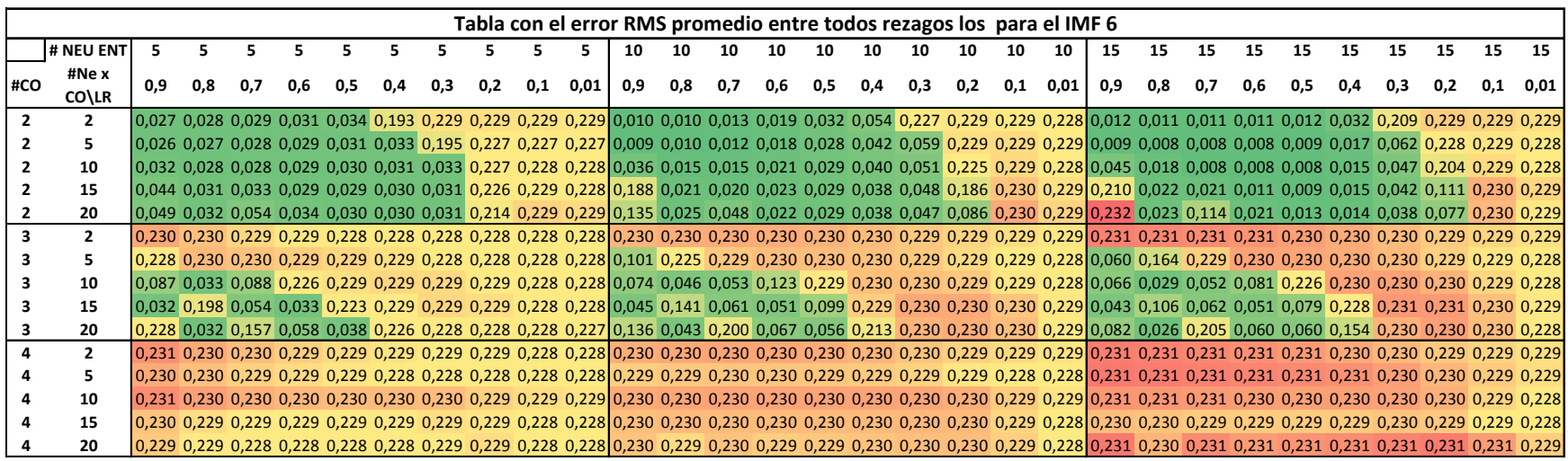

**Tabla 15: RMSE promedio entre los rezagos para todas las combinaciones de parámetros de la red neuronal para el IMF 6. Elaboración propia.**

|                |                   |      |      |      |      |      |      |      | Tabla con el error MAPE promedio entre todos rezagos los para el IMF 6 |      |                             |                 |      |                 |           |                |      |               |           |                         |                      |                             |      |           |             |             |      |           |      |                |             |
|----------------|-------------------|------|------|------|------|------|------|------|------------------------------------------------------------------------|------|-----------------------------|-----------------|------|-----------------|-----------|----------------|------|---------------|-----------|-------------------------|----------------------|-----------------------------|------|-----------|-------------|-------------|------|-----------|------|----------------|-------------|
|                | <b>I# NEU ENT</b> |      |      |      |      |      |      |      |                                                                        |      |                             | 10              | 10   | 10              | 10        | 10             | 10   | 10            | 10        | 10                      | 10                   | 15                          | 15   | 15        | 15          | 15          | 15   | 15        | 15   | 15             | 15          |
| #CO            | #Ne x             | 0,9  | 0.8  | 0.7  | 0,6  | 0,5  | 0,4  | 0,3  | 0,2                                                                    | 0,1  | 0,01                        | 0,9             | 0,8  | 0,7             | 0,6       | 0,5            | 0,4  | 0,3           | 0,2       | 0,1                     | 0,01                 | 0,9                         | 0,8  | 0,7       | 0,6         | 0,5         | 0,4  | 0,3       | 0,2  | 0,1            | 0,01        |
|                | CO\LR             |      |      |      |      |      |      |      |                                                                        |      |                             |                 |      |                 |           |                |      |               |           |                         |                      |                             |      |           |             |             |      |           |      |                |             |
| $\overline{2}$ | 2                 | 4.6  | 4.9  |      | 5.4  | 5.8  | 33,8 | 40.1 | 40.1                                                                   | 40,1 | 40,1                        | 1.7             |      |                 | 3.2       | 5.6            | 9,4  | 40,0          | 40,3      | 40,3                    | 40,2                 | 2,0                         | 1.8  | 1.8       | 1.8         | 1.9         | 5.6  | 36,8      | 40,4 | 40.4 40.3      |             |
|                |                   | 4.7  | 4.8  | 4.9  | 5.1  |      | 5.7  | 34,4 | 40,1                                                                   | 40,1 | 40,1                        | 1.4             | 1,6  | 2,1             | 3,1       | 4.9            | 7,3  | 10,4          | 40,3      | 40,3                    | 40,2                 | 1.4                         | 1.4  | 1.4       | 1.4         | 1.4         | 2,9  | 10,9      | 40,3 | 40,4 40,3      |             |
| 2              | 10                | 5.6  | 4,9  | 4.9  | 5.1  | 5.2  | 5.4  | 5.7  | 40,0                                                                   | 40,1 | 40,1                        | 7,0             | 2,5  | 2.7             | 3,6       | -5.1           | 7,0  | $9.0^{\circ}$ | 39,7      | 40,3                    | $40,2$               | 8,7                         | -3.1 | 1.3       | 1.3         | 1.3         | 2,6  | 8.3       | 36,0 | 40,5 40,3      |             |
| 2              | 15                |      | 5.4  | 5.6  | 5.1  | 5.2  | 5.3  | 5.5  | 39,6                                                                   | 40,1 | 40,1                        | 33,1            | 3,1  | 3,0             | 4,0       | 5,2            | 6,8  | 8,5           | 32,7      | 40,4                    | $40,2$               | 36,9                        | 3,3  | 3.1       | 1.8         | 1.4         | 2.5  | 7,3       | 19,4 |                | $40,5$ 40,3 |
| $\mathbf{2}$   | 20                | 8,4  | 5,5  | 9.3  | 5,9  | 5.2  | 5.3  | 5,4  | 37,5                                                                   | 40,1 |                             | $40,1$   23,4   | 3,7  | 8,2             | 3,4       | 5,1            | 6,6  | 8,2           | 15,0      | 40,4                    | 40,2                 | 40,9                        | 3,8  | 20,0      | 3,2         | 2,1         | 2,5  | 6,6       | 13,5 | $40,6$ 40,3    |             |
| 3              | 2                 | 40,4 | 40,3 | 40.3 | 40.2 | 40,1 | 40.1 | 40,1 | 40,1                                                                   |      | 40,1 40,1 40,5 40,5 40,5    |                 |      |                 | 40,5 40,5 |                | 40,5 |               | 40,4 40,3 |                         |                      | $40.3$ $40.2$ $40.8$ $40.8$ |      | 40,7      | 40.7        | 40,6        |      | 40,6 40,5 | 40.4 | 40.4 40.3      |             |
|                | 5                 | 40.0 | 40.3 | 40.3 | 40.2 | 40.2 | 40.2 | 40.1 | 40.1                                                                   |      | $40,1$ $40,1$ $17,4$ $39,6$ |                 |      | 40,5            | 40,5      | 40.5           | 40,5 |               | 40,5 40,4 |                         |                      | $ 40.3 \t40.2 10.3 \t28.7$  |      | 40,5      | 40,7        | 40,7        | 40.7 | 40.6      | 40.5 | 40.4 40.3      |             |
| 3              | 10                | 15,4 | 5.8  | 15.3 | 39.7 | 40.2 |      |      | 40.2 40.2 40.1 40.1 40.1 13.2 8.1                                      |      |                             |                 |      | 9,2             |           | 21,5 40,4 40,5 |      |               |           |                         |                      | 40,5 40,5 40,3 40,2 12,9    | 4,9  | 8.9       |             | $13,9$ 40,0 | 40,7 | 40,7      | 40,6 | 40.5 40.3      |             |
| з              | 15                | 5.7  | 34,9 | 9.4  | 5.8  | 39,2 |      |      | 40,2 40,2 40,2 40,1 40,1 7,9 24,6                                      |      |                             |                 |      | $10,6$ 8.9      |           | $17,4$ 40,4    |      |               |           | 40,5 40,5 40,4 40,2 7,5 |                      |                             |      | 18,6 11,5 | 8,9         | 13,8        | 40,3 | 40,7      |      | 40,7 40,5 40,3 |             |
| 3              | 20                |      | 5,6  | 27,7 | 10,1 | 6.7  | 39,9 |      | 40,2 40,3                                                              |      | $40,1$ $40,1$ $24,0$        |                 |      | $7,5$ 35,3 11,7 |           | 9,9            | 37,4 | 40,5          |           |                         |                      | $40,5$ $40,5$ $40,2$ 14,4   | 4,5  |           | $36,2$ 10,3 | 10,4        | 27,1 | 40,7      | 40,7 | $40,6$ 40,3    |             |
|                | $\overline{2}$    | 40,4 | 40.3 | 40.3 | 40.2 | 40,1 | 40,1 | 40,1 | 40,1                                                                   | 40,1 | 40,1                        | 40,5            |      | 40,5 40,5       |           | 40,5 40,5      | 40,5 | 40,4          | 40,3      | 40,3                    | 40,2                 | 40,8                        | 40,8 | 40,7      | 40,7        | 40,6        |      | 40,6 40,5 | 40,4 | 40,4 40,3      |             |
|                |                   | 40.4 | 40.3 | 40.3 |      | 40.2 | 40.2 | 40.1 | 40.1                                                                   | 40.1 | 40.1                        | 40.5            | 40.5 | 40.5            | 40.5      | 40.5           | 40.5 | 40.5          | 40,4      | 40.3                    | 40,2                 | 40.8                        | 40.8 | 40.7      | 40.7        | 40.7        | 40.7 | 40.6      | 40,5 |                | 40.4 40.3   |
|                | 10                | 40.4 | 40.3 | 40.3 | 40.2 | 40.2 | 40.2 | 40.2 | 40.1                                                                   | 40.1 | 40.1                        | 40,5            | 40,5 | 40,5            | 40.5      | 40,5           | 40.5 | 40.5          | 40,5      | 40,3                    | 40,2                 | 40,8                        | 40.7 | 40.7      | 40.7        | 40.7        | 40.7 | 40.7      | 40,6 | 40.5 40.3      |             |
|                | 15                | 40.3 | 40.2 | 40.2 | 40.2 | 40.2 | 40.2 | 40.2 | 40.2                                                                   | 40.1 | 40,1                        | 40,5            | 40,5 | 40,5            | 40.5      | 40.5           | 40.5 | 40.5          | 40,5      | 40.4                    | 40,2                 | 40.7                        | 40.7 | 40.7      |             | 40.7        | 40.7 |           | 40.7 | 40.5 40.3      |             |
|                | 20                |      | 40,2 | 40.2 | 40.1 | 40,1 | 40.2 |      | 40,2 40,3                                                              | 40.1 |                             | $40,1$   $40,5$ | 40,4 | 40,5            | 40,5 40,5 |                | 40,5 | 40,5          | 40,5      |                         | $40,5$ $40,2$ $40,7$ |                             | 40,5 | 40,7      | 40,6        | 40,6        | 40,7 | 40,7      | 40,7 | $40,6$ 40,3    |             |

**Tabla 16: MAPE promedio entre los rezagos para todas las combinaciones de parámetros de la red neuronal para el IMF 6. Elaboración propia.**

Para el IMF 6 los errores vuelven a comportarse más consistentemente entre ellos, encontrándose por ejemplo la peor combinación en la red neuronal con 15 neuronas de entrada y 4 capas ocultas. Nuevamente se observan las mejores redes en las arquitecturas con 2 capas ocultas, aunque cada vez más los learning rate más bajos son capaces de producir errores relativamente más pequeños. Tal como en casos anteriores, se observa independencia en el comportamiento del error al observar el ratio de aprendizaje 0,01; lo que permitiría establecer que los errores en las redes construidas con este parámetro se explican casi enteramente por su valor. Tanto la desviación estándar para el MAPE (15,57) como la diferencia entre el error máximo y el mínimo (39,63 puntos porcentuales) aumentaron con relación al valor anterior.

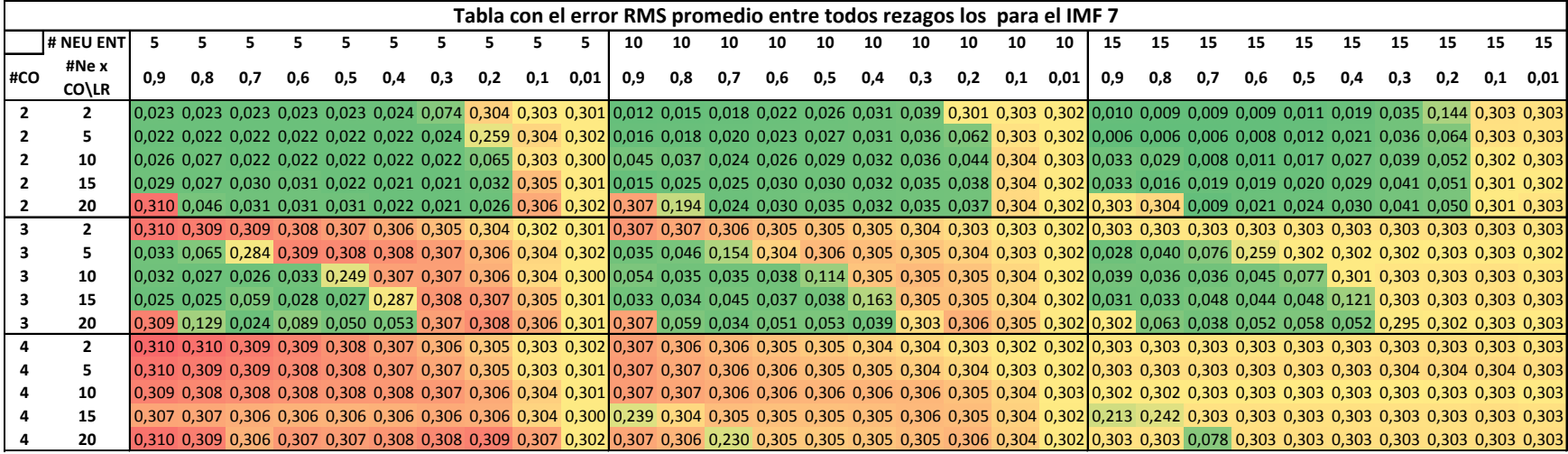

**Tabla 17: RMSE promedio entre los rezagos para todas las combinaciones de parámetros de la red neuronal para el IMF 7. Elaboración propia.**

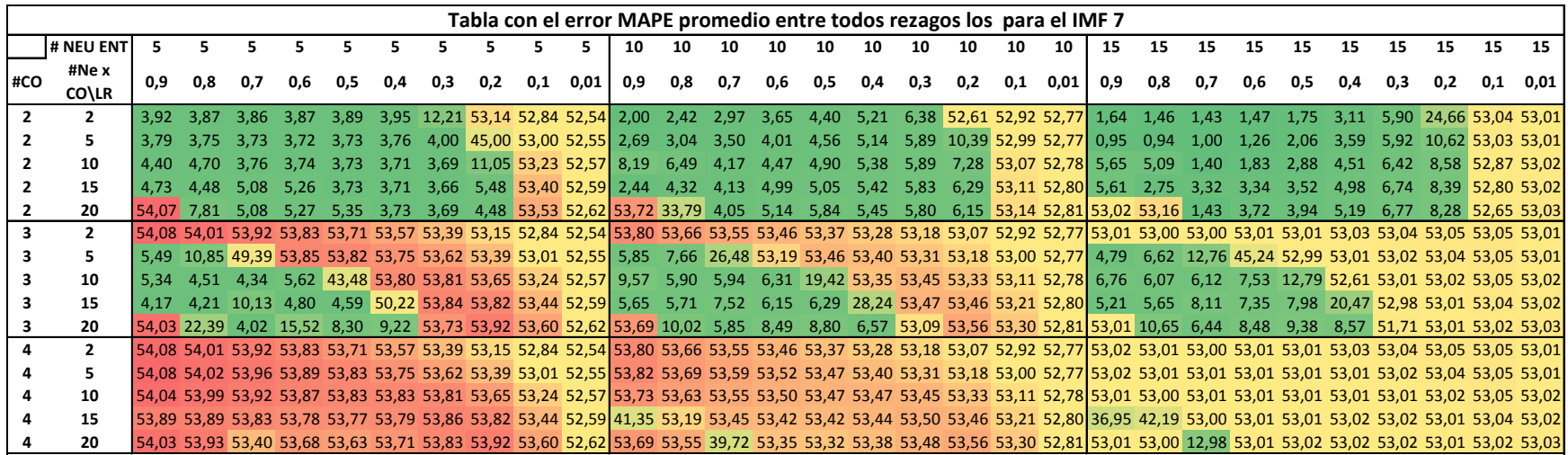

**Tabla 18: MAPE promedio entre los rezagos para todas las combinaciones de parámetros de la red neuronal para el IMF 7. Elaboración propia.**

Vuelven a comportarse de manera muy similar los errores para el IMF 7, nuevamente son dominadas las mejores redes por aquellas arquitecturas con 2 capas ocultas; y ahora incluso un ratio de aprendizaje tan bajo como 0,2 o 0,3 es capaz de generar errores bajos (de hecho, la mejor red entre todas las combinaciones tiene un learning rate de 0,3). A diferencia de IMFs anteriores, la combinación 4 capas ocultas y 5 neuronas de entrada es aquella que genera los errores más grandes (digno de ser destacado, considerando que la misma cantidad de neuronas de entrada pero con solamente 2 capas ocultas es capaz de generar resultados mucho mejores). La desviación estándar del MAPE fue de 22,86; mientras que la diferencia entre el máximo y el mínimo error fue de 53,14 puntos porcentuales, ambas mayores a las del IMF 6.

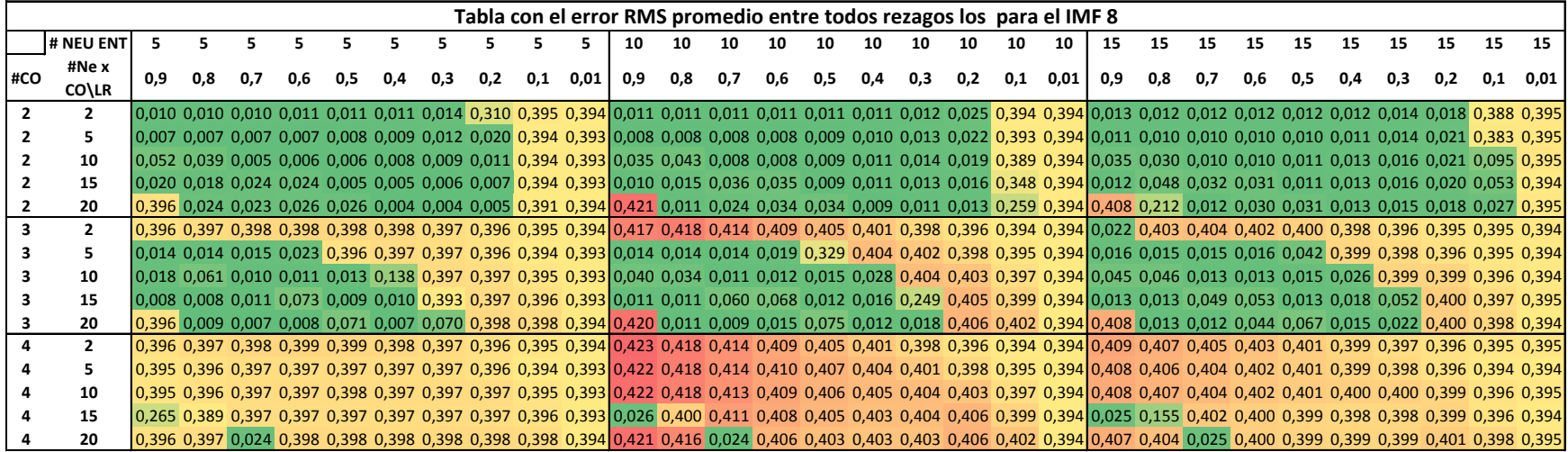

**Tabla 19: RMSE promedio entre los rezagos para todas las combinaciones de parámetros de la red neuronal para el IMF 8. Elaboración propia.**

|                |              |                  |           |      |      |      |                  |             |                                    |                                   |                |      |      |      |       |      |      |      |           | Tabla con el error MAPE promedio entre todos rezagos los para el IMF 8      |             |      |            |      |      |      |      |      |      |           |           |
|----------------|--------------|------------------|-----------|------|------|------|------------------|-------------|------------------------------------|-----------------------------------|----------------|------|------|------|-------|------|------|------|-----------|-----------------------------------------------------------------------------|-------------|------|------------|------|------|------|------|------|------|-----------|-----------|
|                | # NEU ENT    |                  |           |      |      |      |                  |             |                                    |                                   |                | 10   | 10   | 10   | 10    | 10   | 10   | 10   | 10        | 10                                                                          | 10          | 15   | 15         | 15   | 15   | 15   | 15   | 15   | 15   | 15        | 15        |
| #CO            | #Ne x        | 0,9              | 0,8       | 0,7  | 0,6  | 0,5  | 0,4              | 0,3         | 0,2                                | 0,1                               | 0,01           | 0,9  | 0,8  | 0,7  | 0,6   | 0,5  | 0,4  | 0,3  | 0,2       | 0,1                                                                         | 0,01        | 0,9  | 0,8        | 0,7  | 0,6  | 0,5  | 0,4  | 0,3  | 0,2  | 0.1       | 0,01      |
|                | CO\LR        |                  |           |      |      |      |                  |             |                                    |                                   |                |      |      |      |       |      |      |      |           |                                                                             |             |      |            |      |      |      |      |      |      |           |           |
| $\overline{2}$ | 2            | 1.9              |           | 1.9  |      | 1.9  | 2.0              | 2.5         | 60,0                               |                                   | $77,3$ 77,4    | 1.8  | 1.8  | 1.8  |       | 1.8  | 1.9  | 2.1  | 4.1       | 77.7                                                                        | 77,8        | 2,3  | 2.2        |      |      | 2.0  | 2.0  | 2.3  | 2,8  |           | 76.7 78.2 |
|                |              |                  |           |      |      |      | $1.5\,$          | 1.9         | 3,0                                | 77,2                              | 77,4           | 1.5  | 1.4  | 1.4  | 1.3   | 1.3  |      |      | 3,4       | 77,4                                                                        | 77,8        | 1,9  | 1.8        | 1.8  |      |      |      |      | 3,3  |           | 75,6 78,2 |
| $\overline{2}$ | 10           | 9.9              | 7.2       | 0.8  | 0.9  | 1.0  |                  | 1.4         | 1.8                                | 77,0                              | 77,4           | 5.9  | 7.7  | 1.3  | 1.3   | 1.4  |      | 2.2  | 2,9       |                                                                             | $76,1$ 77,8 | 6,0  | 5,0        |      |      | 1.8  | 2.0  | 2.4  |      | 18,2 78,2 |           |
| 2              | 15           | 3.7              | 3.3       |      |      | 0.7  | 0.8              | 0.9         | 1.1                                | 76,6                              | 77,4           | 1,8  | 2.6  | 6.1  | 5.8   | 1.3  | 1.6  | 1,9  | 2,4       | 67,6                                                                        | 77,8        | 2,3  | 8,3        | 5.3  | -4.9 | 1.9  | 2.1  | 2.4  | 3.1  | 9.8       | - 78.2    |
| 2              | 20           |                  | 4,4       |      |      | 4.4  | 0.7              | 0.7         | 0,7                                | 75,9                              | 77,4           | 77,9 | 1,9  | 3,7  | 5,3   | 5,4  | 1.4  | 1,6  | 2,0       | 49,9                                                                        | 77,8        | 78,1 | 39,6       | 2,1  | 4,6  | 4,8  | 2,1  | 2,3  | 2,8  |           |           |
| 3              |              | 77,1             | 77,1      | 77,1 | 77,1 | 77,1 | 77,1             | 77,1        |                                    | 77,2 77,3 77,4 76,6               |                |      | 77,7 | 77,6 | 77,6  | 77,5 |      |      |           | 77,5 77,5 77,6 77,7 77,8                                                    |             |      | $3,8$ 77,2 | 78,0 | 78,0 | 78,0 | 78,0 | 78.0 | 78,1 | 78.1 78.2 |           |
|                |              | 2.6              | 2.5       | 2.7  | 3.7  | 76,8 | 77,1             | 77,1        |                                    | 77,1 77,2 77,4 2,3                |                |      | 2,3  | 2,5  | 3,3   | 61,9 | 77,5 |      | 77,5 77,5 | 77,6 77,8                                                                   |             | 2,9  | 2.6        | 2.5  | 2.6  | 6,8  | 77,9 | 78.0 | 78.0 | 78.1 78.2 |           |
|                | 10           | 3.3 <sub>1</sub> | 11,7      | 1.9  | 2.0  | 2,2  |                  | $26,1$ 77,1 |                                    | 77,1 77,2 77,4 7,2                |                |      | 5,8  | 1,9  | 2,1   | 2,6  | 4,6  |      | 77,5 77,5 | 77,6 77,8                                                                   |             | 8.3  | 8,4        | 2.3  | 2.2  | 2.3  | 4.1  | 77,8 | 78,0 | 78.0 78.2 |           |
|                | 15           |                  | -1.5      | 2.0  | 13,5 | 1.6  | 1.7 <sub>1</sub> | 76,3        |                                    | $77,1$ $77,1$ $77,4$ $1,7$        |                |      | 1,8  | 10,7 | 12,2  | 2,0  | 2,6  |      |           | 47,0 77,5 77,5 77,8                                                         |             | 2,3  | 2,3        | 8.6  | 9.3  | 2.1  | 2.7  | 9.5  | 77,9 | 78,0 78,2 |           |
|                | 20           | 77,2             | 1,5       |      | 1,4  | 13,2 | 1,3              |             | $13,2$ 77,1 77,1 77,4 77,8 1,9     |                                   |                |      |      | 1,6  | 2,5   | 13,6 | 2,0  | 2,8  | 77,5      | 77,5 77,8                                                                   |             | 78,0 | 2,3        | 2,1  |      | 11,8 | 2,2  | 3,4  | 77,9 | 78,0 78,2 |           |
|                | $\mathbf{2}$ | 77.2             | 77.1      | 77.1 | 77.1 | 77,1 | 77,1             | 77.1        | 77,2 77,3 77,4 77,8 77,7 77,6 77,6 |                                   |                |      |      |      |       | 77,5 | 77,5 |      |           | 77,5 77,6 77,7 77,8                                                         |             | 78,0 | 78,0       | 78,0 | 78.0 | 78,0 | 78.0 |      |      | 78.1 78.2 |           |
|                |              | 77.2             |           | 77.1 |      |      |                  | 77.1        | 77.1                               | 77.2                              | 77.4           | 77.8 | 77.7 | 77.7 | -77.6 | 77.5 | 77.5 | 77.5 | 77.5      | 77,6                                                                        | 77.8        | 78.0 | 78.0       | 78.0 | 78.0 | 78.0 |      | 78.0 | 78.0 | 78.1 78.2 |           |
|                | 10           | 77.2             | 77.1      | 77.1 |      |      | 77.1             | 77.1        | 77.1                               |                                   | 77,2 77,4 77,8 |      | 77,7 | 77,6 | 77,6  | 77,5 | 77.5 | 77.5 | 77,5      | 77,6                                                                        | 77,8        | 78,0 | 78,0       | 78.0 | 78.0 | 78.0 |      | 78.0 | 78.0 |           | 78.2      |
|                | 15           |                  | 52,1 75,8 | 77.1 | 77.1 | 77,1 | 77.1             | 77.1        |                                    | 77,1 77,1 77,4 4,4 74,5 77,6 77,6 |                |      |      |      |       | 77,5 | 77,5 | 77.5 | 77,5      | 77,5 77,8                                                                   |             |      | $4,2$ 29,6 | 78,0 | 78.0 | 78,0 |      | 78.0 | 78.0 |           | 78.2      |
|                | 20           |                  | 77,2 77,1 | 4,2  | 77,1 | 77,1 |                  |             |                                    |                                   |                |      |      |      |       |      |      |      |           | 77,1 77,1 77,1 77,1 77,4 77,8 77,7 4,1 77,5 77,5 77,5 77,5 77,5 77,5 77,8 1 |             |      | 78,0 77,6  | 4,4  | 78,0 | 78,0 | 78,0 | 78,0 | 78,0 | 78,0 78,2 |           |

**Tabla 20: MAPE promedio entre los rezagos para todas las combinaciones de parámetros de la red neuronal para el IMF 8. Elaboración propia.**

Para el IMF 8 se observa un comportamiento ligeramente diferente entre los errores. Mientras MAPE muestra que las peores combinaciones de red se encuentran aquellas con 15 neuronas de entrada y 4 capas ocultas, el RMSE parece indicar que nuevamente las arquitecturas con 4 capas ocultas, pero ahora con 10 neuronas de entrada; fueron la que obtuvieron el más pobre desempeño. Otro aspecto en el que difieren es que en términos de MAPE, la red con un learning rate de 0,01 siempre se desempeñó peor que sus pares (al compararla con otros indicadores de aprendizaje dentro de la misma cantidad de neuronas ocultas), mientras que en RMSE los desempeños están a la par e incluso (algunas veces) mejoran a los de su cuadrante. Sin embargo; ambos errores muestran que para este ratio de aprendizaje el error depende casi exclusivamente de este parámetro y en menor medida del número de neuronas de entrada, porque su resultado se mantiene invariante según el número de capas ocultas y la cantidad de nodos en estas capas. Tanto la desviación estándar para el MAPE (36,54) como la diferencia entre máximos y mínimos (77,53 puntos porcentuales) aumentaron con respecto al

IMF anterior.

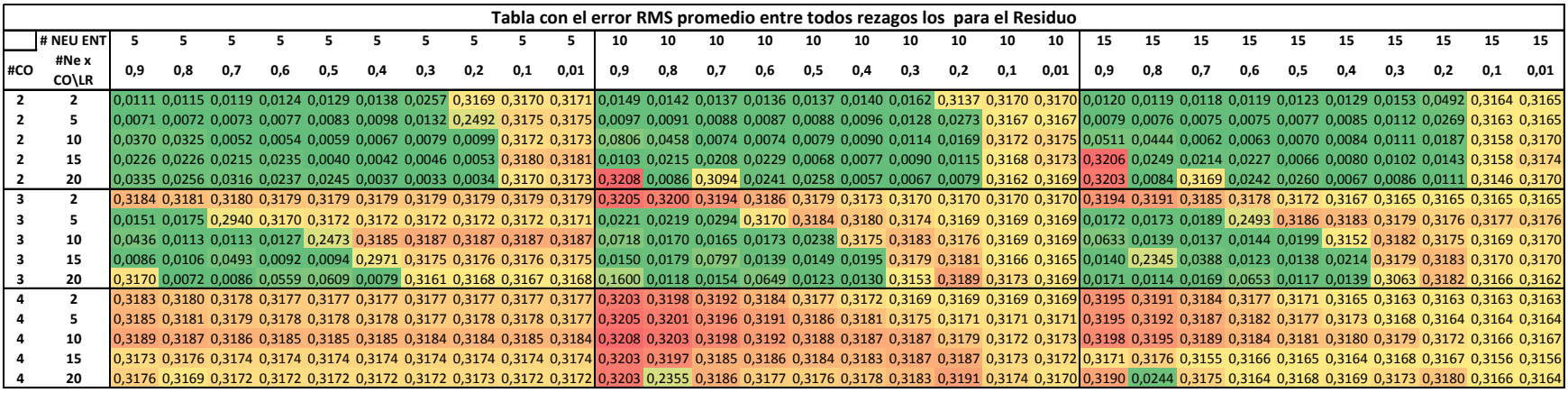

**Tabla 21: RMSE promedio entre los rezagos para todas las combinaciones de parámetros de la red neuronal para el RESIDUO. Elaboración propia.**

|     |           |       |                   |      |                         |             |      |                                                           |     |                         |      |      |      |                                                 |       |      |      |      |      |     | Tabla con el error MAPE promedio entre todos rezagos los para el Residuo                                                                                                    |     |      |       |       |                                    |      |       |                                    |             |             |
|-----|-----------|-------|-------------------|------|-------------------------|-------------|------|-----------------------------------------------------------|-----|-------------------------|------|------|------|-------------------------------------------------|-------|------|------|------|------|-----|----------------------------------------------------------------------------------------------------|-----|------|-------|-------|------------------------------------|------|-------|------------------------------------|-------------|-------------|
|     | # NEU ENT |       |                   |      |                         |             |      |                                                           |     |                         |      |      |      |                                                 |       |      | 10   |      |      | 10  | 10                                                                                                    | 15  |      |       |       |                                    |      |       |                                    |             |             |
| #CO | #Ne x     | 0.9   | 0.8               | 0.7  | 0.6                     | 0.5         | 0.4  | 0.3                                                       | 0.2 | 0.1                     | 0,01 | 0,9  | 0.8  | 0,7                                             | 0.6   | 0,5  | 0.4  | 0,3  | 0.2  | 0.1 | 0,01                                                                                                    | 0.9 | 0.8  | 0.7   | 0.6   | 0.5                                | 0,4  | 0.3   | 0.2                                | 0.1         | 0.01        |
|     | CO\LR     |       |                   |      |                         |             |      |                                                           |     |                         |      |      |      |                                                 |       |      |      |      |      |     |                                                                                                    |     |      |       |       |                                    |      |       |                                    |             |             |
|     |           | 2.08  |                   |      |                         | 2.34        | 2,46 | 4.38                                                      |     | 59,91 59,95 59,97       |      | 2,58 | 2.47 | 2.42                                            | 2.42  | 2,46 | 2,51 | 2,80 |      |     | 59,39 60,02 60,04 2,17                                                                                                    |     | 2,16 |       | 2.20  |                                    | 2.37 | 2.80  |                                    |             | 60,05 60,10 |
|     |           | 1.34  | 1.33              | 1.34 | 1.37                    | 1.44        | 1.65 | 2.28                                                      |     | 47,02 59,93 59,97       |      | 1.69 | 1.59 | 1.54                                            | 1.51  | 1.53 | 1.63 | 2.17 | 4.84 |     | $60,00$ $60,04$ 1.45                                                                                                    |     | 1.41 | 1.38  | 1.37  | 1.40                               | 1.49 | 1.87  | 4.70                               |             | 60,03 60,10 |
|     | 10        | 6.88  | 5.80              | 0.95 | 0.96                    | 1.02        | 1.14 | 1.35                                                      |     | 1,59 59,91 59,98 16,54  |      |      | 8.97 | 1.25                                            | 1.24  | 1.33 | 1.54 | 1.97 | 3.00 |     | 59,98 60,04 10,02 8,66                                                                                                    |     |      | 1.11  | 1.10  | 1.18                               | 1.42 | 1.93  | 3.33                               |             | 59,84 60,10 |
|     | 15        | 4.18  | 4.00              | 3.83 | 4.24                    | 0.73        | 0.75 | 0.80                                                      |     | $0.91$ 59,90 59,98 1,81 |      |      | 4.01 | 3,83                                            | 4,10  | 1.13 | 1.30 | 1.55 |      |     | 2,01 59,95 60,05 60,75 4,61                                                                                                    |     |      | 3.99  | 4.09  | 1.11                               | 1.37 | 1.78  | 2.54                               |             | 59,80 60,10 |
|     | 20        | 6,20  | 4,72              | 5.81 | 4.32                    | 4.46        | 0.66 | 0.61                                                      |     |                         |      |      |      | 0,62 59,87 59,98 60,77 1,59 58,70 4,29          |       | 4,58 | 0,96 | 1,16 |      |     | 1,39 59,96 60,05 60,75 1,54 60,16                                                                                                    |     |      |       | 4,29  | 4,59                               | 1.14 | 1,50  | 1,96                               |             | 59,68 60,10 |
|     |           |       |                   |      | 59,92 59,92 59,92 59,93 |             |      |                                                           |     |                         |      |      |      |                                                 |       |      |      |      |      |     | 59,94 59,94 59,93 59,93 59,95 59,97 60,66 60,60 60,50 60,38 60,25 60,14 60,05 60,01 60,02 60,04 60,65 60,60 60,51 60,40 60,28 60,17 60,10 60,06 60,07 60,10                         |     |      |       |       |                                    |      |       |                                    |             |             |
|     |           | 2.84  | 3.11              |      |                         |             |      | 55,47 59,87 59,93 59,93 59,94 59,93 59,93 59,97 3,82 3,77 |     |                         |      |      |      |                                                 |       |      |      |      |      |     | 4,86 60,07 60,35 60,28 60,17 60,05 60,01 60,04 3,10 3,15                                                                                                    |     |      |       |       | 3,38 47,19 60,35 60,30 60,20 60,09 |      |       |                                    | 60,06 60,10 |             |
|     | 10        | 8.39  | 2.10              | 2.08 |                         |             |      | 2,24 46,44 59,89 59,93 59,94 59,93 59,98 14,70 2,92       |     |                         |      |      |      | 2,83                                            |       |      |      |      |      |     | 2,92 4,05 60,17 60,32 60,20 60,02 60,04 12,90 2,53                                                                                                    |     |      | 2,51  | 2,61  |                                    |      |       | 3,36 59,78 60,35 60,23 60,07 60,10 |             |             |
|     | 15        | 1.63  | 1.96              | 8.66 | 1.70                    |             |      | 1,71 56,08 59,92 59,93 59,93 59,98 2,60                   |     |                         |      |      | 3,07 | 15,88                                           | 2,40  |      |      |      |      |     | 2,52 2,84 60,31 60,35 60,07 60,05 2,59 44,41 7,31                                                                                                    |     |      |       | 2,23  | 2,39                               |      |       | 3,66 60,31 60,38 60,11 60,10       |             |             |
|     | 20        |       | 1.36              | 1.61 | 9.19                    |             | 1.44 | 59.82                                                     |     | 59,93 59,94 59,98 29,98 |      |      | 2,06 | 2,71                                            | 12,44 | 2,11 |      |      |      |     | 2,21 59,79 60,45 60,16 60,05 3,18                                                                                                    |     | 2,12 | 3.11  | 12,64 | 2,09                               |      |       | 2,37 58,23 60,47 60,19 60,10       |             |             |
|     |           |       | 59.93 59.92 59.92 |      | 59.93                   |             |      |                                                           |     |                         |      |      |      |                                                 |       |      |      |      |      |     | 59,94 59,94 59,93 59,93 59,95 59,97 60,66 60,60 60,50 60,38 60,25 60,14 60,05 60,01 60,02 60,04 60,66 60,61 60,51 60,40 60,28 60,18 60,10 60,06 60,07 60,10                         |     |      |       |       |                                    |      |       |                                    |             |             |
|     |           |       |                   |      | 59.93 59.92 59.92 59.93 | 59.93 59.93 |      | 59.94                                                     |     |                         |      |      |      |                                                 |       |      |      |      |      |     | 59,93 59,93 59,97 60,67 60,61 60,52 60,44 60,36 60,28 60,16 60,05 60,01 60,04 60,67 60,61 60,54 60,46 60,38 60,31                                                                   |     |      |       |       |                                    |      | 60.20 | 60.09                              |             | 60,06 60,10 |
|     |           |       |                   |      |                         |             |      |                                                           |     |                         |      |      |      |                                                 |       |      |      |      |      |     |                                                                                                    |     |      |       |       |                                    |      |       |                                    |             |             |
|     | 10        |       |                   |      | 59,92 59,92 59,92 59,93 | 59.93 59.93 |      | 59.93                                                     |     |                         |      |      |      |                                                 |       |      |      |      |      |     | 59,94 59,93 59,98 60,64 60,58 60,50 60,41 60,35 60,34 60,33 60,20 60,02 60,04 60,63 60,59 60,51                                                                                     |     |      |       |       | 60.43 60.37 60.36                  |      |       | 60,35 60,23 60,07 60,10            |             |             |
|     | 15        | 59,81 |                   |      |                         |             |      |                                                           |     |                         |      |      |      |                                                 |       |      |      |      |      |     | 59,92 59,92 59,93 59,93 59,93 59,93 59,93 59,93 59,98 60,59 60,52 60,31 60,34 60,30 60,29 60,36 60,35 60,07 60,05 60,05 60,41 60,53 60,14 60,36 60,33 60,32 60,38 60,38 60,11 60,10 |     |      |       |       |                                    |      |       |                                    |             |             |
|     |           |       |                   |      | 59.92 59.83 59.92 59.94 | 59.94 59.94 |      | 59,93                                                     |     |                         |      |      |      | 59,93 59,94 59,98 60,63 44,84 60,37 60,21 60,19 |       |      |      |      |      |     | 60,23 60,31 60,44 60,16 60,05 60,63 4,35                                                                                                    |     |      | 60,39 | 60,17 | 60,22 60,27                        |      |       | 60,34 60,47 60,19 60,10            |             |             |

**Tabla 22: MAPE promedio entre los rezagos para todas las combinaciones de parámetros de la red neuronal para el RESIDUO. Elaboración propia.**

Los errores vuelven a mostrar un comportamiento similar, y nuevamente (como viene siendo la tónica en las últimas series, que son menos complejas en relación con los primeros IMF) la combinación de 2 capas ocultas domina en general la construcción de la red, y prácticamente cualquier learning rate entre 0,2 y 0,9 –excepto para algunos casos con una arquitectura pequeña (2 capas ocultas y 2, 3 neuronas por capa) – es capaz de producir una red con bajo error. Desde la perspectiva de los ratios de aprendizaje, aquellos más altos en general logran mejores resultados en general, exceptuando las arquitecturas con 4 capas ocultas, donde dichos ratios generaron las redes con errores más altos. Es necesario señalar que nuevamente se observa el comportamiento estándar para el LR = 0,01; y además que la diagonal antes planteada ha desaparecido casi completamente; existiendo ahora buenos resultados (cada vez más a medida que los IMF se acercan al residuo) en las redes con 3 capas ocultas y learning rates altos (con 5 o más neuronas por capa); y mientras mayor cantidad de neuronas posea la red, mayor es el ratio de aprendizaje que requiere para logara un desempeño favorable (en general).

En esta serie es la única en la que tanto la desviación estándar de los errores MAPE (27,48) como la diferencia entre el máximo y el mínimo (60,16 puntos porcentuales) ha disminuido con respecto al IMF anterior, aunque ambos indicadores siguen siendo más altos que en todo el resto de IMFs.

A modo de conclusiones generales de todos los IMF, se puede señalar que se observaron algunas características que aplican a todas las series analizadas, a saber:

- 1) En prácticamente todas las tablas se observa un comportamiento muy similar entre ambos indicadores del error.
- 2) En todas las tablas se observa un comportamiento distinto para el ratio de aprendizaje 0,01; donde los errores de estas redes parecen estar explicados casi exclusivamente por este parámetro. Esto es razonable, ya que las redes se entrenaron con apenas 100 epochs, y un ratio tan pequeño necesita de una mayor cantidad de iteraciones para acercarse más a errores competitivos.
- 3) Al ir acercándose al residuo, se hace más evidente el dominio de las dos capas ocultas en la generación de las mejores redes. Las arquitecturas más complejas (con más capas ocultas) iban presentando peores desempeños (particularmente aquella con 4 capas ocultas). Además, se podían utilizar cada vez más ratios de aprendizaje menores (más cercanos a 0,2) y aún con 100 epoch lograr desempeños competitivos; esto porque los modos más cercanos al residuo son cada vez menos complejos.
- 4) Los primeros IMF presentaron una "diagonal" con errores relativamente altos (producida por menores LR y mayores neuronas por capa oculta), la cual se fue diluyendo al ir acercándose al residuo.

### 8.3.2. Mejor combinación de parámetros por IMF

Se presenta a continuación la mejor configuración de parámetros según RMSE y según MAPE para cada IMF:

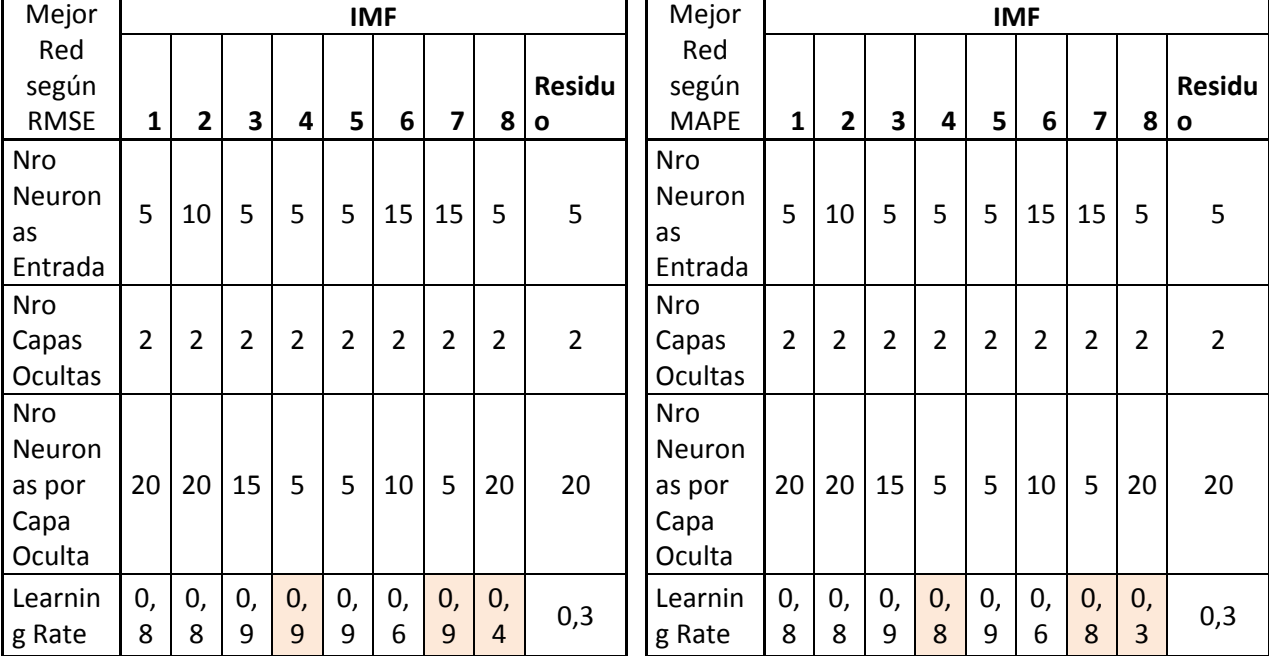

**Tabla 23: Mejores redes según RMSE y MAPE. Elaboración propia.**

Tal como se observa, en el único parámetro que difieren ambos indicadores respecto de la red con menor error corresponde a los ratios de aprendizaje de los IMF 4, 7 y 8. Como se estableció del análisis de las tablas anteriores, la configuración con 2 capas ocultas es claramente aquella con mejores resultados (es posible que, dados los 100 epochs, las arquitecturas más complejas no lograran alcanzar errores tan bajos como esta que es más sencilla). Por último, se logra vislumbrar también el efecto de la relativa baja complejidad de los últimos IMF y el residuo, ya que los ratios de aprendizaje para estos indicadores son menores que los necesarios para las series más complejas.

Para trabajar en el modelo base (sin descomposición) y realizar una comparación justa, se realizó un trabajo equivalente pero (evidentemente) saltándose el paso del CEEMD. Así, se buscó la configuración de la mejor red variando los mismos parámetros y utilizando la misma malla, promediando los errores obtenidos por cada combinación a través de 30 rezagos. Nuevamente y solo a modo ilustrativo, se muestran los errores MAPE y RMS para el rezago 1 (de los 30 a promediar) para la serie sin descomponer.

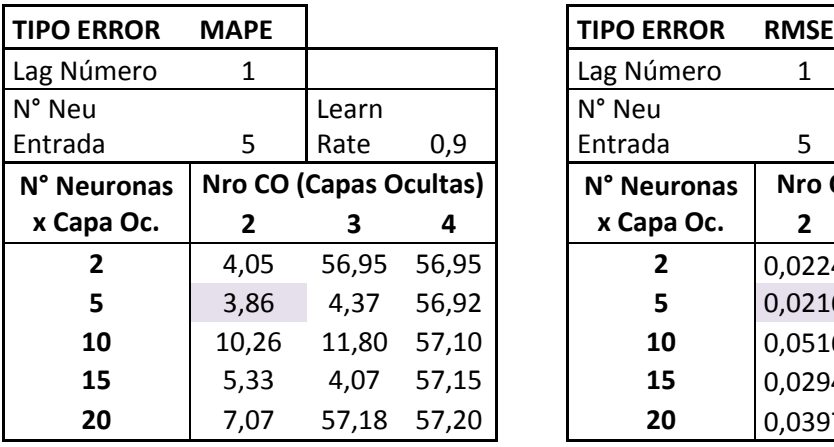

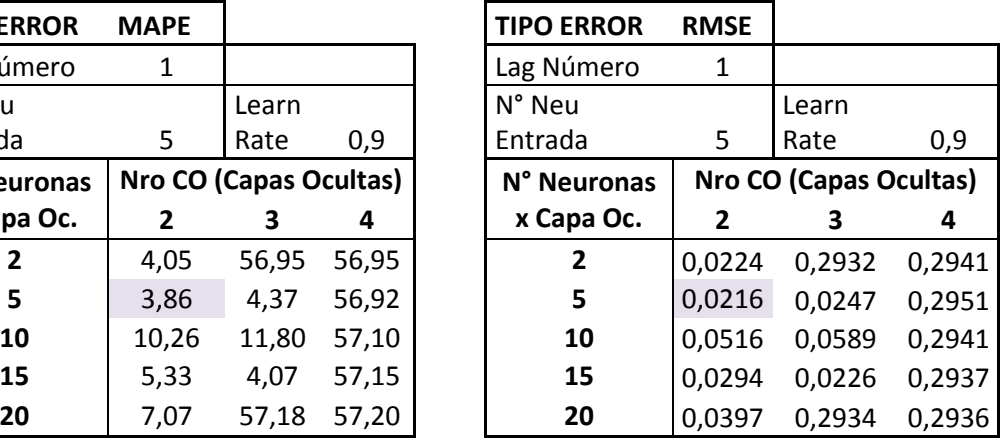

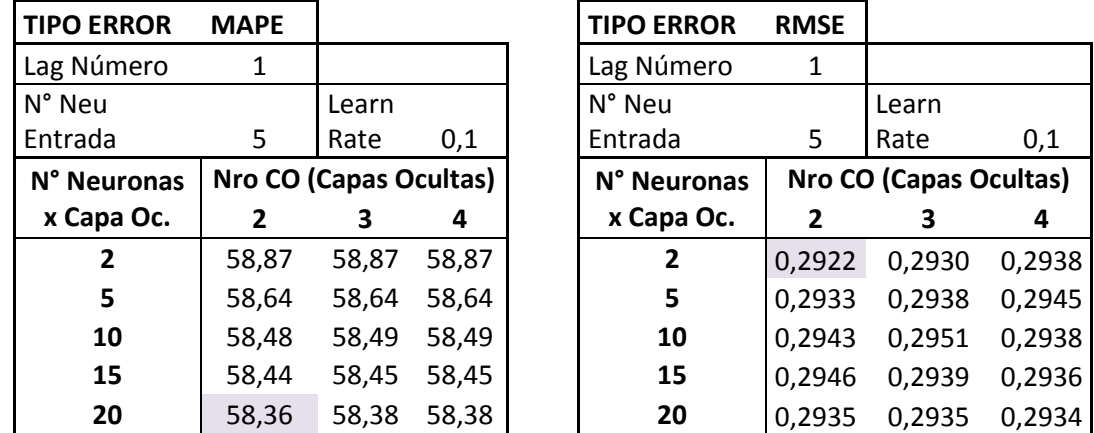

**Tabla 24: Errores RMS y MAPE para el rezago número 1 de la serie del WTI SIN descomponer. Elaboración propia.**

Tal como se aprecia en las tablas anteriores, los errores MAPE y RMS no se comportan igual (por ejemplo, los mínimos se encuentran en configuraciones distintas). En este mismo grupo de tablas se observa una variación muy escasa en los errores, por lo que las redes están probablemente supeditadas o al learning rate (de 0,1) o al número de neuronas de entrada. Sin perjuicio de esto, para un learning rate de 0,9 se logran errores relativamente más bajos, y en este ratio la influencia del número de capas ocultas y de la cantidad de neuronas en ellas es mucho mayor (porque los errores son mucho más variables al interior de la tabla).

# 8.4.1. Errores promedio

Se presenta a continuación la tabla con todos los errores promedio (MAPE Y RMSE) de la serie sin descomposición. Promedio porque se realizó esta misma malla en 30 rezagos, y se buscó la mejor combinación.

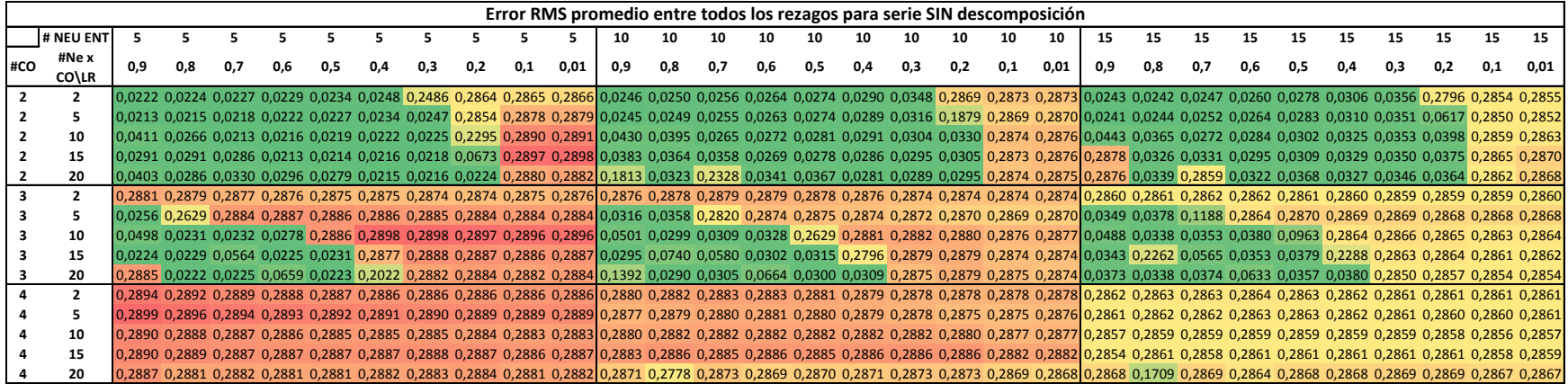

**Tabla 25: RMSE promedio entre todos los rezagos para el WTI SIN descomponer. Elaboración propia.**

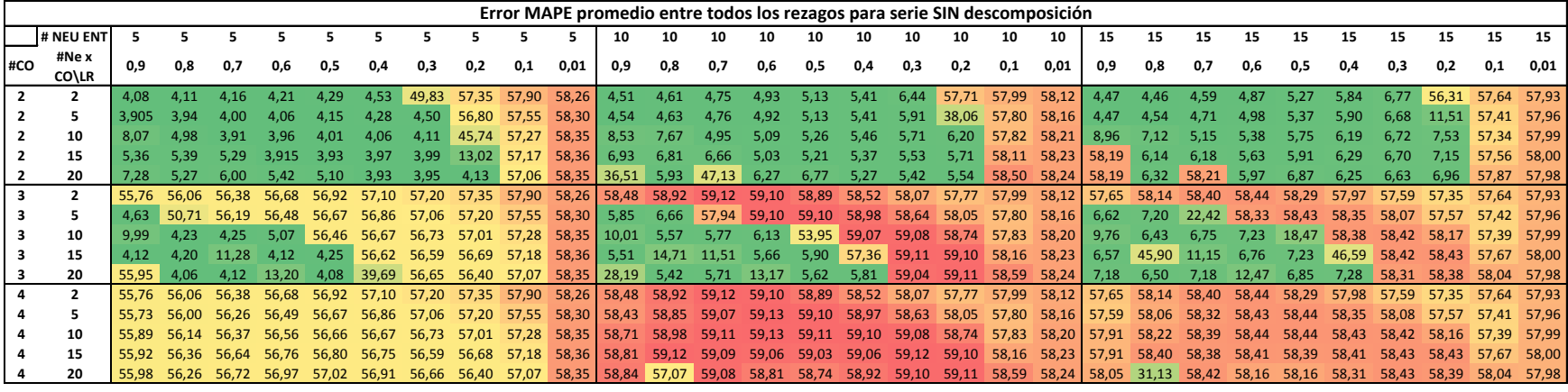

**Tabla 26: MAPE promedio entre los rezagos para la serie del WTI SIN descomponer. Elaboración propia.**

Tal como en el caso ejemplo, y aunque la mayoría de los errores se comporten de forma similar entre MAPE y RMS, la peor arquitectura parece contemplar el parámetro de 4 capas ocultas; el que combinado con 10 neuronas de entrada hace más bajo el error (para MAPE) pero en el caso de RMS los peores modelos están con 5 neuronas de entrada. Además (y tal como en los últimos IMF) las redes son capaces de lograr desempeños adecuados aun con learning rates relativamente bajos (0,2; 0,3) pero esto se vuelve mucho más evidente en el caso de dos capas ocultas (que nuevamente contiene a la mayoría de los mejores modelos). También se observa algo de la diagonal para arquitecturas con 3 capas ocultas (la diagonal contempla aumentar simultáneamente el número de neuronas de entrada y el learning rate) que contiene errores bajos y por lo tanto modelos bastante exitosos; a excepción de aquellas con 10 neuronas de entrada que tienen modelos muy variables (algunos muy buenos y otros muy malos). La desviación estándar de los MAPE (24,55) y la diferencia entre máximos y mínimos para este mismo error (55,22 puntos porcentuales), ubican a esta serie (en términos de estos parámetros) muy cerca de aquella encontrada en el IMF 7.

### 8.4.2. Mejor combinación para serie SIN descomponer

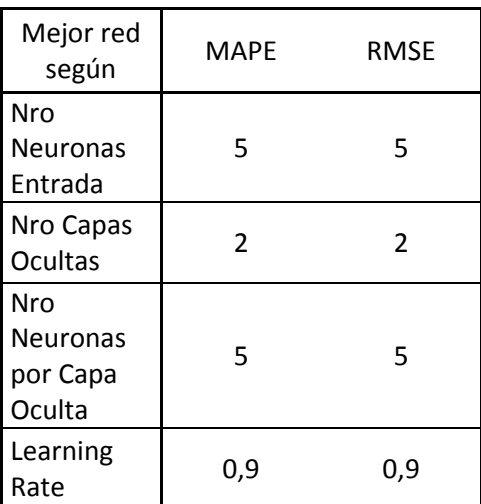

Se muestran los resultados con la mejor red según cada indicador.

**Tabla 27: Mejor combinación de parámetros para la red del WTI SIN descomponer. Elaboración propia.**

Tal como se observa, en este caso las redes con menor error son idénticas, independiente del indicador que se use para medirlo. Además, es una configuración relativamente sencilla (la menor cantidad de neuronas de entrada posible, la menor cantidad de capas ocultas posibles) y apenas la segunda menor cantidad de neuronas por capa oculta posibles. Esto conlleva un problema adicional; y es que se hubiese podido –de haberle ofrecido otros parámetros aún menores- encontrar una configuración para la mejor red que haya obtenido errores aún más bajos, lo que evidentemente aparece como una desventaja durante el desarrollo de la investigación.

## 8.5. Resultados de la mejor red

Se presenta un gráfico con los resultados de proyección para cada día de la mejor red (entrenada con 10.000 epochs).

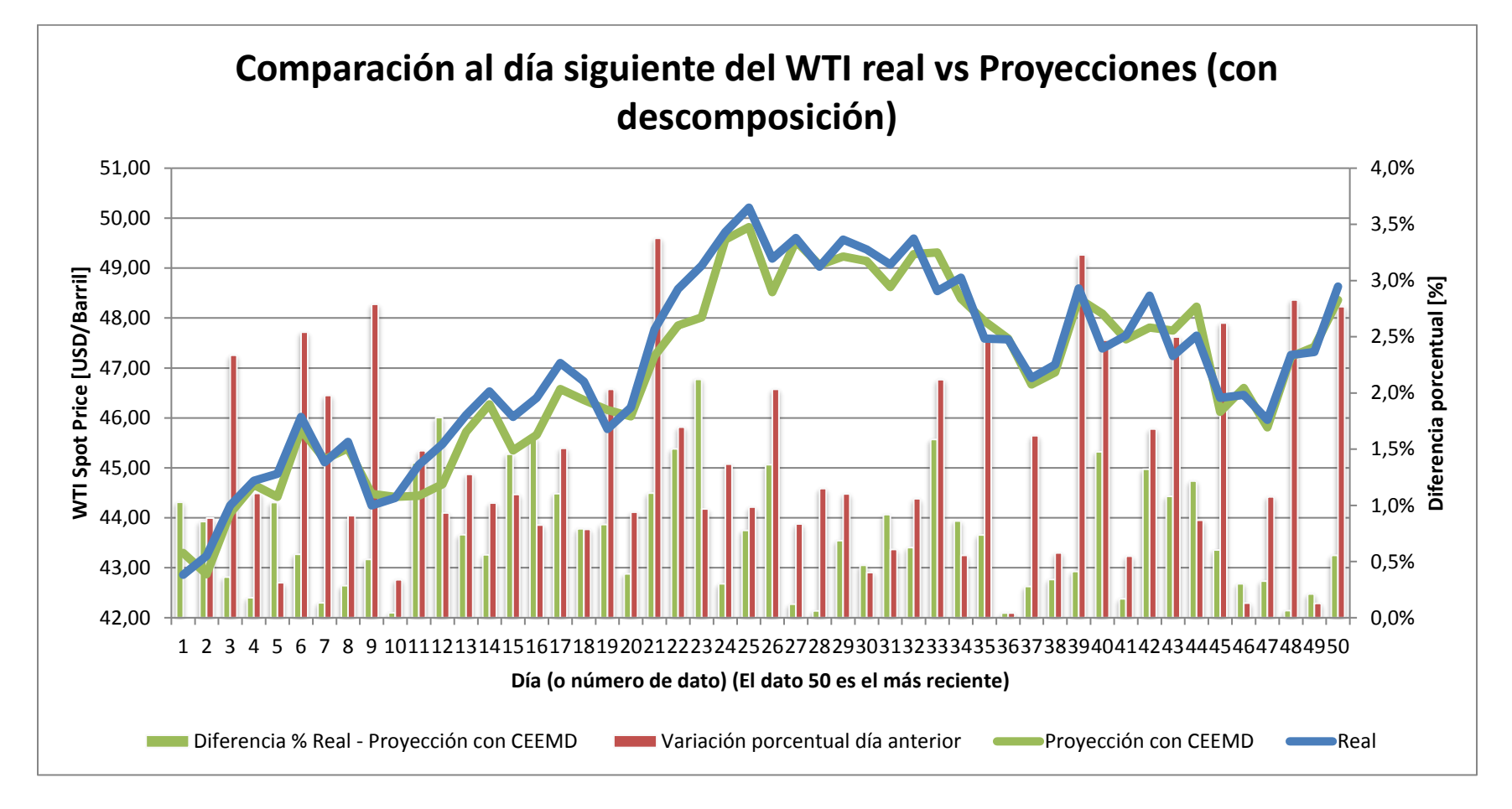

**Gráfico 13: Comparación dato real vs dato proyectado (CON descomposición) para el precio spot del WTI a 50 días. Elaboración propia.**

Tal como se aprecia en el gráfico, los pronósticos realizados utilizando CEEMD se acercan bastante a los datos reales, con un error promedio de 0,74% entre los 50 datos, y una desviación estándar de 0,0052 (0,52 en porcentaje) entre los errores. Las barras verdes del gráfico muestran los errores porcentuales absolutos (MAPE) entre el pronóstico y el dato real, donde el error más alto corresponde al dato 23, con 2,1%; mientras que el menor el dato 36, con un 0,042%. En barras rojas se muestra la variación porcentual del WTI real con respecto al día anterior, y no se aprecia una relación clara entre estos valores y los del error; lo que es concordante considerando que se utiliza un modelo no lineal para pronosticar este commodity.

Además de esto, los resultados del indicador Dstat muestran que el modelo pronosticó adecuadamente la dirección de los movimientos del precio correctamente un 89,8% de las veces, esto es; en casi 9 de cada 10 veces la red era capaz de decir (con los datos del precio actual más 5, 10 o 15 anteriores (según el número de neuronas de entrada óptimo para cada IMF) de manera cierta si el spot del WTI iba a subir o a bajar.

8.6. Resultados de la mejor red sin descomponer

Se muestran a continuación los resultados del modelo sin descomponer.
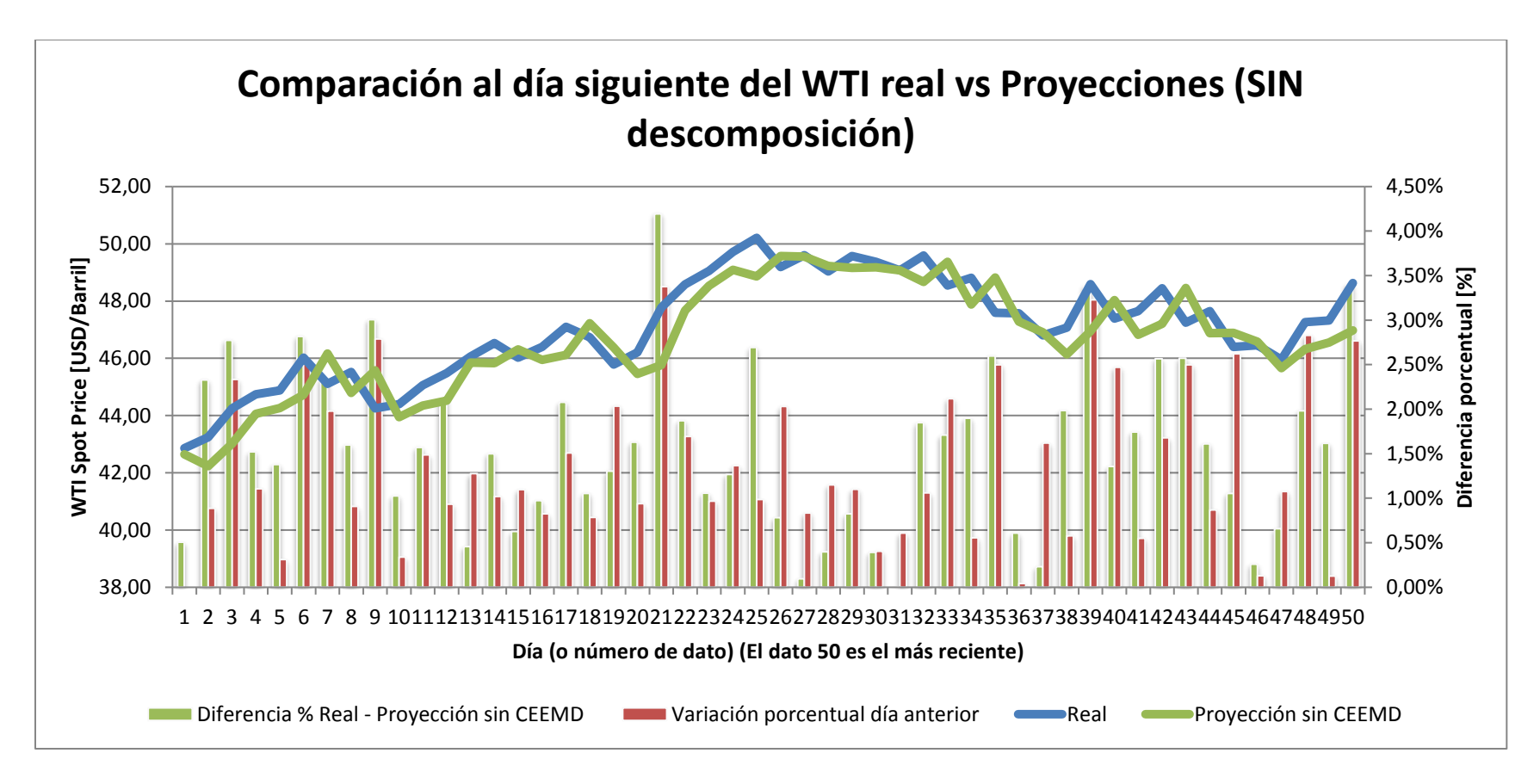

**Gráfico 14: Comparación dato real vs dato proyectado SIN descomponer la serie del precio spot del WTI a 50 días. Elaboración propia.**

Tal como se aprecia en el gráfico, los pronósticos realizados utilizando solamente la red neuronal también se acercan bastante a los datos reales, aunque las proyecciones del modelo siempre parecen estar por debajo de los datos reales. El error promedio MAPE para la serie sin descomposición es mayor que en el caso anterior; 1,59% entre los 50 datos, mismo comportamiento presentado por la desviación estándar (0,0095). Acorde con el gráfico anterior, las barras verdes muestran el MAPE que para este caso presenta el valor máximo en el dato 21 con 4,19% de error, mientras que el menor en el dato 31, con un valor de 0,0041%. Las barras nuevamente muestran la variación porcentual con respecto al día anterior, y en este caso sí se observa una relación más cercana entre los errores (barras verdes) y las mayores variaciones del precio en t con respecto al tiempo t-1 (de hecho, al calcular la distancia entre ambos; para este caso el promedio es mayor que en el caso con descomposición).

Además de esto, corresponde señalar que el Dstat para esta serie es de 36,7%; es decir, algo menos que 4 de cada 10 veces esta red es capaz de predecir satisfactoriamente el movimiento del WTI.

## 8.7. Comparación de modelos

Los modelos se compararán en función de 3 indicadores, a saber; el promedio de los errores MAPE y RMS, la desviación estándar de dichos errores y el indicador Dstat, que mide la precisión en la dirección del pronóstico. Se muestran a continuación los gráficos con ambos modelos y los errores MAPE y RMSE.

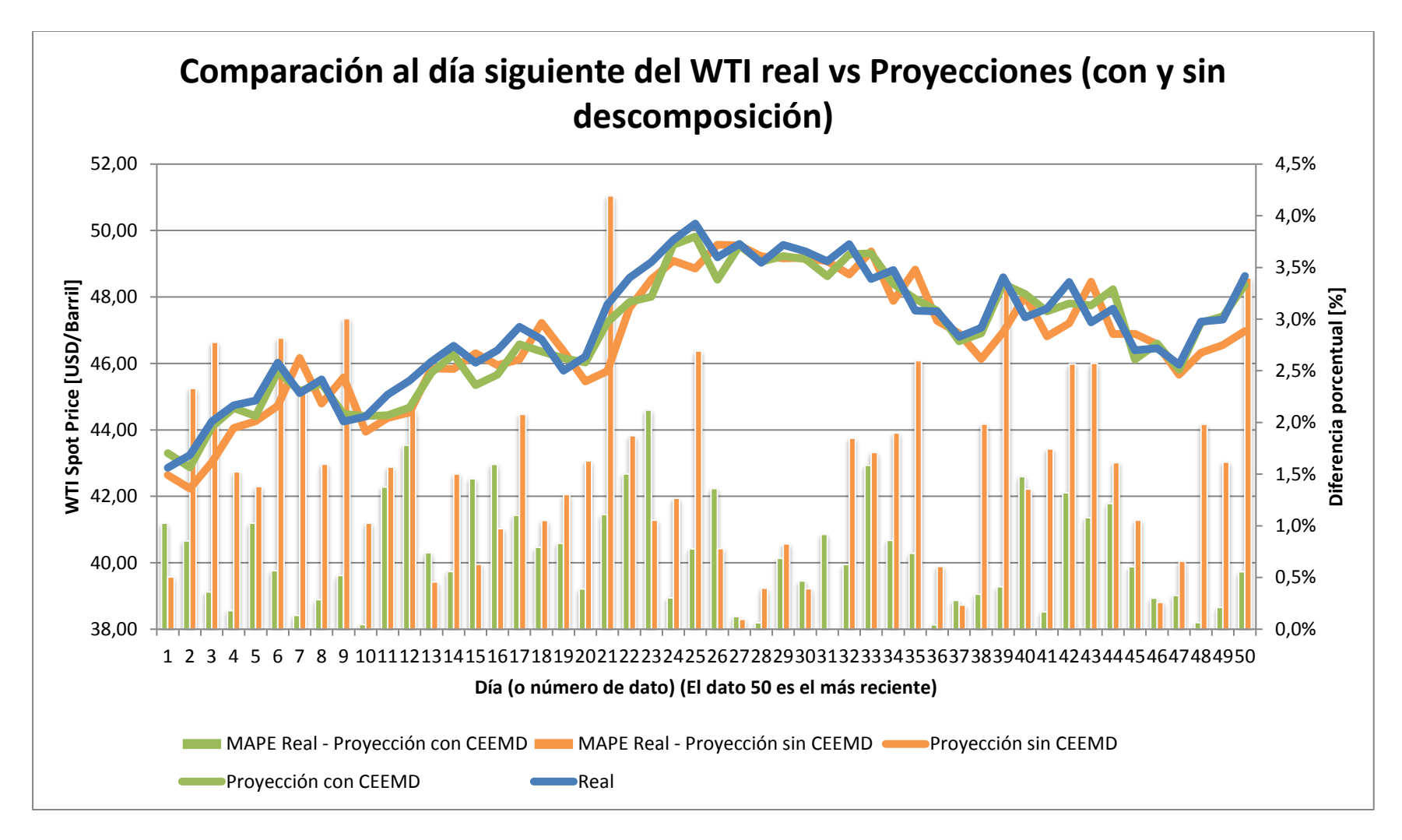

**Gráfico 15: Comparación entre el dato (diario) real, el dato proyectado CON descomposición y el dato proyectado SIN descomposición para la serie del precio spot del WTI a 50 días. Se incluyen errores MAPE para ambas series. Elaboración propia.**

Al analizar el comportamiento de los MAPE en el mismo gráfico, se aprecia que en general los errores de la serie descompuesta son menores que aquellos logrados por la red sin descomponer, confirmándose también al considerar los promedios y desviaciones estándar de los MAPE (presentados en la tabla a continuación).

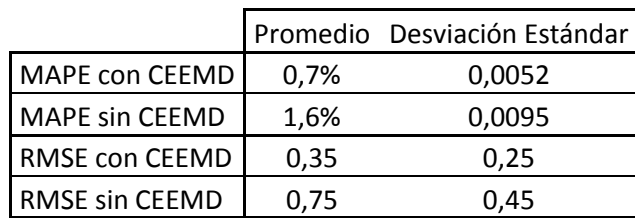

**Tabla 28: Comparación de promedios y desviaciones estándar para los errores MAPE y RMS de las proyecciones CON y SIN CEEMD. Elaboración propia.**

De la tabla se concluye que la red con CEEMD no solo logra errores en promedio menores, sino que también menos variables

(y por lo tanto son consistentemente menores). En ambos indicadores se observa el mismo comportamiento.

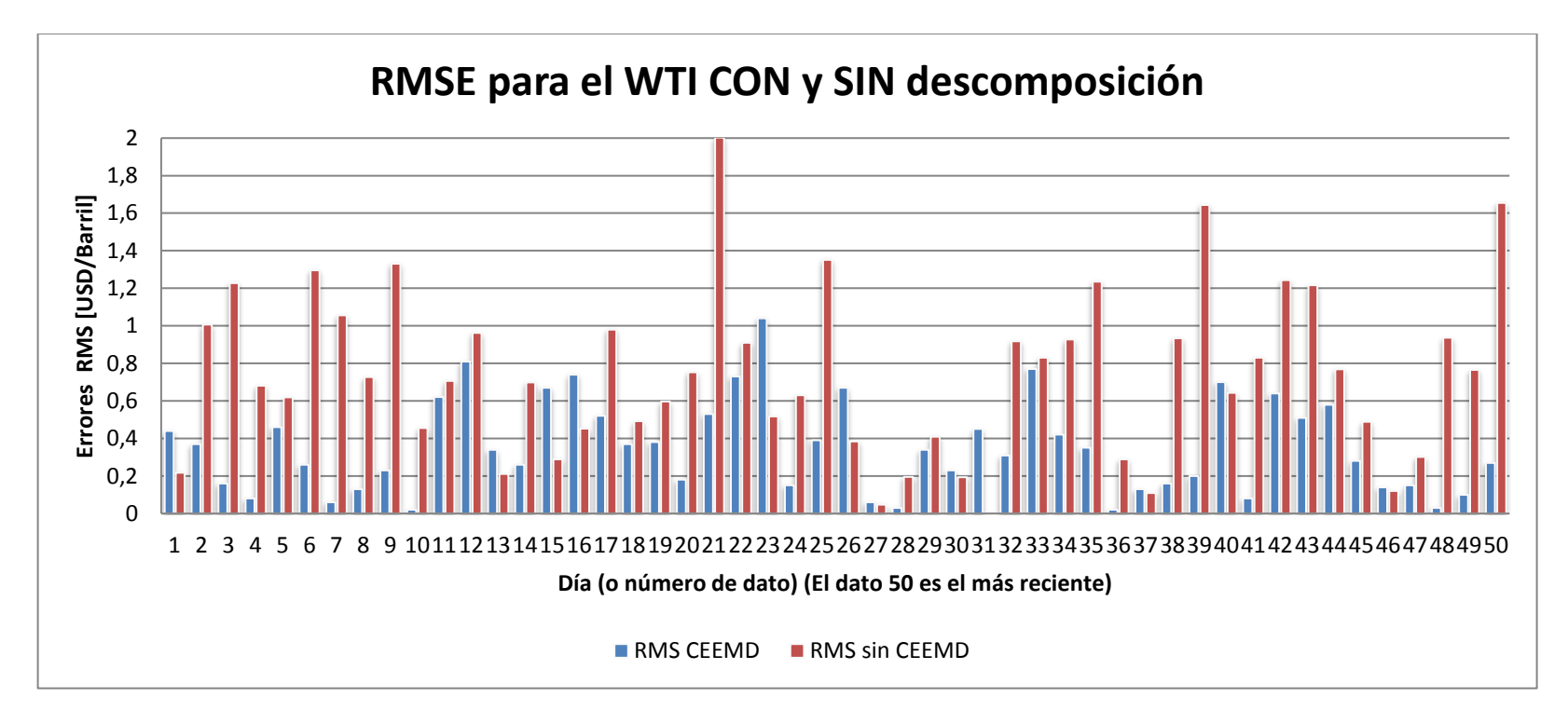

**Gráfico 16: Error RMS para la serie del WTI CON (en azul) y SIN (en rojo) descomposición. Elaboración propia.**

Del gráfico se sostiene la conclusión alcanzada previamente, y es que la mayoría de los errores para la serie descompuesta son menores. Es más, la red que pasó primero por CEEMD apenas supera en error a la otra serie en los datos 1, 13, 15, 16, 23, 26, 27, 30, 31, 37, 40 y 46; es decir, la red con CEEMD logra menores errores un 76% de las veces (en 38 de los 50 datos). Además, y considerando la distancia entre ambos errores cuando uno supera al otro; aquellos pertenecientes a la serie sin descomposición en general se escapan más (cuando son mayores) que los pertenecientes a la serie sin CEEMD.

Por último, se presenta el resultado del Dstat:

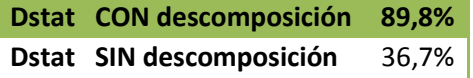

**Tabla 29: Indicador Dstat para las proyecciones de la red neuronal con y sin descomposición. Elaboración propia.**

La diferencia en los resultados de este indicador es sin duda la más grande observada entre ambos modelos. Aunque la distancia entre los errores promedios (para el MAPE) alcance apenas los 0,9 puntos porcentuales, la dirección de los pronósticos realizados por la red neuronal sin haber descompuesto la serie falla mucho más que cuando se predice cada IMF de manera individual y luego se recompone la serie. Esto es importante, pues se trabaja con una serie de precios, y es de interés muchas veces conocer simplemente el movimiento que tendrá el commodity (aun cuando no se tenga certeza del precio exacto) pues permite tomar decisiones respecto de algunos derivados financieros, como contratos de futuros.

Con todo, existe suficiente evidencia empírica para señalar que el modelo con descomposición a través de CEEMD + un perceptrón multicapa es más efectivo en la tarea de predicción del precio spot del WTI que un modelo con una técnica de inteligencia artificial muy poderosa, como lo es la red neuronal feed forward.

## 9. CONCLUSIONES Y RECOMENDACIONES

Primero, se concluye que si bien el algoritmo de descomposición CEEMD posee como ventaja basarse en los mismos datos para encontrar modos significativos que conformen la serie (a diferencia de otros modelos que requieren definir funciones previas), este aspecto se convierte en una debilidad al considerar que trabajar la serie con 100, 500, 1000 o 10.000 datos produce efectivamente resultados de descomposición distintos. A pesar de esto, es posible encontrar "mesetas" donde el número de IMFs se mantiene constante aun cuando se vaya incrementando la cantidad de datos a trabajar, lo que efectivamente permite utilizar el algoritmo con cierta estabilidad (sobre todo considerando que al trabajar con series de tiempo se utilizan muchos rezagos).

Respecto al objetivo medular del trabajo (que corresponde a encontrar la mejor configuración por IMF dentro de una malla de posibilidades) es posible establecer varias conclusiones. Primero, que todas las mejores redes tienen dos neuronas de entrada, y la mayoría de ellas quedó con un learning rate alto. Esto puede deberse a que, al buscar la mejor configuración, se utilizaron simplemente 100 epochs (dada la cantidad de redes que se debía probar, más de 100.000 y los recursos disponibles para hacerlo, aun cuando se realizó el proceso en paralelo utilizando dos máquinas) factor que por supuesto redunda en que los entrenamientos debían ser relativamente rápidos, y esto lo logran los ratios más altos. El problema con esto es que configuraciones más complejas (con más capas ocultas, por ejemplo) necesitan de más iteraciones para alcanzar a propagar el error a toda la red, lo que por supuesto redundó en peores desempeños (al analizar los resultados de las arquitecturas con 4 capas ocultas, se observa claramente –sobre todo al ir acercándose a los IMF más altos y cercanos al residuo– que los errores son comparativamente más altos, lo que se relaciona con la cantidad de epochs). Por otro lado, los resultados muestran que los parámetros seleccionados muchas veces estaban en los bordes de las mallas posibles, lo que evidentemente indica que la selección de los modelos a evaluar debió incluir algunas configuraciones aún más sencillas, porque claramente se podrían haber obtenido menores errores (esto es similar a buscar la convergencia en una curva, si estamos bajando es evidente que podemos ir disminuyendo los errores, pero no sabremos con certeza que encontramos un mínimo hasta que volvamos a subir). Considerando todo, se sugieren dos recomendaciones para futuros trabajos: uno, mejorar la elección de los valores que pueden tomar los parámetros a sensibilizar (realizando por ejemplo un pre procesamiento de éstos, como estudio exploratorio) y dos; realizar los entrenamientos con un mayor número de epochs (tal vez con más máquinas en paralelo) para darle una oportunidad más justa a los modelos más complejos.

En la misma línea, una conclusión relevante de este trabajo es que la selección de los parámetros en una red neuronal es absolutamente importante para que dicha herramienta funcione de manera adecuada. Se observa en las mismas tablas donde se muestran los errores (tabla 5 en adelante) que las arquitecturas producen resultados considerablemente distintos en la capacidad de producir pronósticos precisos para las redes, encontrándose diferencias (para una misma serie) entre los máximos y los mínimos MAPE de hasta 77,5 puntos porcentuales; lo que evidentemente distancia a un buen modelo de uno más mediocre.

Otra conclusión importante es que se corrobora el mejor desempeño del paradigma "descomposición y ensamblaje" que se viene planteando desde hace algunos años, bajo el supuesto de que se entrena de manera más adecuada una red neuronal que tiene los componentes sobre los cuales debería "aprender" separados, y es que considerando la naturaleza de los

algoritmos de AI (que tienden a ceñirse bastante a las curvas que pretenden pronosticar, lo que se denomina overfitting) y considerando todo el ruido que traen las series; termina perjudicando su capacidad de proyección cuando se le entregan los datos "brutos". A pesar de esto, esta ventaja es también una debilidad cuando se considera que cada modo podría estar amplificando el error de predicción (porque en vez de pronosticar una serie con un error "x", se están pronosticando 8 o 9 series, cada una con su propio error) lo que (al sumarlas) podría convertirse en sumas de error. Este problema se ha tratado en trabajos recientes "recomponiendo" parte de las series antes de proyectarlas con la herramienta de AI, analizando cada producto de la descomposición y buscándoles similitudes (además de un significado). Se propone entonces como recomendación implementar dicha heurística y encontrar la mejor red de estos modos, que deberían ser (dado el análisis adecuado) aún más significativos.

Por último, y en términos absolutamente cuantitativos; es necesario resaltar los resultados del modelo con descomposiciones, pronóstico (usando las mejores redes por IMF) y ensamble por sobre los del modelo base, que solo incluyó a la red neuronal. En cualquier indicador que se elija, éste último resultó derrotado. Pero sin duda lo que más llama la atención es la gran diferencia que se produce en términos de la precisión en la predicción de la dirección de movimiento del WTI (Dstat), donde el modelo con descomposición logró 89,8% de acierto, mientras que el otro apenas alcanzó un 36,7% de pronósticos correctos. Esto es importante porque si bien los errores promedio (MAPE 0,7% versus 1,6%) no difieren mucho (aunque en realidad el error promedio de la red sin descomposición es más del doble que la otra, mismo resultado que con RMS), el Dstat es la mayor diferencia observada entre ambos modelos; y la dirección con que se mueva el pronóstico es más importante que el RMSE para personas del

ámbito de negocios porque el "Dstat puede ser visto como un criterio de decisión importante en las inversiones en el mercado del petróleo crudo" (Yu, Wang, & Lai, 2008).

## 10. LISTA DE REFERENCIAS

- 1. Bernanke, B. S., Gertler, M., Watson, M., Sims, C. A., & Friedman, B. M. (1997). Systematic monetary policy and the effects of oil price shocks. *Brookings papers on economic activity* , 91- 157.
- 2. Blanchard, O., & Galí, J. (2007). The macroeconomic effects of oil shocks: Why are the 2000s so different from the 1970s? *National bureau of economic research* .
- 3. Blanco-Velasco, M., Weng, B., & Barner, K. E. (2008). ECG signal denoising and baselinewander correction based on the empirical mode decomposition. *Computers in Biology and Medicine* , 1- 13.
- 4. Chen, C.-F., Lai, M.-C., & Yeh, C.-C. (2012). Forecasting tourism demand based on empirical mode decomposition and neural network. *Knowledge-Based Systems* , 281-287.
- 5. Chen, T., Li, M., Li, Y., Lin, M., Wang, N., Wang, M., y otros. (2015). MXNet: A Flexible and Efficient Machine Learning Library for Heterogeneous Distributed Systems. *arXiv preprint arXiv:1512.01274* .
- 6. Cortes, C., & Vapnik, V. (1995). Support-Vector Networks. *Machine Learning* , 273-297.
- 7. Demuth, H., & Beale, M. (2002). *Neural Network Toolbox For Use with MATLAB. User's Guide.* Natick, Massachusetts: The MathWorks Inc.
- 8. Energy Information Administration. (2017). *About EIA: Mission and Overview*. Recuperado el 18 de 10 de 2017, de https://www.eia.gov/about/mission\_overview.php
- 9. Hamilton, J. D. (1983). Oil and the macroeconomy since World War II. *The Journal of Political Economy* , 228-248.
- 10. Hamilton, J. D. (2003). What is an oil shock? *Journal of Econometrics* , 363-398.
- 11. He, K., Yu, L., & Lai, K. K. (2012). Crude oil price analysis and forecasting using wavelet decomposed ensemble model. *Energy* , 564-574.
- 12. Hecht-Nielsen, R. (1988). Theory of the backpropagation neural network. *Neural Networks, 1* , 445-448.
- 13. Hill, T., Marquez, L., O'Connor, M., & Remus, W. (1994). Artificial neural network models for forecasting and decision making. *International Journal of Forecasting* , 5-15.
- 14. Hooker, M. A. (1996). What happened to the oil price-macroeconomy relationship? *Journal of Monetary Economics* , 195-213.
- 15. Hornik, K., Stinchcombe, M., & White, H. (1989). Multilayer feedforward networks are universal approximators. *Neural Networks* , 359-366.
- 16. Hou, A., & Suardi, S. (2012). A nonparametric GARCH model of crude oil price return volatility. *Energy Economics* , 618-626.
- 17. Huang, N. E., & Wu, Z. (2008). A review on Hilbert-Huang transform: Method and its applications to geophysical studies. *Reviews of Geophysics , 46* (2).
- 18. Huang, N. E., Chern, C. C., Huang, K., Salvino, L. W., Long, S. R., & Fan, K. L. (2001). A New Spectral Representation of Earthquake Data: Hilbert Spectral Analysis of Station TCU129, Chi-Chi, Taiwan, 21 September 1999. *Bulletin of the Seismological Society of America* , 1310 - 1338.
- 19. Huang, N. E., Shen, Z., Long, S. R., Wu, M. C., Shih, H. H., Zheng, Q., y otros. (1998). The empirical mode decomposition and the Hilbert spectrum for nonlinear and non-stationary time series analysis. *Proceedings of the Royal Society of London A: mathematical, physical and engineering sciences , 454* (1971), 903-995.
- 20. Huang, N. E., Wu, M.-L., Qu, W., Long, S. R., Shen, S. S., & Zhang, J. E. (2003). Applications of Hilbert–Huang transform to non-stationary financial time series analysis. *APPLIED STOCHASTIC MODELS IN BUSINESS AND INDUSTRY* , 245-268.
- 21. Huntington, H. G. (1994). Oil price forecasting in the 1980s: What went wrong? *The Energy Journal* , 1-22.
- 22. Jammazi, R., & Aloui, C. (2012). Crude oil price forecasting: Experimental evidence from wavelet decomposition and neural network modeling. *Energy Economics* , 828-841.
- 23. Kang, S. H., Kang, S.-M., & Yoon, S.-M. (2009). Forecasting volatility of crude oil markets. *Energy Economics* , 119-125.
- 24. Khashman, A., & Nwulu, N. (2011). Support vector machines versus back propagation algorithm for oil price prediction. *International symposium on neural networks* (págs. 530-538). Berlin: Springer.
- 25. Lee, K., & Ni, S. (2002). On the dynamic effects of oil price shocks: a study using industry level data. *Journal of Monetary Economics* , 823-852.
- 26. Lei, Y., Lin, J., He, Z., & Zuo, M. J. (2013). A review on empirical mode decomposition in fault diagnosis of rotating machinery. *Mechanical Systems and Signal Processing* , 108-126.
- 27. Li, H., Kwong, S., Yang, L., Huang, D., & Xiao, D. (2011). Hilbert-Huang transform for analysis of heart rate variability in cardiac health. *IEEE/ACM TRANSACTIONS ON COMPUTATIONAL BIOLOGY AND BIOINFORMATICS* , 1557-1567.
- 28. Liu, B., Riemenschneider, S., & Xu, Y. (2006). Gearbox fault diagnosis using empirical mode decomposition and Hilbert spectrum. *Mechanical Systems and Signal Processing* , 718-734.
- 29. Markets Insider. (10 de 18 de 2017). *Oil (WTI) Price commodity*. Recuperado el 10 de 18 de 2017, de Sitio web de Business Insider: http://markets.businessinsider.com/commodities/oilprice?type=wti
- 30. Mirmirani, S., & Li, H. C. (2004). A comparison of VAR and neural networks with genetic algorithm in forecasting price of oil. *Applications of Artificial Intelligence in Finance and Economics* , 203-223.
- 31. Mohammadi, H., & Su, L. (2010). International evidence on crude oil price dynamics: Applications of ARIMA-GARCH models. *Energy Economics* , 1001-1008.
- 32. Morana, C. (2001). A semiparametric approach to short-term oil price forecasting. *Energy Economics* , 325-338.
- 33. Muellbauer, J., & Nunziata, L. (2001). *Credit, the stock market and oil: Forecasting U.S. GDP.* CEPR Discussion paper No. 2906.
- 34. Nunes, J., Bouaoune, Y., Delechelle, E., Niang, O., & Bunel, P. (2003). Image analysis by bidimensional empirical mode decomposition. *Image and Vision Computing* , 1019-1026.
- 35. Parikakis, G., & Merika, A. (2009). Evaluating volatility dynamics and the forecasting ability of Markov switching models. *Journal of Forecasting* , 736-744.
- 36. Sadorsky, P. (2006). Modeling and forecasting petroleum futures volatility. *Energy Economics* , 467-488.
- 37. Shambora, W. E., & Rossiter, R. (2007). Are there exploitable inefficiencies in the futures market for oil? *Energy Economics* , 18-27.
- 38. Tang, L., Dai, W., Yu, L., & Wang, S. (2015). A Novel CEEMD-Based EELM Ensemble Learning Paradigm for Crude Oil Price Forecasting. *International Journal of Information Technology & Decision Making* , 141-169.
- 39. Tang, L., Yu, L., Wang, S., Li, J., & Wang, S. (2012). A novel hybrid ensemble learning paradigm for nuclear energy consumption forecasting. *Applied Energy* , 432-443.
- 40. Torres, M. E., Colominas, M. A., Schlotthauer, G., & Flandrin, P. (2011). A complete ensemble empirical mode decomposition with adaptive noise. *2011 IEEE International Conference on Acoustics, Speech and Signal Processing (ICASSP)* (págs. 4144-4147). Prague: IEEE.
- 41. Trincado, G., & Vidal, J. (1999). Aplicación de interpolación spline cúbica en la estimación de volumen. *Bosque* , 3-8.
- 42. Vasudevan, K., & Cook, F. (2000). Empirical mode skeletonization of deep crustal seismic data: Theory and applications. *Journal of Geophysical Research* , 7845 - 7856.
- 43. Vo, M. T. (2009). Regime-switching stochastic volatility: Evidence from the crude oil market. *Energy Economics* , 779-788.
- 44. Wang, F.-T., Chang, S.-H., & Lee, J. C.-Y. (2006). Signal Detection in Underwater Sound Using the Empirical Mode Decomposition. *IEICE Transactions on Fundamentals of Electronics, Communications and Computer Sciences* , 2415-2421.
- 45. Wang, S., Yu, L., & Lai, K. K. (2005). A novel hybrid AI system framework for crude oil price forecasting. *Data Mining and Knowledge Management* , 233-242.
- 46. Wang, S., Yu, L., Tang, L., & Wang, S. (2011). A novel seasonal decomposition based least squares support vector regression ensemble learning approach for hydropower consumption forecasting in China. *Energy* , 6542-6554.
- 47. Wang, Y., Wu, C., & Yang, L. (2016). Forecasting crude oil market volatility: A Markov switching multifractal volatility approach. *International Journal of Forecasting* , 1-9.
- 48. Wu, M.-C., & Hu, C.-K. (2006). Empirical mode decomposition and synchrogram approach to cardiorespiratory synchronization. *Physical Review , 73* (5), 051917.
- 49. Wu, S., Liu, Z., & Liu, B. (2006). Enhancement of lidar backscatters signal-to-noise ratio using empirical mode decomposition method. *Optics Communications* , 137-144.
- 50. Wu, Z., & Huang, N. E. (2009). Ensemble Empirical Mode Decomposition:A Noise Assisted Data Analysis Method. *Advances in adaptive data analysis* , 1-41.
- 51. Xie, W., Yu, L., Xu, S., & Wang, S. (2006). A new method for crude oil price forecasting based on support vector machines. *Computational Science-ICCS 2006* , 444-451.
- 52. Xiong, T., Bao, Y., & Hu, Z. (2013). Beyond one-step-ahead forecasting: Evaluation of alternative multi-step-ahead forecasting models for crude oil prices. *Energy Economics* , 405-415.
- 53. Xu, Y. L., & Chen, J. (2004). Characterizing Nonstationary Wind Speed Using Empirical Mode Decomposition. *Journal of structural Engineering* , 912-920.
- 54. Yan, Q., Wang, S., & Li, B. (2014). Forecasting uranium resource price prediction by extreme learning machine with empirical mode decomposition and phase space reconstruction. *Discrete Dynamics in Nature and Society, 2014* .
- 55. Ye, M., Zyren, J., & Shore, J. (2005). A monthly crude oil spot price forecasting model using relative inventories. *International Journal of Forecasting* , 491-501.
- 56. Yu, L., Dai, W., & Tang, L. (2016). A hybrid grid-GA-based LSSVR learning paradigm for crude oil price forecasting. *Neural Computing and Applications* , 2193-2215.
- 57. Yu, L., Dai, W., & Tang, L. (2016). A novel decomposition ensemble model with extended extreme learning machine for crude oil price forecasting. *Engineering Applications of Artificial Intelligence* , 110-121.
- 58. Yu, L., Lai, K. K., Wang, S., & He, K. (2007). Oil price forecasting with an EMD-based multiscale neural network learning paradigm. *Computational Science - ICCS 2007* (págs. 925-932). Beijing: Springer.
- 59. Yu, L., Wang, S., & Lai, K. K. (2008). Forecasting crude oil price with and EMD-based neural network ensemble learning paradigm. *Energy Economics* , 2623-2635.
- 60. Yu, L., Wang, Z., & Tang, L. (2015). A decomposition-ensemble model with data-characteristicdriven reconstruction for crude oil price forecasting. *Applied Energy* , 251-2671.
- 61. Yu, L., Zhao, Y., & Tang, L. (2014). A compressed sensing based AI learning paradigm for crude oil price forecasting. *Energy Economics* , 236-245.
- 62. Yu, L., Zhao, Y., & Tang, L. (2017). Ensemble forecasting for complex time series using sparse representation and neural networks. *Journal of Forecasting* , 122-138.
- 63. Zhang, J.-L., Zhang, Y.-J., & Zhang, L. (2015). A novel hybrid method for crude oil price forecasting. *Energy Economics* , 649-659.
- 64. Zhang, R. R. (2006). Characterizing and quantifying earthquake-induced site nonlinearity. *Soil Dynamics and Earthquake Engineering* , 799 - 812.
- 65. Zhang, X., Lai, K. K., & Wang, S.-Y. (2008). A new approach for crude oil price analysis based on Empirical Mode Decomposition. *Energy Economics* , 905-918.
- 66. Zhang, Y.-J., & Wang, J. (2015). Exploring the WTI crude oil price bubble process using the Markov regime switching model. *Physica: A Statistical Mechanics and Its Applications* , 377-387.
- 67. Zhang, Y.-J., & Zhang, L. (2015). Interpreting the crude oil price movements: Evidence from the Markov regime switching model. *Applied Energy* , 96-109.
- 68. Zhao, Y., Li, J., & Yu, L. (2017). A deep learning ensemble approach for crude oil forecasting. *Energy Economics* , 9-16.